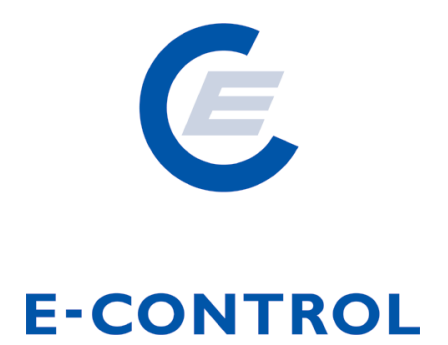

# **Sonstige Marktregeln Strom**

# **Kapitel 3**

**Fahrpläne**

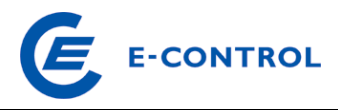

# **DOKUMENTENHISTORIE**

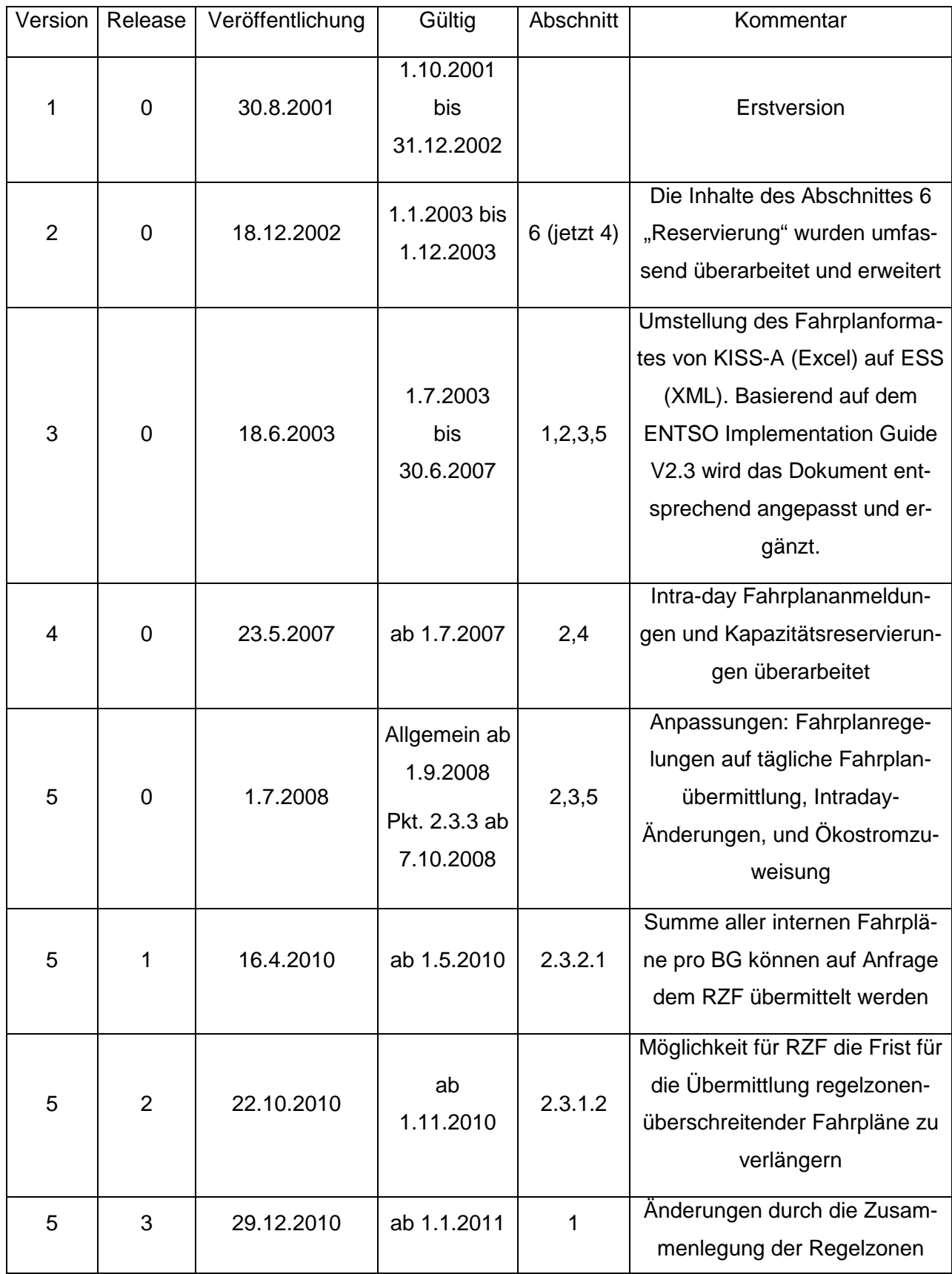

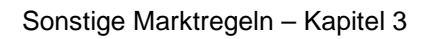

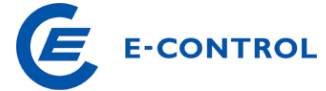

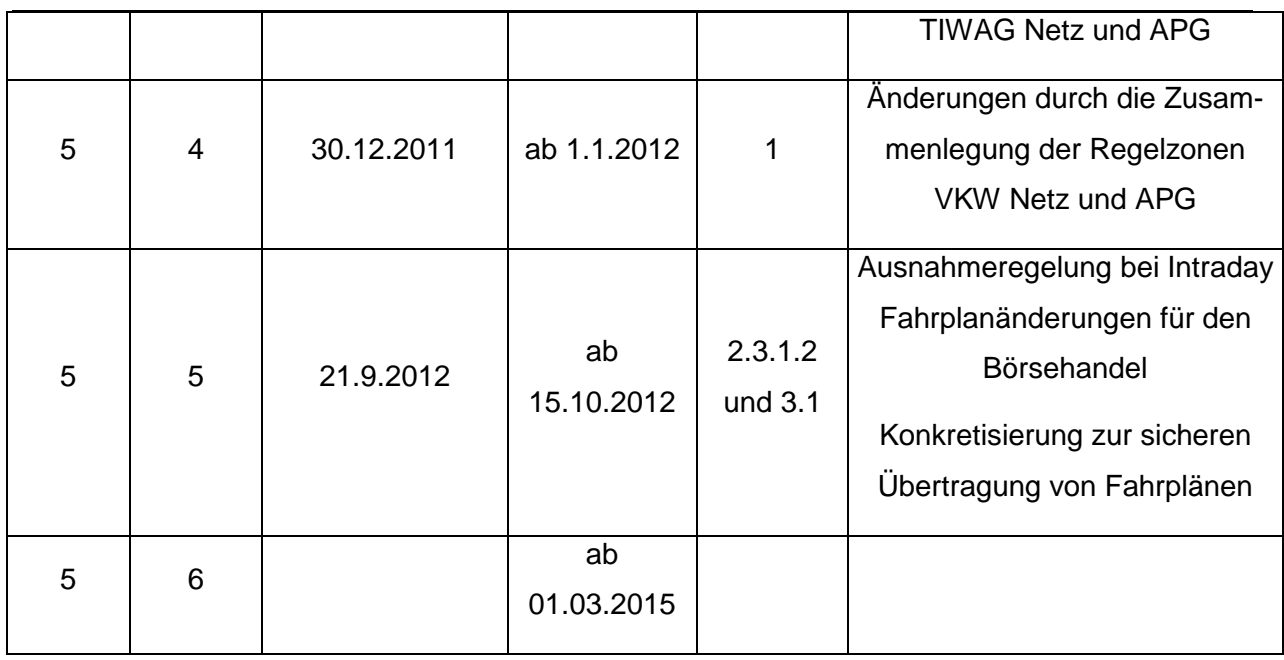

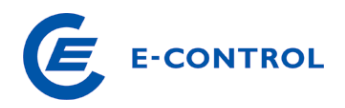

### **INHALTSVERZEICHNIS**

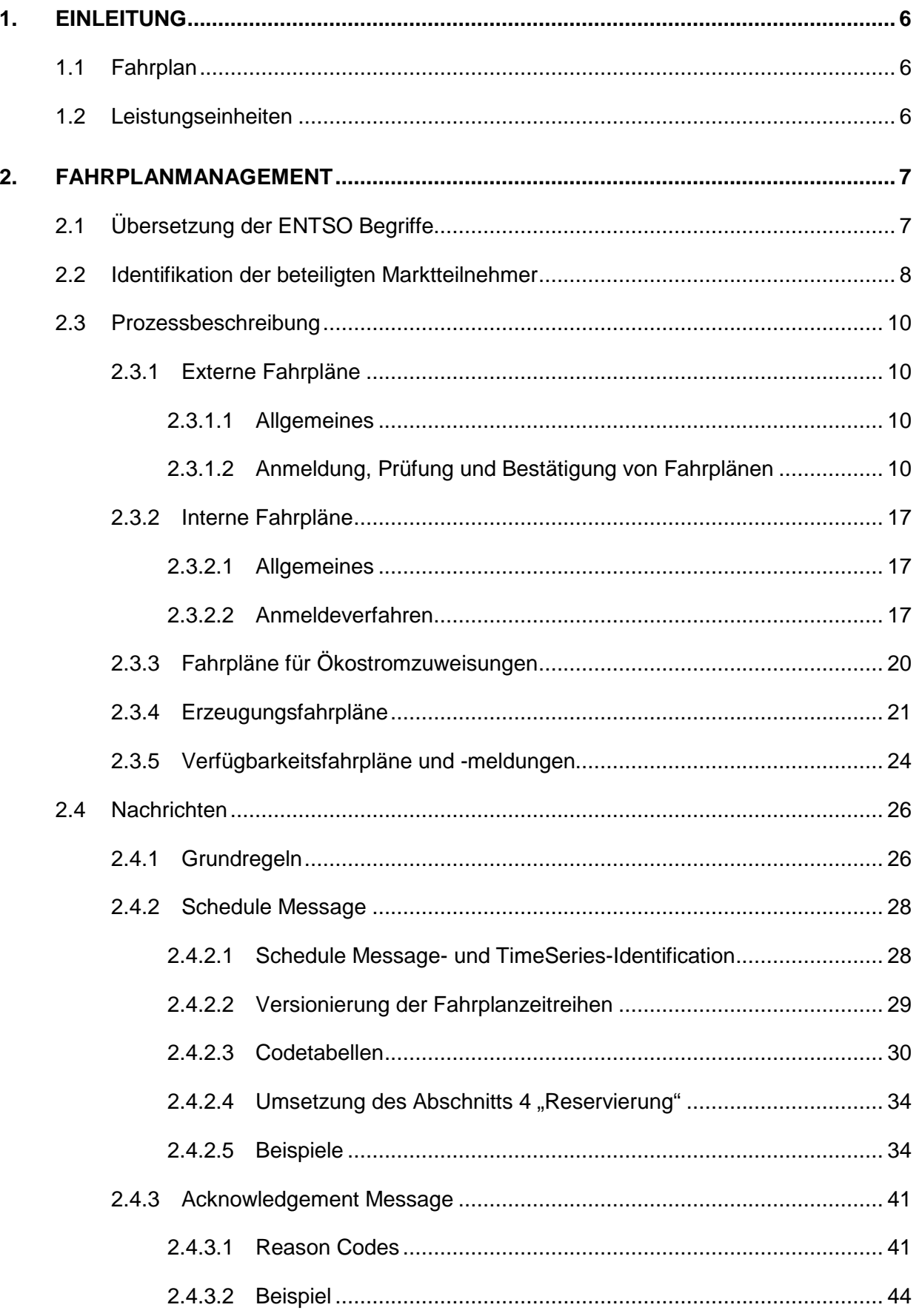

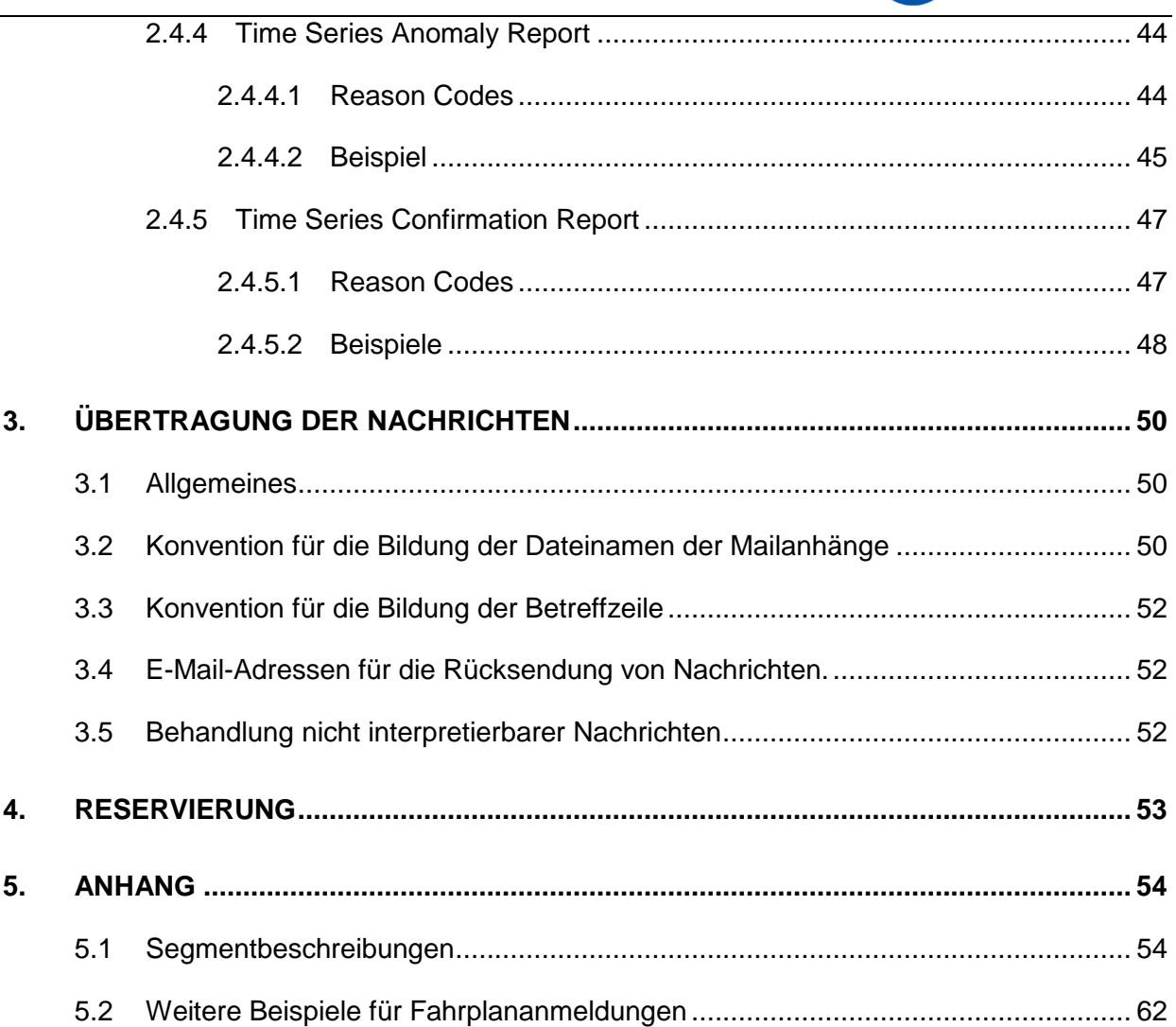

E E-CONTROL

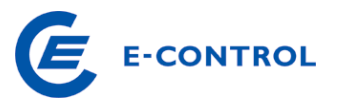

Dieses Dokument beschreibt die Umsetzung des ENTSO Scheduling Systems (ESS) für das Fahrplanmanagement in Österreich. Als Grundlage dient der ESS Implementation Guide (ES-SIG) V 2.3.

# **1. Einleitung**

Auf Basis der rechtlichen Grundlagen wurde mit der Öffnung des österreichischen Strommarktes ein Bilanzgruppensystem eingeführt. Der geplante Energieaustausch zwischen den Bilanzgruppen (BG) innerhalb einer Regelzone (RZ) und über Regelzonen-, Regelblock- und Staatsgrenzen hinweg wird in Form von Fahrplänen (FP) abgewickelt.

Zur Abbildung und Übermittlung dieser Fahrpläne wurde festgelegt, das ursprünglich von ETSO (nunmehr ENTSO (STROM)) entwickelte Fahrplanformat ESS an Stelle des bisherigen, auf Excel basierenden Formats, einzusetzen. Das Format ESS wird auch für die Erzeugungsund Verfügbarkeitsfahrpläne verwendet.

### **1.1 Fahrplan**

Der Gesetzgeber definierte im § 7 EIWOG den Begriff "Fahrplan" als jene Unterlage die angibt, in welchem Umfang elektrische Leistung (Energie) als prognostizierter Leistungsmittelwert in einem konstanten Zeitraster (Messperiode) an bestimmten Netzpunkten eingespeist und entnommen wird.

Bilanzgruppen stellen laut § 7 EIWOG "die Zusammenfassung von Lieferanten und Kunden zu einer virtuellen Gruppe innerhalb der ein Ausgleich zwischen Aufbringung (Bezugsfahrpläne, Einspeisungen) und Abgabe (Lieferfahrpläne, Ausspeisungen) erfolgt" dar. Der Energieaustausch zwischen Bilanzgruppen der Regelzone kann daher nicht realen Netzpunkten zugeordnet werden. Um den Energieaustausch zwischen Bilanzgruppen der Regelzone als Fahrplan im Sinne des Gesetzes werten zu können ist es notwendig, den Einspeise- bzw. Entnahmepunkt als virtuelle Netzpunkte anzusehen.

### **1.2 Leistungseinheiten**

Als kleinste Einheit für Fahrpläne zwischen Bilanzgruppen innerhalb der Regelzone wird 1 kW (Leistungsmittelwert in der Messperiode) festgelegt. Es kommt die kaufmännische Rundungsregelung zur Anwendung.

Bei regelzonenüberschreitenden Fahrplänen gelten die Regelungen der ENTSO (STROM). Der Austausch zwischen den österreichischen und deutschen Regelzonen ist mit der kleinsten

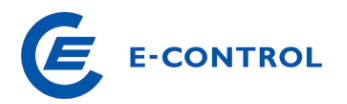

#### Einheit = 1 kW möglich.

Der Austausch mit dem restlichen Ausland ist derzeit nur in Stufen zu 1 MW und vier gleichen ¼-Stundenwerten je Stunde möglich. Abhängig von der Teilnahme der ausländischen Regelzone am MTFS (Multi Time Frame System) der ENTSO (STROM) entfällt diese Einschränkung. Die Regelzonenführer veröffentlichen (vorzugsweise im Internet) eine Liste ihrer Kuppelstellen zu ausländischen Regelzonen und die dazugehörige kleinste mögliche Leistungseinheit.

Für die Beurteilung der Netzsicherheit und Netzberechnungen bzw. Lastprognosen sind die Angaben für blockscharfe Verfügbarkeits- und Erzeugungsfahrpläne, sowie die Fahrpläne der gesamten Erzeugung bzw. des gesamten Verbrauchs für die Pumpspeicherung der Bilanzgruppe in ganzen MW notwendig. Davon abweichende Datenmeldungen für Kraftwerke im Verteilnetz werden vertraglich geregelt.

# **2. Fahrplanmanagement**

# **2.1 Übersetzung der ENTSO Begriffe**

Im Zusammenhang mit dem in Österreich eingeführten Marktmodell (Bilanzgruppensystem) sind die nachfolgend bezeichneten ENTSO (STROM) Rollen relevant:

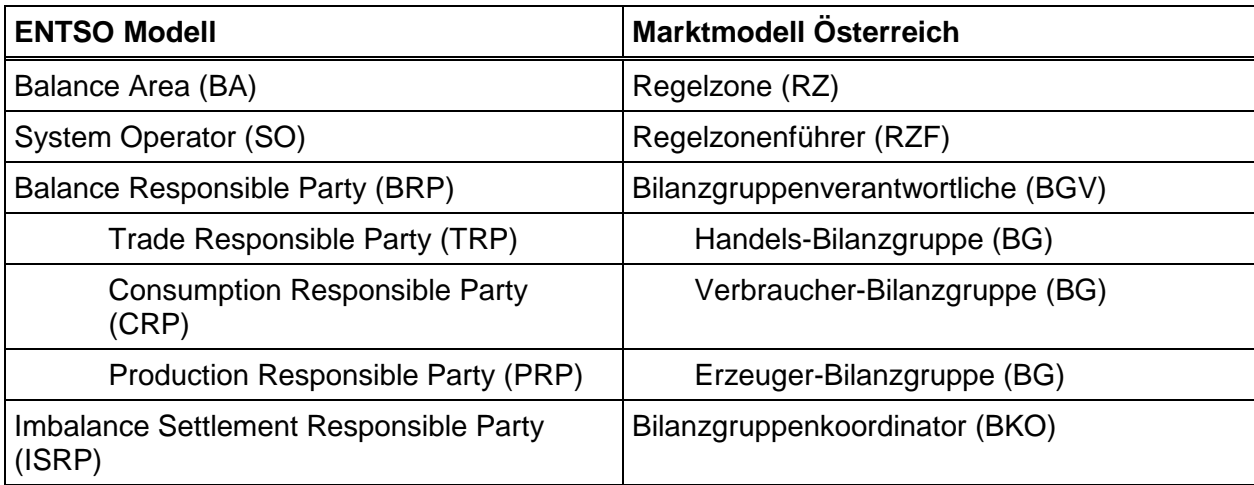

Tabelle 1: Rollen im österreichischen Marktmodell

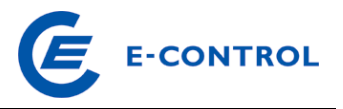

Tabelle 2: ENTSO Scheduling System: Begriffe und Entsprechung in den österreichischen Marktregeln

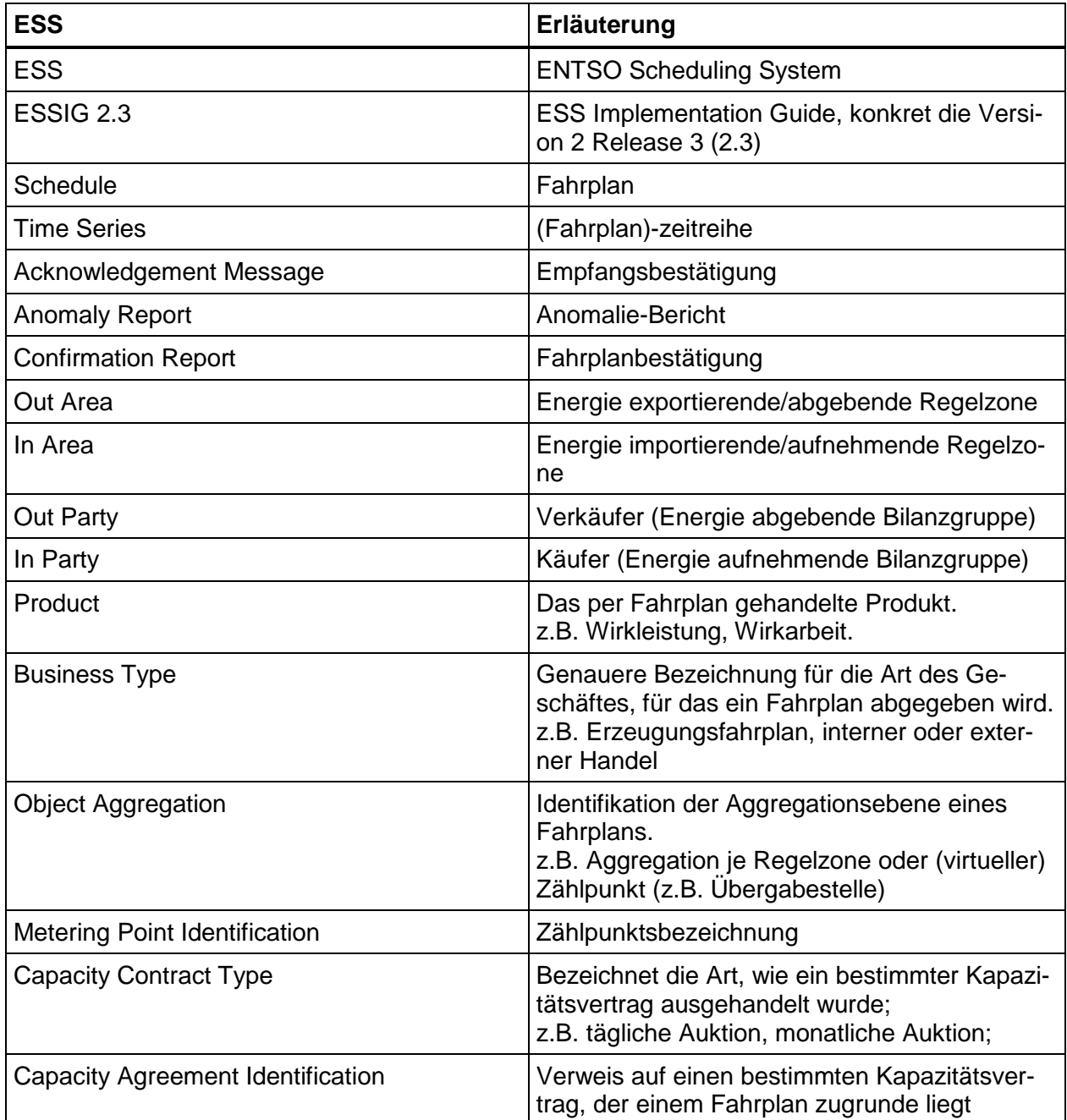

# **2.2 Identifikation der beteiligten Marktteilnehmer**

Die Identifikation der einzelnen Marktteilnehmer erfolgt durch einen Code im Rahmen des Energy Identification Coding Scheme (EIC), der von den einzelnen Ausgabestellen vergeben wird und auf deren Homepages ersichtlich ist.

Jeder Bilanzgruppenverantwortliche, der in Österreich tätig ist, muss sich bei **einer** der EIC

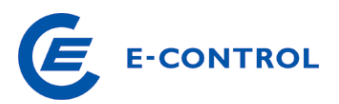

Ausgabestellen ("Issuing Office, aktuelle Liste unter www.entsoe.eu) einen EIC für seine Bilanzgruppe(n) besorgen und im Zuge der Einrichtung der Bilanzgruppe(n) den(m) BKO(s) bekannt geben.

Die Vergabe des EIC erfolgt für die Bilanzgruppen. Die im ENTSO-(STROM) Rollenmodell existierenden Subrollen (TRP, PRP – siehe Tabelle 1) werden ebenfalls auf die BG abgebildet. Bei der Anmeldung von Fahrplänen handelt eine BG als TRP für interne und externe Fahrpläne und als PRP bei der Anmeldung von Erzeugungs- und Verfügbarkeitsfahrplänen.

Die Regelzonen und Bilanzgruppenkoordinatoren (BKO) werden ebenfalls durch einen von der ENTSO (STROM) vergebenen Code identifiziert. In der folgenden Tabelle sind die Codes der österreichischen Regelzone aufgelistet:

Eine Liste der Regelzonen im ENTSO-(STROM) Bereich befindet sich unter www.entsoe.eu

Tabelle 3: EIC Partycode für Regelzonenführer (System Operator) und EIC Areacode für Regelzonen (Balance Areas) in Österreich

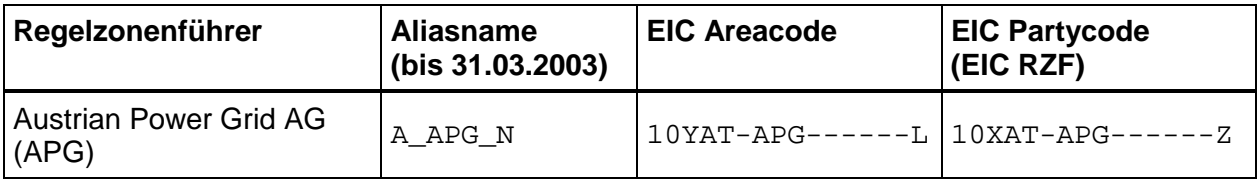

Tabelle 4: EIC Partycode für Bilanzgruppenkoordinatoren (Imbalance Settlement Responsible Party) in Österreich

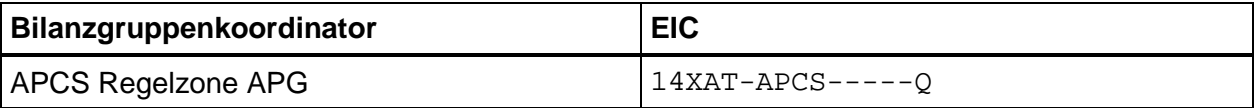

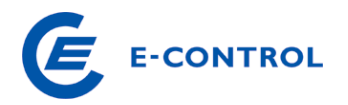

### **2.3 Prozessbeschreibung**

In der Regelzone APG kann es beliebig viele Bilanzgruppen geben, die miteinander Geschäfte abwickeln. Die dabei auftretenden Geschäftsfälle können in zwei Arten, regelzoneninterne und regelzonenüberschreitende bzw. regelblocküberschreitende Geschäfte, unterschieden werden.

Regelzonen- bzw. regelblocküberschreitende Geschäfte werden über "Externe Fahrpläne" beim RZF angemeldet (Abschnitt 2.3.1). Der RZF meldet die abgearbeiteten Fahrpläne an den BKO zum Zweck der Bestimmung der Ausgleichsenergie (AE).

Regelzoneninterne Geschäfte werden über "Interne Fahrpläne" (Abschnitt 2.3.2) an den BKO, gemäß den zeitlichen Vorgaben der Allgemeinen Bedingungen des Bilanzgruppenkoordinators (AB-BKO) ebenfalls zum Zweck der Bestimmung der Ausgleichsenergie, abgeliefert.

Für regelzonenexterne (Abschnitt 2.3.1) sowie auch regelzoneninterne (Abschnitt 2.3.2) Geschäfte muss jede Handels-Bilanzgruppe in der Regelzone APG spätestens zum grenzspezifisch gültigen Day-ahead Anmeldeschluss für externe Fahrpläne eine insgesamt ausgeglichene Viertelstunden-Leistungsbilanz aufweisen.

Zusätzlich zu den Fahrplänen (FP), die aus den oben genannten Geschäften resultieren, benötigt der RZF für die sichere Systemführung Erzeugungsfahrpläne (Abschnitt2.3.4) und Verfügbarkeitsfahrpläne(Abschnitt 2.3.5).

Für alle Fahrplanmeldungen gelten die in Abschnitt 2.4.1 definierten Grundregeln.

### **2.3.1 Externe Fahrpläne**

#### **2.3.1.1 Allgemeines**

Es gehört zu den Aufgaben des Regelzonenführers, die Anmeldung von regelzonenüberschreitenden Fahrplänen entgegenzunehmen, diese formal, rechtlich und technisch zu prüfen und mit dem Regelzonenführer der Herkunfts- bzw. der Zielregelzone abzugleichen.

Reichen die vorhandenen Leitungskapazitäten für regelzonenüberschreitende Lieferungen bzw. Bezüge nicht aus, um allen Anträgen zu entsprechen, hat der Regelzonenführer gemäß §20 ElWOG und den entsprechenden europarechtlichen Vorgaben vorzugehen. Siehe auch Abschnitt 2.4.2.4, 2.4.2.5 und Abschnitt 4 (Reservierung)

### **2.3.1.2 Anmeldung, Prüfung und Bestätigung von Fahrplänen**

Geschäfte, welche die Grenzen von Regelzonen überschreiten, müssen vom BGV beim RZF als externer Fahrplan angemeldet werden. Die dafür geltenden Regeln und Fristen werden auf der Homepage des RZF veröffentlicht.

Die Anmeldung und Genehmigung von regelzonenüberschreitenden Fahrplänen erfolgt in 3

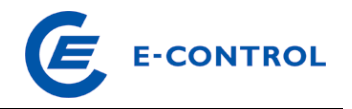

zeitlichen Abschnitten. Diese werden unterteilt in:

- Longterm (jährliche, monatliche Kapazitäten)
- Day-ahead bzw. "D-1"
- Intraday

Die Abwicklung der Abschnitte unterteilt sich in jeweils 3 Phasen (siehe auch ESSIG 2.3 Kapitel 3.2 "Schedule system information flows", Figure 6, Page 22) Diese sind:

- 1. Anmeldung (Nominierung)
- 2. Technische Prüfung und Abstimmung (Matching)
- 3. Bestätigung (Confirmation)

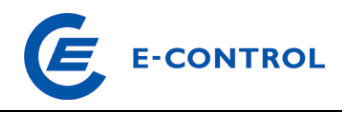

#### Abbildung 1: Meldung, Prüfung und Bestätigung externer Fahrpläne

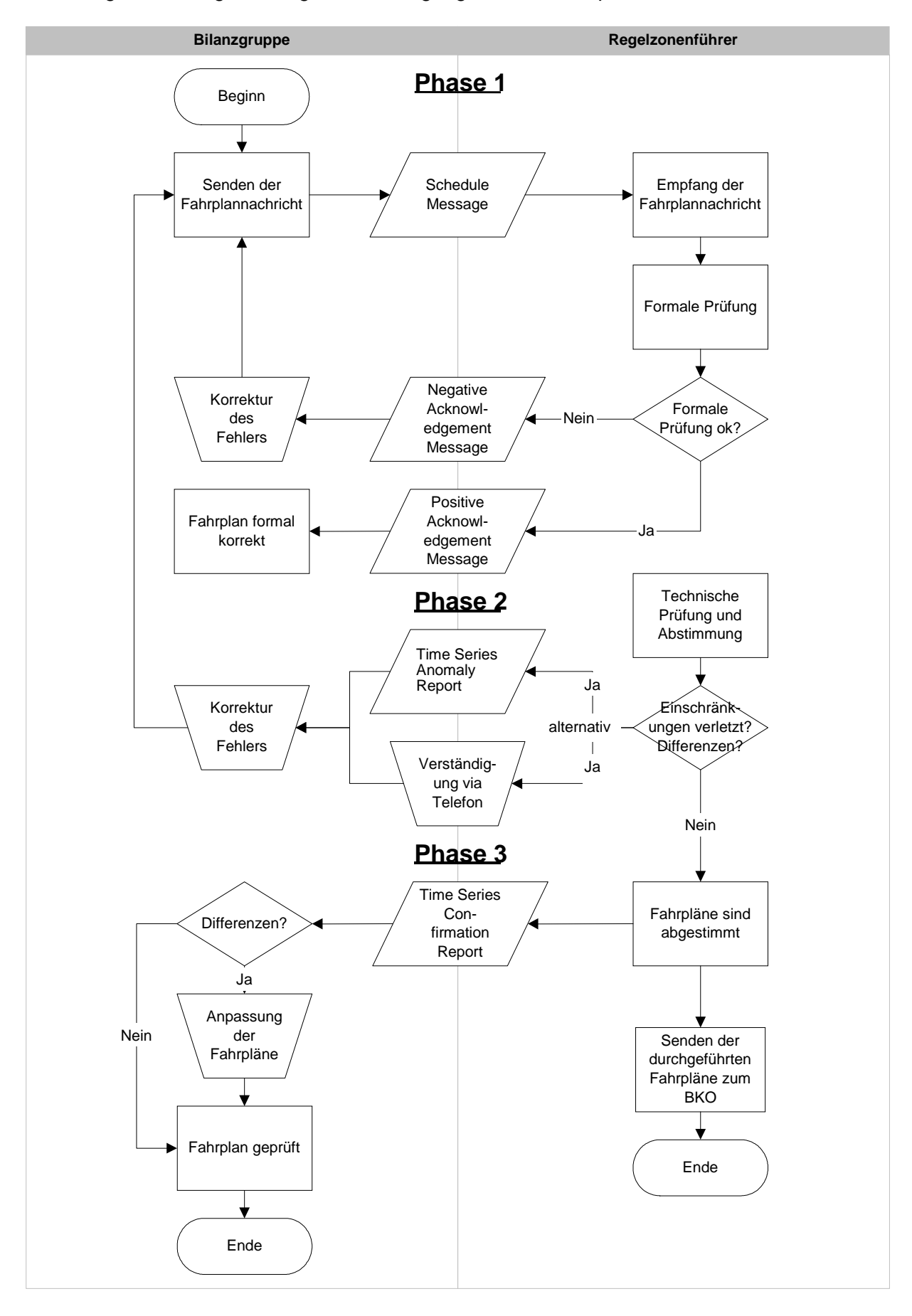

 $\overline{a}$ 

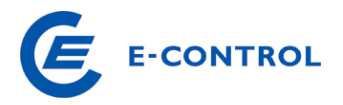

#### **Longterm & Day-ahead Abschnitt:**

#### **Phase 1: Anmeldung (Nominierung)<sup>1</sup>**

Im Longterm Abschnitt dürfen ausschließlich grenzüberschreitende Fahrpläne mit Programmen (Zeitreihen) auf Basis von Jahres- und Monatskapazitätsvergaben gemeldet werden.

Im Day-ahead Abschnitt werden zusätzlich Programme auf Basis der Tageskapazitäten gemeldet.

Alle Fahrpläne müssen spätestens zum grenzspezifisch gültigen Anmeldeschluss (Gate Closure Time) des jeweiligen Abschnitts beim Regelzonenführer einlangen.

Eingelangte Fahrpläne werden einer formalen Prüfung unterzogen. Diese resultiert in einer positiven oder negativen Rückmeldung an den Absender in Form einer "Acknowledgement Message".

Nach Anmeldeschluss eingetroffene Fahrpläne werden vorerst nicht bearbeitet, zuerst werden die Prüfungsverfahren und Abgleichvorgänge mit den pünktlich eingelangten Fahrplänen abgeschlossen.

Auf Grund von außerordentlichen Marktsituationen ist der Regelzonenführer berechtigt, in Abstimmung mit den relevanten benachbarten Regelzonenführern, die Anmeldefrist von regelzonenüberschreitenden Fahrplänen zu verlängern. Die Bilanzgruppenverantwortlichen werden über die Fristverlängerung rechtzeitig und in geeigneter Form informiert.

### **Phase 2: Technische Prüfung und Abstimmung (Matching)**

Sobald alle Informationen über einen Fahrplan inklusive der Gegenmeldungen der Regelzonenführer der Herkunfts- oder Ziel-Regelzonen vorliegen, erfolgt die technische Prüfung (Einschränkungen, Kapazitätsgrenzen, Machbarkeit) und die Fahrplanabstimmung mit den Nachbarregelzonen.

Im Fall von Unstimmigkeiten werden entweder "Time Series Anomaly Reports" an den Antragsteller übermittelt oder der Antragsteller telefonisch kontaktiert.<sup>2</sup> Der Antragsteller hat dann im Rahmen der vorgegebenen Korrekturzyklen die Verpflichtung unverzüg-

<sup>&</sup>lt;sup>1</sup> Nominierungsmodalitäten: Alle Details zu den aktuell, grenzspezifisch gültigen Nominierungsmodalitäten (frühestmögliche Anmeldung, Anmeldeschluss, Korrekturzyklen, Cutofftime etc.) und deren Hinweise sind der APG Homepage zu entnehmen. Fahrpläne, welche nicht den gültigen Nominierungsmodalitäten entsprechen, werden abgelehnt.

<sup>&</sup>lt;sup>2</sup> Primär erfolgt die Verständigung im Fehelerfall durch "Time Series Anomaly Reports", kann im Bedarfsfall jedoch auch telefonisch durchgeführt werden.

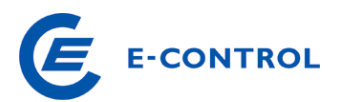

lich, spätestens jedoch zum Ende der Abstimmungsphase (Cutofftime), eine richtig gestellte Version der Fahrplanmeldung zu übermitteln. Eine Möglichkeit der Richtigstellung im Rahmen des Korrekturzyklus besteht nur dann, wenn der betroffene Antragsteller den Fahrplan zumindest an einen der beiden relevanten Regelzonenführer vor Anmeldeschluss übermittelt hat.

### Anmerkung:

Eine Bilanzgruppe kann zu einer Fahrplanmeldung auch mehrere Time Series Anomaly Reports erhalten bzw. Time Series Anomaly Reports können auch erhalten werden, wenn keine Fahrplanmeldung vorgenommen wurde, jedoch bei der der anderen Regelzone eine Anmeldung vorliegt.

Sollte eine Differenz bei der Abstimmung der Fahrpläne vorliegen und eine Klärung dieser Differenz mit dem betroffenen Antragsteller bis zum Ende des Korrekturzyklus nicht möglich sein, gilt der jeweils geringere Wert jedes Zeitintervalls aus den vorliegenden Zeitreihen beider TSOs.

#### **Phase 3: Bestätigung (Confirmation):**

Um 16:30 Uhr, D-1, wird den Antragstellern die Information via "Time Series Confirmation Report" übermittelt, in welcher Form (unverändert oder gekürzt) ihre gesamten regelzonenüberschreitenden Fahrpläne bzw. Zeitreihen durchgeführt werden können. Bis 18:30 Uhr, D-1, wird den Antragstellern ein weiterer "Time Series Confirmation Report" übermittelt, sofern zwischenzeitliche Erweiterungen von Fahrplänen stattgefunden haben.

#### Anmerkung:

Unter Umständen können sich auch mehrere Time Series Confirmation Reports zu einer Fahrplanmeldung ergeben, wenn z.B. eine Anmeldung auf Seiten der anderen Regelzone später wieder geändert wird!

Im Falle einer Fahrplankürzung aufgrund netztechnischer Erfordernisse hat eine schriftliche Stellungnahme innerhalb von 5 Arbeitstagen an den Antragsteller zu erfolgen.

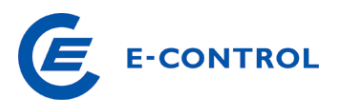

#### **Intra-day Abschnitt:**

# **Phase 1: Anmeldung (Nominierung)<sup>3</sup>**

Der regelzonenüberschreitende Intradayhandel beginnt D-1 um 21:00. Intradayfahrpläne, welche vor diesem Zeitpunkt beim Regelzonenführer eintreffen, werden abgelehnt.

Änderungen von regelzonenüberschreitenden Fahrplänen während der Intraday Phase bedingen eine Meldung bis spätestens 45 Minuten vor der vollen Stunde [H]. Diese Vorlaufzeit gilt für alle geänderten Viertelstundenwerte der betroffenen Stunde [H]. Zu spät übermittelte Fahrplanänderungen werden abgelehnt.

Fahrplanmeldungen für Intraday Änderungen werden in Österreich im selben Format wie Day-ahead Fahrplanmeldungen abgewickelt. Der "Process Type" A02 für Intraday Anmeldungen wird nicht unterstützt. Der Ablauf ist analog zur Day-ahead Anmeldung. Die Kapazitäten für Intraday-Änderungen an engpassbehafteten Grenzen müssen vor der Fahrplananmeldung genehmigt werden. Hierfür ist eine entsprechende Capacity Agreement Identification zu reservieren. Alle Details dazu sind vom RZF auf der Homepage zu veröffentlichen.

Eingelangte Fahrpläne werden einer formalen Prüfung unterzogen. Diese resultiert in einer positiven oder negativen Rückmeldung an den Absender in Form einer "Acknowledgement Message".

#### Anmerkung:

 $\overline{a}$ 

Aus netztechnischen Erfordernissen kann es auch an nicht engpassbehafteten Grenzen zu einer Sperre des Intradayhandels (Intraday-Stopp) kommen. Als Konsequenz werden Programmänderungen der betroffenen Energierichtungen abgelehnt.

#### **Phase 2: Technische Prüfung und Abstimmung (Matching)**

Zu definierten Zeiten (grenzabhängig) finden zwischen den Regelzonen Abgleichvorgänge (Matchings) statt. Im Rahmen dieser Abgleichvorgänge werden die neuen/geänderten Fahrplananträge technisch geprüft und abgestimmt.

Vorliegende Programme (Zeitreihen), welche zum Zeitpunkt der Abstimmung Diskrepanzen aufweisen, werden sofort verworfen (es gilt das zuvor abgestimmte Programm).

<sup>&</sup>lt;sup>3</sup> Nominierungsmodalitäten: Alle Details zu den aktuell, grenzspezifisch gültigen Nominierungsmodalitäten (frühestmögliche Anmeldung, Anmeldeschluss, Korrekturzyklen, Cutofftime etc.) und deren Hinweise sind der APG Homepage zu entnehmen. Fahrpläne, welche nicht den gültigen Nominierungsmodalitäten entsprechen, werden abgelehnt.

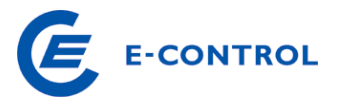

# **Phase 3: Bestätigung (Confirmation):**

Nach einer durchgeführten Abstimmung wird eine Rückmeldung über die Durchführbarkeit des Fahrplans an den Antragsteller übermittelt. Diese Benachrichtigung erfolgt per "Time Series Confirmation Report".

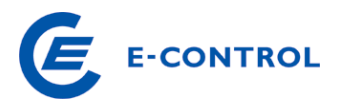

# **2.3.2 Interne Fahrpläne**

# **2.3.2.1 Allgemeines**

Innerhalb einer Regelzone sind Fahrplangeschäfte zwischen allen in der jeweiligen RZ angemeldeten BG möglich. Dem in der RZ zuständigen BKO wird, gemäß den Allgemeinen Bedingungen des BKO, nur der Saldo der Geschäfte zwischen den beiden beteiligten BG gemeldet. Die Meldung erfolgt von beiden BGV oder nur von einem BGV gemäß den Vorgaben der Allgemeinen Bedingungen des Bilanzgruppenkoordinators (AB-BKO).

Um dem RZF zur Gewährleistung der Netzstabilität die Möglichkeit zu geben, festzustellen, ob alle BG in seiner Regelzone ausbilanziert sind, muss der BKO auf Anfrage dem Regelzonenführer pro Bilanzgruppe die Summe aller internen Fahrpläne als ¼-Stunden Zeitreihe übermitteln. Die Meldung des BKO erfolgt gemäß den Vorgaben der Allgemeinen Bedingungen des Bilanzgruppenkoordinators (AB-BKO).

# **2.3.2.2 Anmeldeverfahren**

# Day Ahead-Anmeldungen:

Die Übermittlung der internen Fahrpläne von den BGV an den BKO hat bis spätestens 14:30 Uhr des der Lieferung bzw. des Bezuges vorangehenden Tages zu erfolgen.

Fahrpläne können maximal 30 Tage im Voraus angemeldet werden.

Hinweis:

Bilanzgruppen, für die in den geltenden Marktregeln bzw. den gesetzlichen Bestimmungen keine explizite Verpflichtung zur täglichen Übermittlung der Fahrpläne vorgesehen ist, können die bisherige Vorgehensweise der Übermittlung von Fahrplänen für den Folgetag bzw. vor Wochenenden und vor Feiertagen bis einschließlich zum nächsten Arbeitstag (Montag bis Freitag) weiterhin beibehalten.

# Fahrplanänderungen:

Kurzfristige Fahrplanänderungen nach der Day-ahead-Anmeldefrist sind mit 15 Minuten Vorlaufzeit zu jeder Viertelstunde möglich. Die geänderten Fahrpläne sind sowohl vom BGV der beziehenden als auch dem BGV der liefernden Bilanzgruppe an den BKO zu übermitteln.

# Anmerkung:

Allfällige darüber hinaus gehende Möglichkeiten zur Änderung von Fahrplänen (z.B. für rückwirkende Fahrplanänderungen) können in den Allgemeinen Bedingungen der BKO vorgesehen werden.

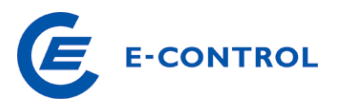

#### Prüfung und Abstimmung:

Die Abwicklung von regelzoneninternen Fahrplänen erfolgt analog der Abwicklung externer Fahrpläne (Anmeldung, Prüfung, Abstimmung).

Wenn korrespondierende Fahrpläne nicht übereinstimmen oder nicht übermittelt wurden, kommen die entsprechenden Regelungen der AB-BKO zur Anwendung (z. B. Senkenregel, Nullwerte bei fehlenden Fahrplänen).

Hinsichtlich Prüfung und Abstimmung wird in den AB-BKO festgelegt, in welcher Form die Ergebnisse des Matching- und Prüfungsprozesses den Marktteilnehmern zur Verfügung gestellt werden. (z.B. Time Series Anomaly / Confirmation Report oder Internetzugriff oder telefonische Information). Prinzipiell soll den ESS Dokumenten der Vorzug gegenüber den sonstigen Informationsübermittlungsverfahren gegeben werden.

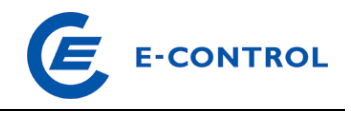

#### Abbildung 2: Meldung und Prüfung interner Fahrpläne

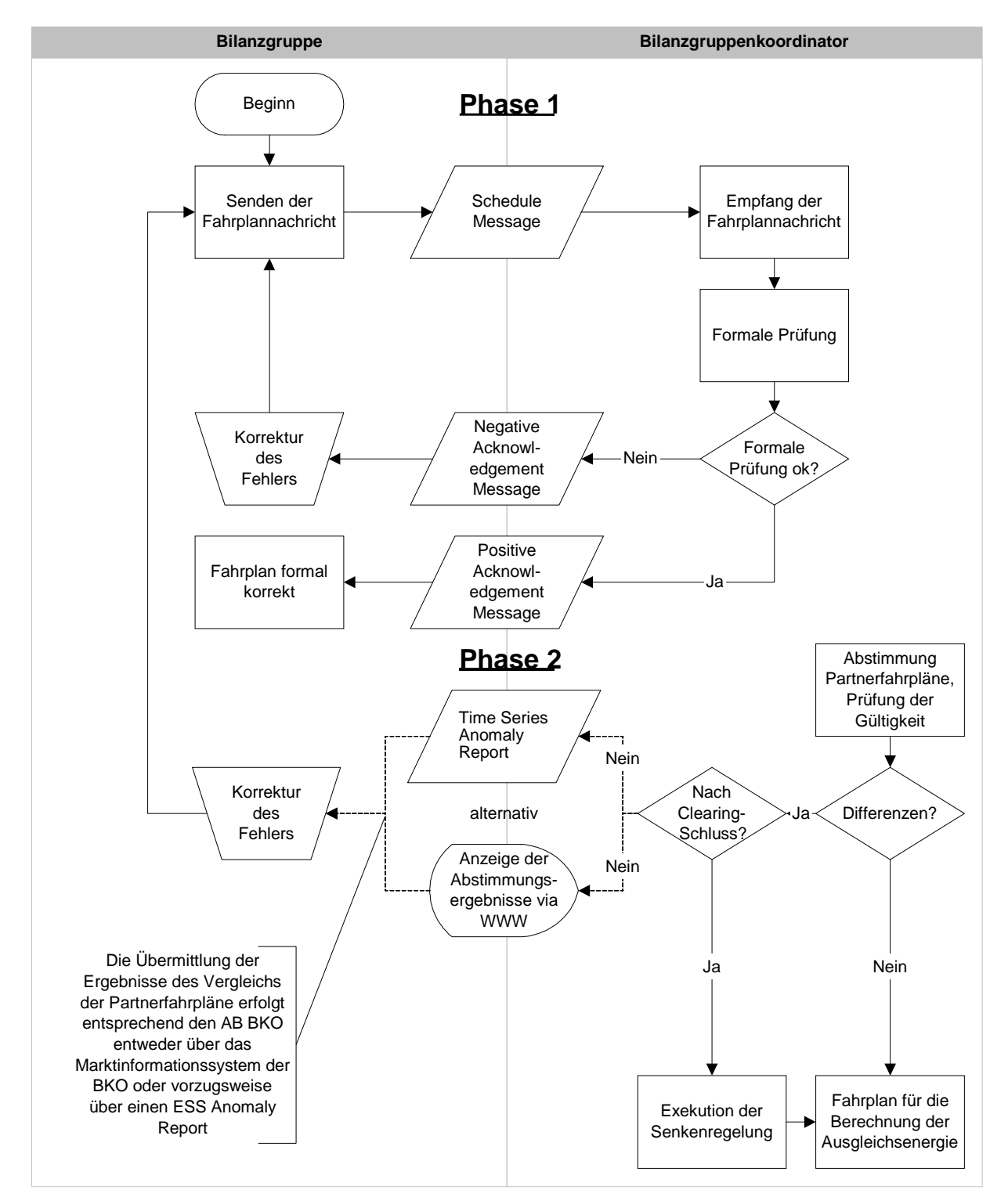

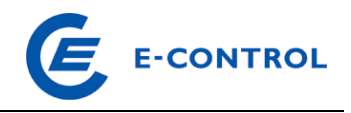

#### Abbildung 3: Bestätigung interner Fahrpläne

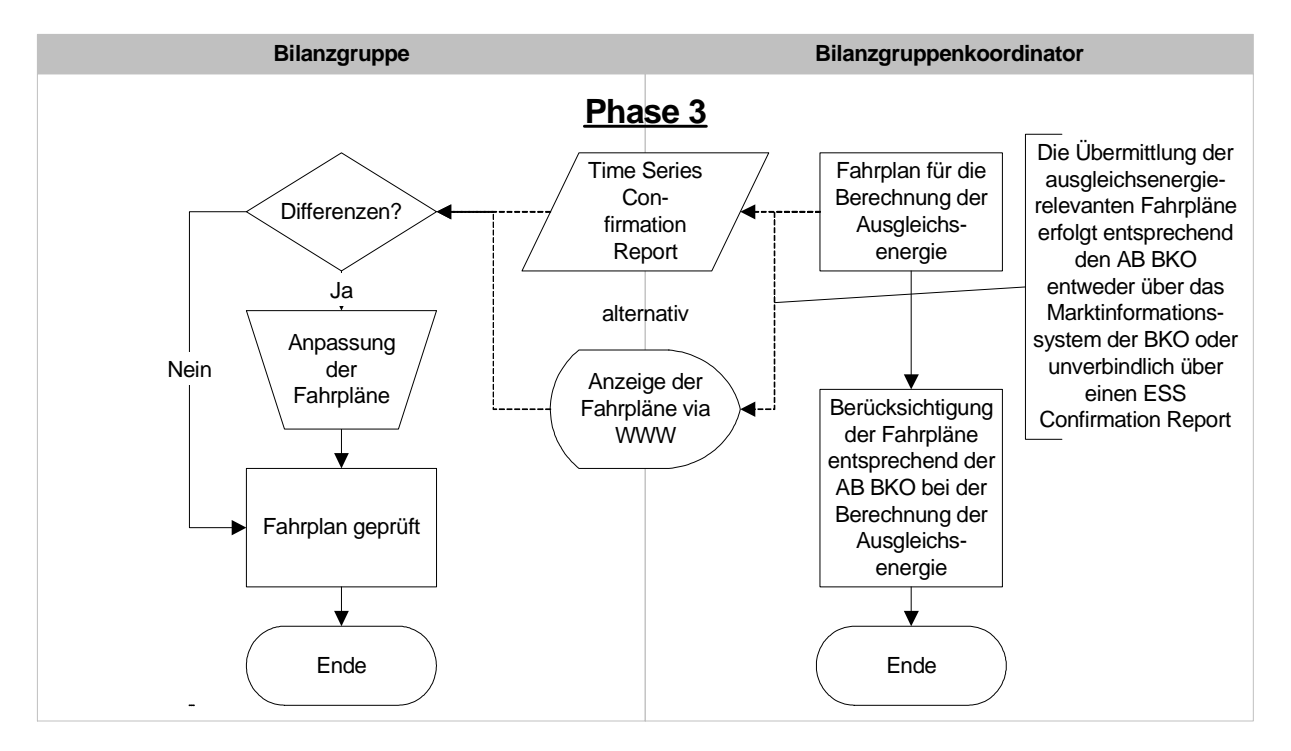

### **2.3.3 Fahrpläne für Ökostromzuweisungen**

Die internen Fahrpläne für die Zuweisung der Ökostrommengen an die Stromhändler werden von der Ökostromabwicklungsstelle gemäß ihrer Allgemeinen Bedingungen und den Sonstigen Marktregeln täglich bis 10:00 des Vortages (D-1) an die BGV übermittelt.

Nach Abwicklung dieser Zuweisungsfahrpläne übermittelt die Ökostromabwicklungsstelle darüber hinaus bis 10:15 Uhr - auf Basis der aktuell zur Verfügung stehenden Prognosedaten - Fahrpläne für den übernächsten Tag bzw. vor Wochenenden und Feiertagen für alle Tage bis einschließlich den nächsten Werktag. Demnach werden am letzten Werktag (in der Regel Freitag) vor jedem Wochenende für den Sonntag und darauffolgenden Montag Fahrpläne (erste Version), die auf Basis der aktuell zur Verfügung stehenden Prognosedaten erstellt werden, übermittelt.

Am Samstag erfolgt die Zuweisung der Ökostrommengen für Sonntag, mit einer höheren Fahrplanversion. die den Fahrplan vom Vortag ersetzt. Darüber hinaus erfolgt am Samstag die Übermittlung eines aktualisierten Prognosefahrplans für Montag mit erhöhter Version.

Am Sonntag erfolgt die letztgültige Zuweisung der Ökostrommengen für den Montag durch Übermittlung einer weiteren erhöhten Version des Fahrplans sowie die Übermittlung des Fahrplans für Dienstag.

Die Fahrplanübermittlung in einer Woche ohne Feiertag ist in der nachstehenden Tabelle dargestellt (die letztgültige Zuweisung ist jeweils **fett** dargestellt):

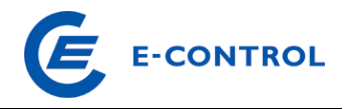

#### Tabelle 5: Zuweisungsfahrpläne für Ökostrom

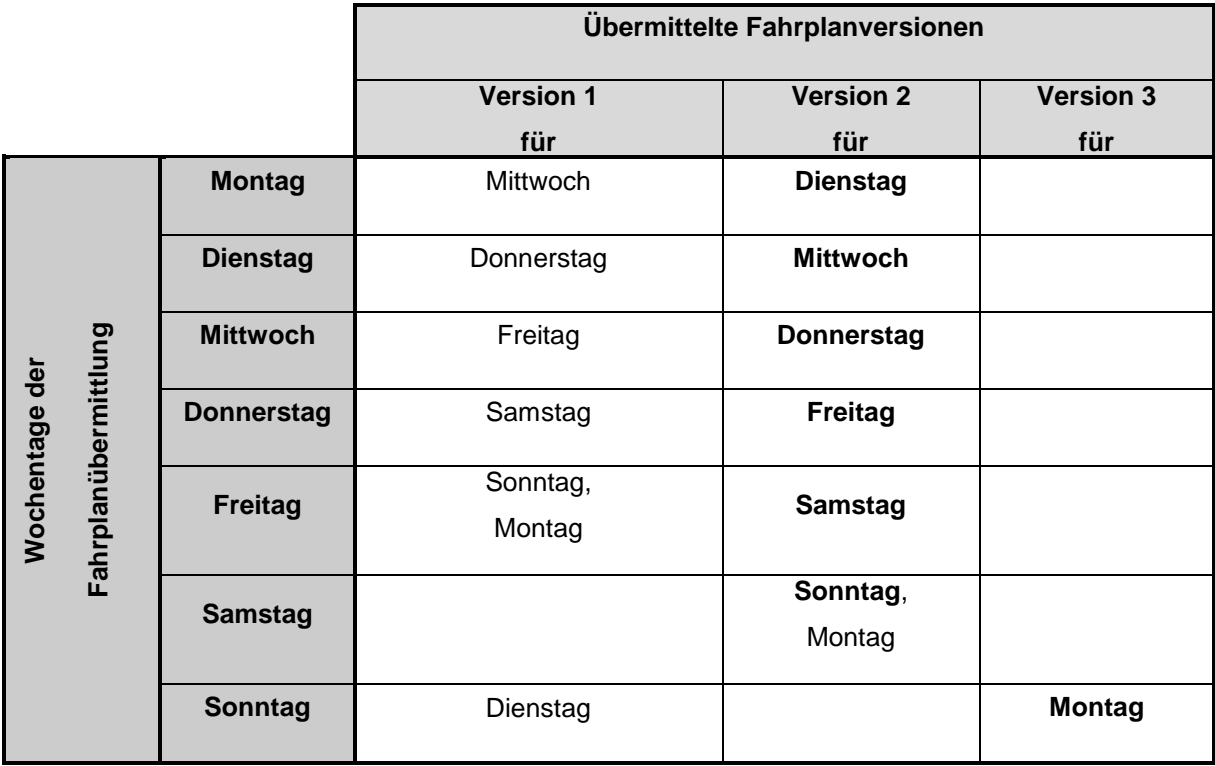

Diese Regelung ist analog auch für Feiertage anzuwenden. Somit erfolgt am letzten Werktag vor Feiertagen die Zuweisung der Ökostrommengen für den Feiertag sowie die Übermittlung des Prognosefahrplans für den darauffolgenden Werktag, der am Feiertag durch die Übermittlung des Zuweisungsfahrplans mit höherer Version ersetz wird.

Kann aus technischen Gründen (z. B. E-Mail steht nicht zur Verfügung) bis 10:15 Uhr kein verbindlicher Öko-Zuweisungsfahrplan für den Folgetag versendet werden, so kann die Ökostromabwicklungsstelle den am Vortag übermittelten Fahrplan nach vorheriger telefonischer Mitteilung an den BGV zum verbindlichen Ökostrom-Zuweisungsfahrplan erklären.

# **2.3.4 Erzeugungsfahrpläne**

Lastflüsse werden bei gegebener Topologie ausschließlich von der Größe und Lage der Einspeisungen sowie der Entnahmen bestimmt. Im Folgenden sind mit den Bezeichnungen "blockscharf" bzw. "Kraftwerksblöcke", Kraftwerkstransformatorblöcke gemeint. Kraftwerkstransformatorblöcke stellen den eigentlichen Netzeinspeisepunkt von Kraftwerken in das Netz dar. An Kraftwerkstransformatorblöcken sind ein oder mehrere Generatoren angeschlossen.

Der Regelzonenführer und der Netzbetreiber benötigen zur Berechnung von Lastflüssen und zur Beurteilung der Sicherheit der Netze von den Bilanzgruppen blockscharfe Erzeugungsdaten (Zeitreihen mit Nettowerten), in Form von Erzeugungsfahrplänen. D.h. ein Erzeugungsfahrplan besteht in der Regel aus mehreren Datenzeitreihen.

Bei Pumpspeicherkraftwerken bestehen die Erzeugungsfahrpläne aus Erzeugungsdaten und Pumpdaten, die blockscharf getrennt zu melden sind.

Für die einzelnen Übergabestellen der ÖBB (Umformer- bzw. Umrichterwerke) bestehen die Übergabefahrpläne aus Rückspeise- und Bezugsdaten, die getrennt zu melden sind.

Benötigt werden Erzeugungsdaten für jeden einzelnen Block pro Kraftwerk, die in den Netzebenen 1 und 3 (größer/gleich 110 kV) einspeisen bzw. für Pumpspeicherung entnehmen, oder eine Summenkraftwerksnettoleistung von größer/gleich 25 MW (unabhängig von dem Spannungsniveau der Einspeisung) aufweisen. Dies gilt auch für Eigenerzeuger.

Für Kraftwerke unterhalb der Netzebene 3 und kleiner 25 MW Summenkraftwerksnettoleistung, sind ebenfalls Fahrpläne anzugeben, sofern der Regelzonenführer oder der Netzbetreiber (NB) die Notwendigkeit dieser Information für die Beurteilung seiner Netzsicherheit begründet.

Die Bilanzgruppenverantwortlichen senden dem Regelzonenführer die prognostizierten Erzeugungs-, Pump- bzw. Übergabedaten in Form von Fahrplänen. Der BGV vergibt für jeden Kraftwerksblock einen Zählpunkt je Leistungsrichtung. Für einen Pumpspeicherblock müssen somit zwei Zählpunkte vergeben werden. Die Liste der Zählpunkte mit Zuordnung zum Kraftwerksblock und Leistungsrichtung wird dem RZF und NB übermittelt. Dies gilt für die Übergabestellen der ÖBB sinngemäß.

 Alle Erzeugungsdaten (Zeitreihen) sind vom Regelzonenführer in einem zentralen Erzeugungsfahrplan (Datenbank) zu hinterlegen. Diejenigen Erzeugungsdaten, für welche die einzelnen NB Einsichtsrechte besitzen, werden diesen in weiterer Folge zur Verfügung gestellt.Erzeugungsfahrpläne für den Folgetag sind bis 14:30 Uhr an diese zentrale Datenbank des RZF zu senden (siehe Abbildung 4).

Zusätzlich sind Fahrpläne für Kraftwerke deren Erzeugung dargebotsabhängig ist (z.B. Windparks), für den übernächsten Tagbis 14:30 Uhr an diese zentrale Datenbank des RZF zu senden (siehe Abbildung 4).

Änderungen der Erzeugungsfahrpläne sind jederzeit möglich. Bei Abweichungen vom ursprünglichen Fahrplan größer als 25 MW oder größer als 20% der Engpassleistung sind die betroffenen Netzbetreiber und der Regelzonenführer umgehend zu informieren, d.h. die geänderten Fahrpläne sind bei Erfüllung eines der beiden genannten Kriterien umgehend nach Bekanntwerden zu übermitteln. Für Kraftwerksblöcke welche sich an der Netzregelung beteiligen, ist die Meldung der geplanten Einspeisung (ohne Netzregelung) ausreichend.

Sollte eine Änderung infolge eines Blockausfalles erfolgen, so ist dies jedenfalls unverzüglich dem RZF zu melden, übersteigt die ausgefallene Leistung 100 MW ist der RZF (Warte) zudem telefonisch zu verständigen. Die Dauer eines Blockausfalles wird, für etwaige verrechnungsre-

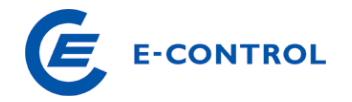

levante Prozesse, mit ¼ Stunde bewertet.

Die Nichteinhaltung der Erzeugungsfahrpläne bzw. die Vernachlässigung der Korrektur von Fahrplänen durch den Bilanzgruppenverantwortlichen ist unzulässig, da sowohl die Netzsicherheitsbetrachtungen der Netzbetreiber als auch die Bedarfsprognose und Bedarfsverfolgung der Regelzone durch den Regelzonenführer auf diesen Daten aufbauen.

Abbildung 4: Meldung von Erzeugungsfahrplänen

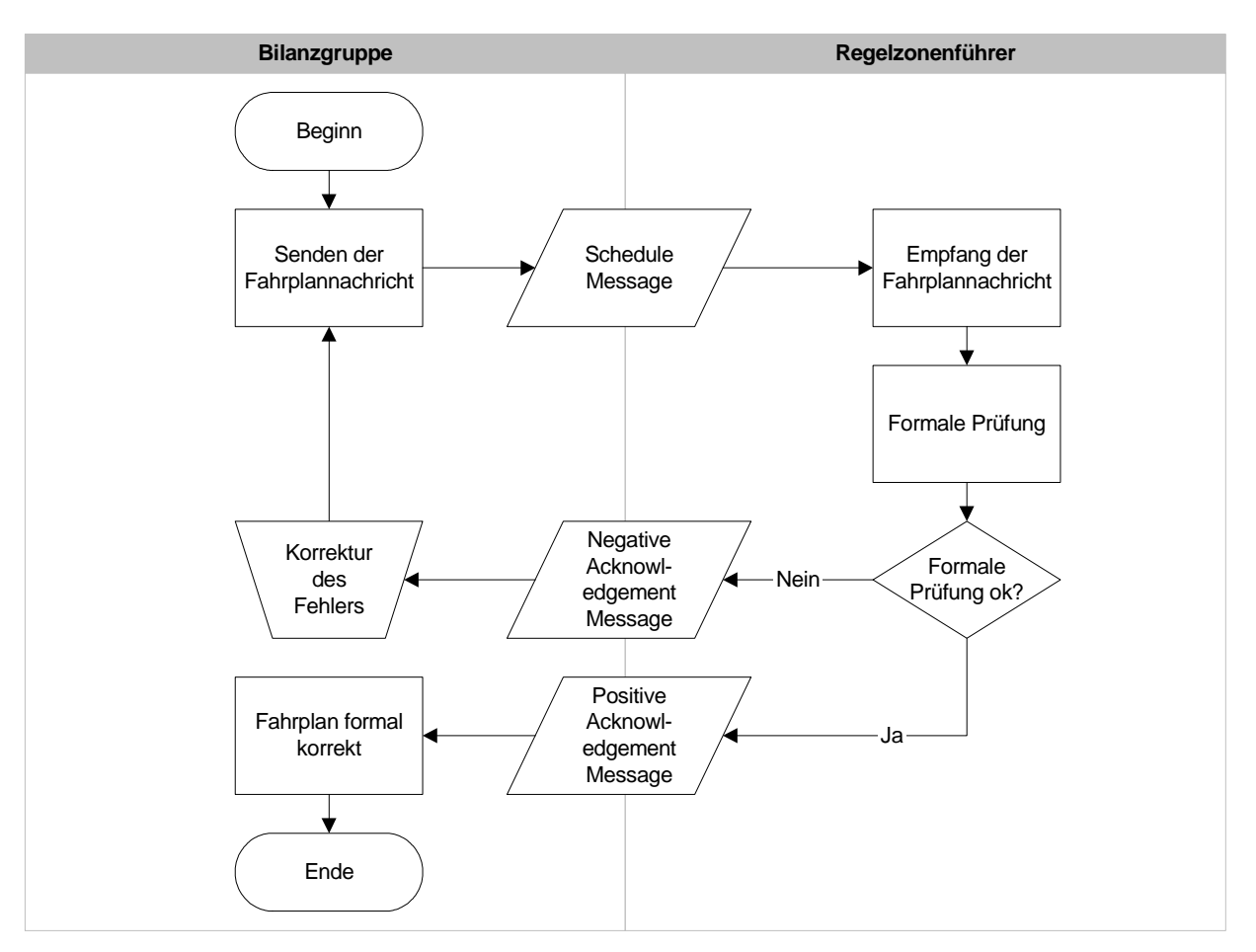

Um die Qualität der übermittelten Fahrpläne und der Messung, sowie der angewendeten Modelle (Abschätzung der sonstigen Erzeugung, Modelle zur Berechnung der Energieflüsse im Netz) beurteilen zu können, benötigen die NB und der RZF die tatsächlichen blockscharfen (gemessenen) ¼ h Werte der Erzeugungseinheiten (und Speicherpumpen), für die prognostizierte Erzeugungsdaten abzugeben sind. Diese sind vom BGV zeitnahe (spätestens am Folgetag) an den RZF zu senden.Weiters hat der BGV dem RZF zum Zwecke der Ausgleichsenergiebedarfsprognose einen FP für die gesamte Netto-Erzeugung der BG, sowie den gesamten Verbrauch der BG für die Pumpspeicherung abzugeben. Beide Arten der Erzeugungsfahrpläne (prognostizierte Erzeugungsdaten von Kraftwerksblöcken und Summen-FP von BG) sind in einer Meldung (Fahrplan) anzuführen.

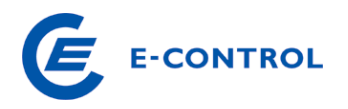

#### **2.3.5 Verfügbarkeitsfahrpläne und -meldungen**

Der Regelzonenführer und der Netzbetreiber benötigen von den Bilanzgruppen zur Beurteilung der Netzsicherheit Verfügbarkeitsdaten, d.h. blockscharfe Datenmeldungen über die Einsatzfähigkeit ihrer Kraftwerke, in Form von Verfügbarkeitsfahrplänen.

Benötigt werden Verfügbarkeitsdaten für jeden einzelnen Block pro Kraftwerk, die in den Netzebenen 1 und 3 (größer/gleich 110 kV) Energie einspeisen bzw. für Pumpspeicherung entnehmen, oder eine Summenkraftwerksnettoleistung von größer/gleich 25 MW (unabhängig von dem Spannungsniveau der Einspeisung) aufweisen. Dies gilt auch für Eigenerzeuger.

Für Kraftwerke unterhalb der Netzebene 3 und kleiner 25 MW Summenkraftwerksnettoleistung, sind ebenfalls Verfügbarkeitsdaten zu melden, sofern der Regelzonenführer oder der Netzbetreiber die Notwendigkeit dieser Information für die Beurteilung seiner Netzsicherheit begründet.

Der BGV sendet dem RZF (und im Rahmen der E-EnLD-VO 2014 §11 der E-Control) die Verfügbarkeitsdaten in Form von Fahrplänen und sonstigen Meldungen. Alle Verfügbarkeitsdaten (Zeitreihen) sind vom Regelzonenführer in einem zentralen Verfügbarkeitsfahrplan (Datenbank) zu hinterlegen. Diejenigen Verfügbarkeitsdaten, für welche die einzelnen NB Einsichtsrechte besitzen, werden diesen in weiterer Folge zur Verfügung gestellt.

Die Meldung von Verfügbarkeitsfahrplänen, hat in folgenden Zeitbereichen an den RFZ zu erfolgen:

#### **1. Jahresvorschau (Year-Ahead):**

Die Verfügbarkeitsdaten müssen jährlich bis zum 01.08. für das gesamte darauffolgende Kalenderjahr gemeldet werden.

Je Kraftwerksblock, getrennt nach Energierichtung, sind folgende Zeitreihen zu melden:

- a) Eine Zeitreihe mit der Angabe zur Vorlaufzeit ab Anforderung bis zur Lieferung der maximal möglichen Leistung (i.d.R.: Engpassleistung) in Stunden. Bei Nichtverfügbarkeiten (aufgrund von z.B.: Revisionen, Reparaturen oder Defekten) ist die Vorlaufzeit mit der Menge "99999" anzugeben.
- b) Eine Zeitreihe mit der Angabe der revidierten Leistung, d.h. der nicht-verfügbaren Leistung aufgrund von z.B.: Revisionen, Reparaturen oder Defekten.
- c) Eine Zeitreihe mit der Angabe der technischen Leistungsobergrenze, d.h. der maximal möglichen Einspeiseleistung.

In der Jahresvorschau ist es ausreichend je Zeitreihe einen gleichbleibenden Wert für den gesamten Tag anzugeben.

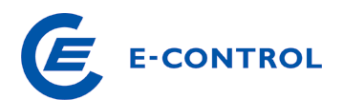

# **2. Wochenvorschau (Week-Ahead):**

Die Verfügbarkeitsdaten müssen wöchentlich bis Donnerstag 08:00 Uhr für Freitag der aktuellen Kalenderwoche bis inklusive Sonntag der darauffolgenden Kalenderwoche gemeldet werden.

Je Kraftwerksblock, getrennt nach Energierichtung, sind folgende Zeitreihen zu melden:

- a. Eine Zeitreihe mit der Angabe zur Vorlaufzeit ab Anforderung bis zur Lieferung der maximal möglichen Leistung (i.d.R.: Engpassleistung) in Stunden. Bei Nichtverfügbarkeiten (aufgrund von z.B.: Revisionen, Reparaturen oder Defekten) ist die Vorlaufzeit mit der Menge "99999" anzugeben.
- b. Eine Zeitreihe mit der Angabe der revidierten Leistung, d.h. der nicht-verfügbaren Leistung aufgrund von z.B.: Revisionen, Reparaturen oder Defekten.
- c. Eine Zeitreihe mit der Angabe der Leistungsobergrenze unter Berücksichtigung technischer und betrieblicher Einschränkungen, sowie unter Berücksichtigung von Leistungsvorhaltungen für Primär-, Sekundär- und Tertiärregelreserven.
- d. Eine Zeitreihe mit der Angabe der Leistungsuntergrenze unter Berücksichtigung technischer und betrieblicher Einschränkungen, sowie unter Berücksichtigung von Leistungsvorhaltungen für Primär-, Sekundär- und Tertiärregelreserven.

In der Wochenvorschau ist es ausreichend je Zeitreihe einen gleichbleibenden Wert für eine gesamte Stunde anzugeben.

Bei jeder Änderung der Verfügbarkeitsdaten gemäß Punkt 1 und 2 nach dem genannten Meldezeitpunkt (geplant oder auch ungeplant), hat eine Stunde nach Entscheidung bzw. nach Eintritt der Änderung eine aktualisierte Meldung (Fahrplan) bei Zutreffen einer der folgenden Kriterien zu erfolgen:

- Eine Änderung der Leistung (revidierte Leistung, Leistungsobergrenze oder Leistungsuntergrenze) größer/gleich 25 MW
- Eine Änderung der Vorlaufzeit größer/gleich 12 Stunden
- Eine Änderung der Vorlaufzeit, wenn diese vor oder nach der Änderung im Zeitbereich zwischen 0 und 12 Stunden liegt.

Die Nichteinhaltung der Verfügbarkeitsfahrpläne bzw. die Vernachlässigung der Korrektur von Fahrplänen durch den Bilanzgruppenverantwortlichen ist unzulässig, da die Netzsicherheitsbetrachtungen des Regelzonenführers und der Netzbetreiber auf diesen Daten aufbauen.

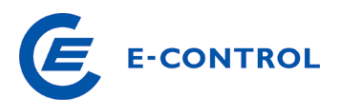

Neben den o.g. Meldungen von Verfügbarkeitsfahrplänen hat der BGV unmittelbar nach der Entscheidung über das Einmotten, Konservieren oder Stilllegen von Kraftwerksblöcken oder Kraftwerken dem RZF und NB dies unverzüglich schriftlich zu melden.

Für zusätzliche Informationen betreffend der Verfügbarkeitsdaten und –meldungen nennt der BGV eine telefonische Kontaktstelle, die dazu ermächtigt und verpflichtet ist, jederzeit (24 Stunden, 7 Tage) dem RZF und dem NB Auskünfte zu erteilen.

# **2.4 Nachrichten**

Mit Ausnahme der Ökostromzuweisungsfahrpläne werden im Zuge der Fahrplanabwicklung (siehe Abschnitt 2.3) die 4 nachfolgend beschriebenen ESS Nachrichten zwischen den Marktteilnehmern ausgetauscht:

- Schedule Message (Fahrplanmeldung)
- Acknowledgement Message (Empfangsbestätigung und Ergebnis der formalen Prüfung)
- Time Series Anomaly Report (Meldung von Fahrplandifferenzen)
- Time Series Confirmation Report (Fahrplanbestätigung )

### **2.4.1 Grundregeln**

Der gesamte Prozess setzt voraus, dass bestimmte Basisregeln eingehalten werden. Diese Basisregeln sind (entsprechend dem ESSIG 2.3, Kap. 3.3):

1. Eine Bilanzgruppe gibt mit ihrer Fahrplananmeldung grundsätzlich ihre globale Position bekannt.

Die globale Position einer Bilanzgruppe in Übereinstimmung mit dem österreichischen Marktmodell bedeutet, dass für eine Bilanzgruppe alle für einen Tag und Empfänger (RZF bzw. BKO) relevanten Fahrplanzeitreihen innerhalb je einer Nachricht übermittelt werden. Das bedeutet: für einen Tag alle externen Fahrplanzeitreihen in einer Nachricht an den RZF, alle Erzeugungsfahrplanzeitreihen in einer Nachricht an den RZF und alle internen Fahrplanzeitreihen in einer Nachricht an den BKO.

- 2. Eine durch die Kombination aus "Product", "Business Type", "Object Aggregation", "In Area", "Out Area", "Metering Point Identification", "In Party", "Out Party", "Capacity Contract Type" und "Capacity Agreement Identification" bestimmte Zeitreihe darf in einer Fahrplanmeldung nur einmal vorkommen.
- 3. Bei jeder neuen Version einer Fahrplanmeldung müssen alle in den vorherigen Versionen übertragenen und formal akzeptierten Fahrplanzeitreihen enthalten sein. Der Informations-

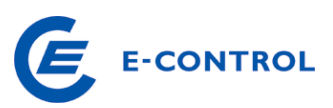

gehalt einer Fahrplannachricht darf sich gegenüber dem bereits akzeptierten Umfang nicht verringern. Das bedeutet, wenn z.B. für einen Tag ein Fahrplan mit einer Zeitreihe für ein bestimmtes Geschäft eingereicht und formal akzeptiert wurde und dieses dann storniert wird, so darf die entsprechende Zeitreihe an diesem Tag nicht gelöscht werden, sondern sie muss bis zum Ende des betreffenden Tages mitgeführt werden und den Wert Null enthalten. Unvollständige Meldungen werden zurückgewiesen.

- 4. Alle Versionsnummern müssen fortlaufende positive ganze Zahlen mit maximal 3 Stellen sein, wobei führende Nullen unterdrückt werden.
- 5. Für alle erhaltenen Fahrplanmeldungen müssen entweder positive oder negative Empfangsbestätigungen (Acknowledgement Report) geschickt werden.
- 6. Alle Zeitreihen in einer formal korrekten Fahrplanmeldung können mit den korrespondierenden Zeitreihen abgestimmt werden, sobald diese vorliegen.
- 7. Alle Zeitangaben in den Fahrplanmeldungen sind in UTC-Zeit im Format YYYY-MM-DDTHH:MMZ anzugeben.
- 8. Alle Zeitintervallangaben sind im Format YYYY-MM-DDTHH:MMZ/YYYY-MM-DDTHH:MMZ anzugeben (z.B. 00:00Z bis 01:00Z ist exakt eine Stunde).
- 9. Der Zeitraster einer Zeitreihe ist in Minuten anzugeben und ist in Österreich mit 15 Minuten festgelegt.
- 10. Das Zeitintervall der Zeitreihen in einer Fahrplanmeldung ist als ganzzahliges Vielfaches des Zeitrasters anzugeben. In Österreich ist das Zeitintervall mit dem Lokalzeittag festgelegt:
	- Normaltag 24 Stunden (96 Zeitintervalle)
	- Sommerzeitbeginn 23 Stunden (92 Zeitintervalle)
	- Sommerzeitende 25 Stunden (100 Zeitintervalle)
- 11. Das Zeitintervall der Fahrplanmeldung muss identisch zu den Zeitintervallen der Fahrplanzeitreihen sein und ist in Österreich mit dem Lokalzeittag festgelegt. Der Anfangs- und Endzeitpunkt des Intervalls wird in UTC-Zeit angegeben.
- 12. In Fahrplanzeitreihen sind keine negativen Werte zulässig. Die Richtung wird nicht durch ein Vorzeichen definiert, sondern durch die Angaben: "OUT AREA", "IN AREA", "OUT PARTY", "IN PARTY". Bei den Fahrplanzeitreihen handelt es sich um Saldofahrpläne. Existieren in einem Saldo beide Richtungen, so wird für jede Richtung ein Fahrplan gemeldet. Zum gleichen Zeitpunkt kann nur einer dieser beiden Fahrpläne von Null verschieden sein. Für Fahrplanzeitreihen die sich auf Kapazitätsreservierungen bzw. Kapazitätsvergaben beziehen tritt die Regelung gemäß Abschnitt 2.4.2.4 in Kraft.
- 13. Das Löschen einer Fahrplanzeitreihe in einer neueren Version einer Fahrplanmeldung erfolgt durch Setzen aller Werte auf Null. (siehe auch Punkt 3)
- 14. Werte einer Fahrplanzeitreihe werden mit maximal 3 Nachkommastellen angegeben, als Dezimaltrennzeichen ist der Punkt (".") festgelegt.
- 15. Werte in Kapazitätsreservierungen werden als maximale Leistung angegeben. Als Einheit ist MW (Code "MAW") festgelegt.
- 16. Bei codierten Namen und Bezeichnungen (Identifikationen) ist immer das Codierungsschema mit anzugeben. Durch das Codierungsschema werden auch die zulässigen Zeichen definiert.

Der ESS Implementation Guide (ESSIG) beschreibt und erläutert den Aufbau der Nachrichten, sowie die in den Nachrichten enthaltenen Elemente.

Für alle Nachrichtentypen gilt weiters:

Die Adresse der DTD innerhalb jeder Nachricht ist als relative Adresse gemäß dem ESSIG 2.3 anzugeben.

Werden in einer Nachricht Elemente nicht verwendet, so sind sie beim Erstellen des XML-Dokumentes nicht als Element mit Attribut="" anzugeben, sondern komplett wegzulassen.

Um nicht unnötig große Nachrichten zu erzeugen wird empfohlen, bei der Generierung der XML-Nachrichten auf Zeileneinrückungen zu verzichten oder jedenfalls Tabulatoren zur verwenden.

In Reason- und sonstigen Texten dürfen keine nicht druckbaren Zeichen oder nationalen Sonderzeichen außer den deutschen Umlauten verwendet werden.

# **2.4.2 Schedule Message**

Die Schedule Message ist die eigentliche Fahrplanmeldung. Für jede Art von Fahrplanmeldung (externe, interne, Erzeugungs- und Verfügbarkeitsfahrpläne) wird eine eigene Schedule Message übermittelt, die die Fahrplanzeitreihen (Time Series) enthält. Der Absender ist verantwortlich für die formale und inhaltliche Richtigkeit der Fahrplanmeldungen.

# **2.4.2.1 Schedule Message- und TimeSeries-Identification**

Die vom Absender vergebene Message- und TimeSeries-Identification wird in Acknowledgement, Anomaly und Confirmation Messages an den Absender zurückgesendet und stellt den Bezug zu den angemeldeten Nachrichten und Zeitreihen her. Die maximale Länge der Message- und TimeSeries-Identification beträgt 35 Zeichen und es sind nur die folgenden Zeichen zulässig: 0-9, A-Z, a-z, Bindestrich ("-"), Unterstrich ("\_"). Für die Bildung der Message- und TimeSeries-Identification sind im ESSIG die folgenden Regeln definiert.

- Der Absender muss jeder Message für jeden Tag und eine bestimmte Art von Zeitreihen (externe, interne, Erzeugungs- und Verfügbarkeitsfahrpläne) eine eindeutige Identifikation, die sog. Message Identification geben. Bei Fahrplanänderungen bleibt diesegleich es ist die Versionsnummer der Message zu erhöhen.
- Der Absender muss für alle Zeitreihen innerhalb einer Message eine eindeutige Time-Series-Identification vergeben. Bei Änderung der Zeitreihe bleibt die TimeSeries-Identification gleich, es ist die Versionsnummer der Zeitreihe zu erhöhen. In einer Message für einen anderen Tag (also auch mit einer anderen Message-Identification) können für die Zeitreihen wieder andere Identifikationen vergeben werden.

# **2.4.2.2 Versionierung der Fahrplanzeitreihen**

Bei der Vergabe der Versionsnummern ist wie folgt vorzugehen: Die Versionsnummer beginnt für jeden Tag neu bei 1 und ist in jeder Zeitreihe ("Time Series Version") und in der Version der Nachricht ("Message Version") zu führen. Bei jeder Änderung wird die "MessageVersion" um 1 erhöht, und die geänderten Zeitreihen mit dieser neuen Versionsnummer gekennzeichnet. Die Vergabe der Versionsnummer liegt generell immer im Verantwortungsbereich des Absenders. Möchte dieser ein bereits angemeldetes Geschäft ändern, so muss er auch gemäß dem beschriebenen Schema die Versionsnummer dieses Geschäfts ändern, da ansonsten der Empfänger dieses Geschäft als unverändert interpretieren kann.

### Beispiel:

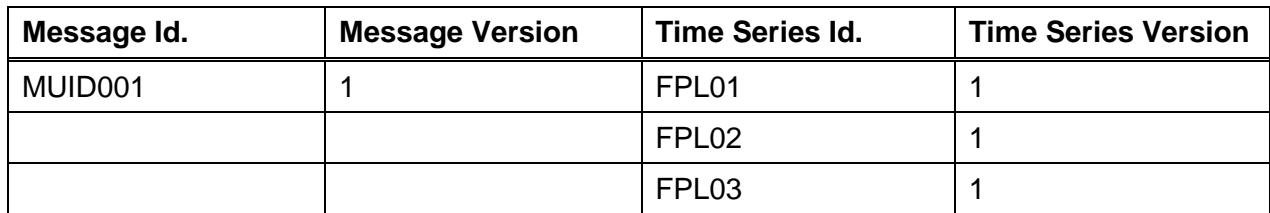

Tabelle 6: Erstübertragung eines Fahrplans

Tabelle 7: Änderung einer Zeitreihe

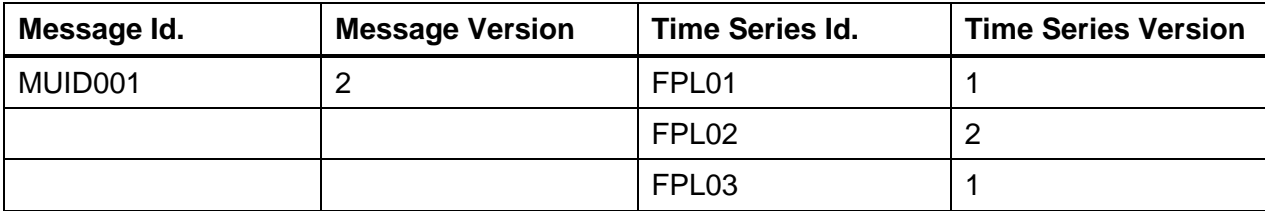

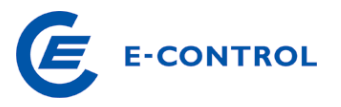

Tabelle 8: Hinzufügen einer neuen Zeitreihe

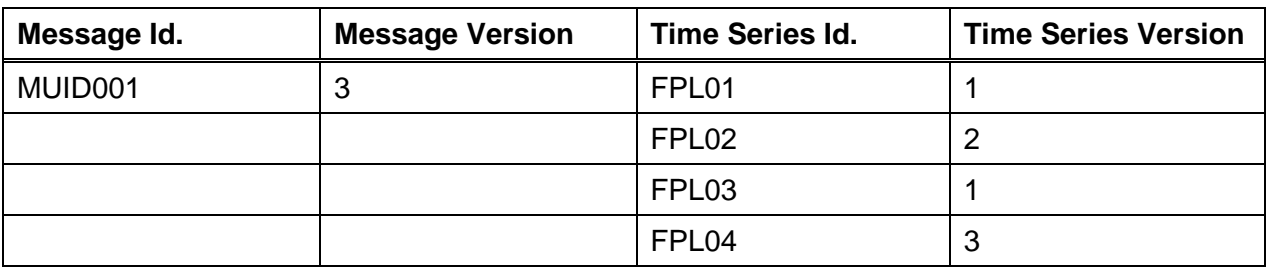

Hinweis für die Versionierung von Fahrplanzeitreihen bei Intraday-Änderungen in der Regelzone APG:

In Abschnitt **Fehler! Verweisquelle konnte nicht gefunden werden.** sind die Bedingungen für die Änderungen von externen Fahrplänen am laufenden Tag beschrieben. Nach fristgerechtem Vorliegen der Intraday Änderung beginnt der Regelzonenführer mit der von der Intraday-Änderung betroffenen, benachbarten Regelzone die Fahrpläne abzugleichen und die notwendigen Änderungen in seinen Systemen durchzuführen.. Um eine Intraday Änderung in der vorgesehenen Zeit bearbeiten zu können, ist bei einer Intraday-Änderung grundsätzlich darauf zu achten, dass nur die Version jener Fahrplanzeitreihe erhöht wird, die bei der Intraday-Änderung verändert oder hinzugefügt wird. Alle Fahrplanzeitreihen, die nicht von der Intraday-Änderung betroffen sind, dürfen in ihrer Versionsnummer (Senders Time Series Version) keinesfalls geändert werden. Intraday-Änderungen, die diese Bedingung nicht erfüllen, werden zur Gänze abgelehnt.

### **2.4.2.3 Codetabellen**

Die Art einer Fahrplanmeldung (Extern, Intern, Erzeugung, Verfügbarkeit) und der darin enthaltenen Fahrplanzeitreihen ist durch die Codes und Identifikationen in den Elementen der XML-Nachricht definiert. Die folgenden Tabellen beschreiben die gemäß ESS Codelist Version 23 zu verwendenden Codes.

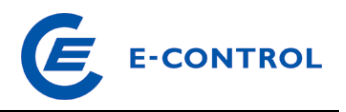

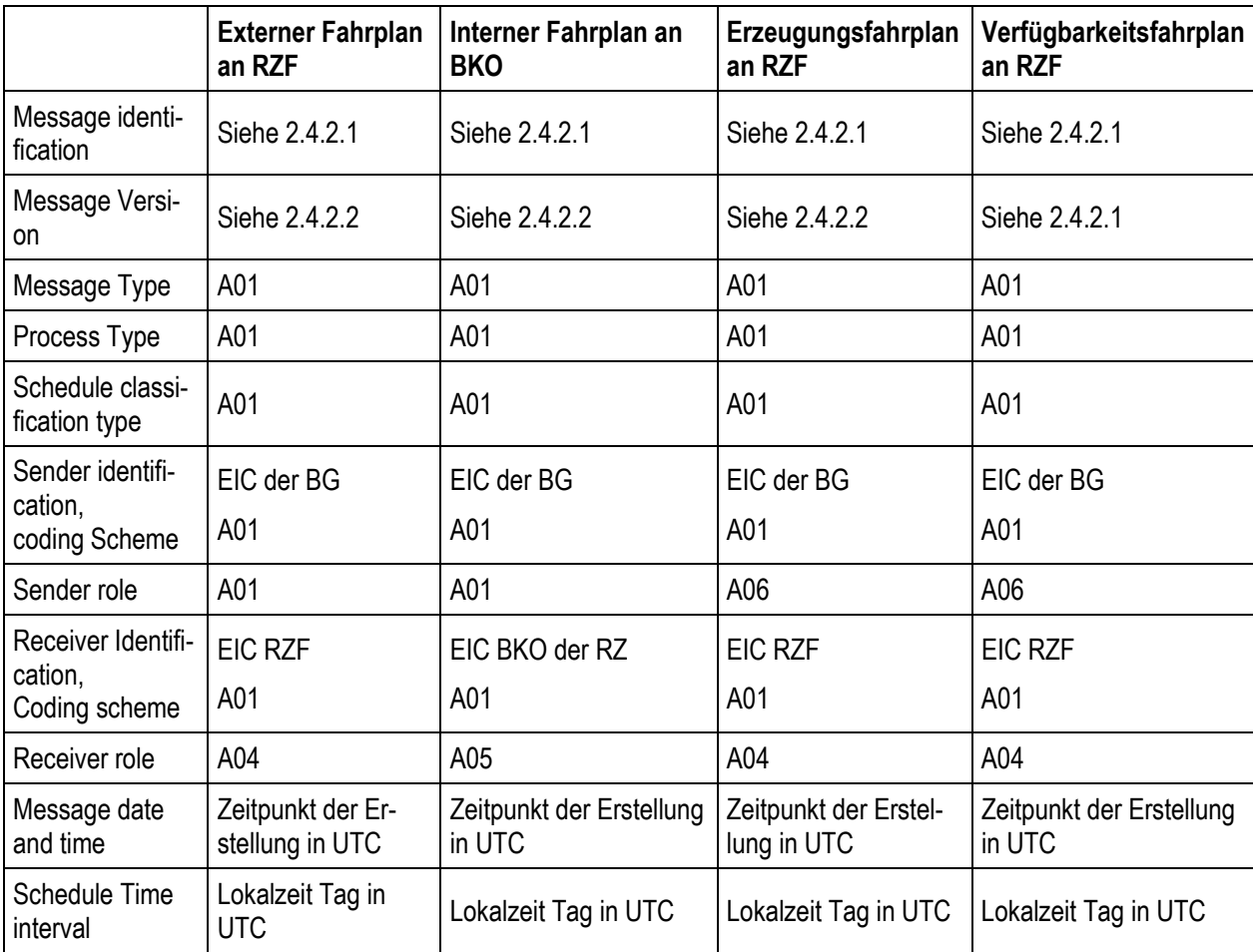

Tabelle 9: Schedule Message class

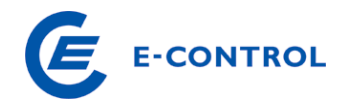

# Tabelle10: Time series class

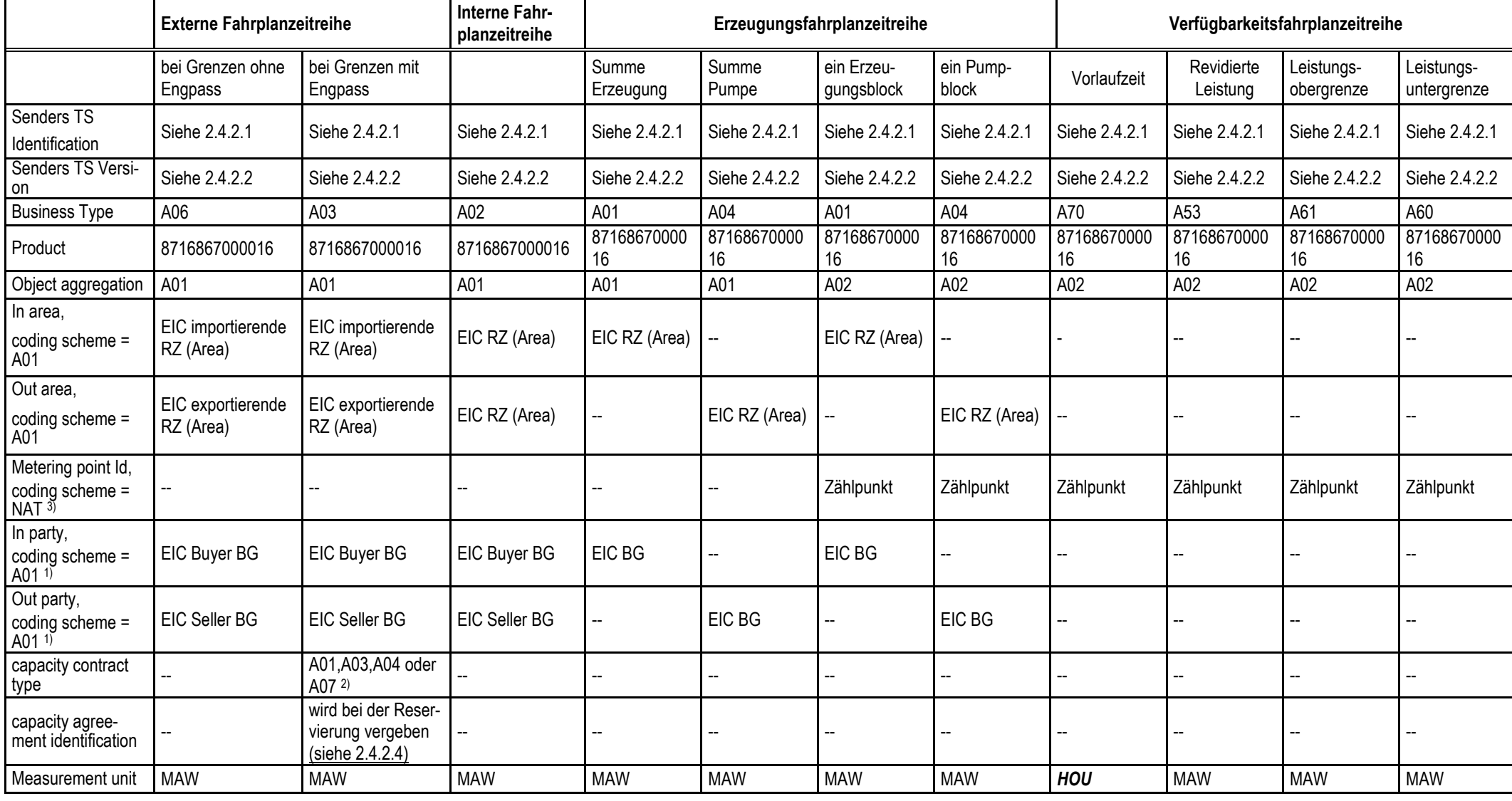

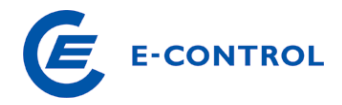

Legende: "--" = nicht verwendet, Element ist in Message nicht vorhanden.

- 1) Codeschema für In/Out-Party in externen Fahrplanzeitreihen ist u. U. nicht A01 bei Nominierungen zu Areas ohne Bilanzgruppensystem bzw. Areas die nicht das ENTSO EIC-System verwenden.
- 2) Gibt die Art der Reservierung an.
- 3) Nationales Codeschema für die Zählpunktsbezeichnung.

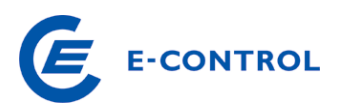

#### 2.4.2.4 Umsetzung des Abschnitts 4 "Reservierung"

Siehe auch Abschnitt 4 "Reservierung"

Bei regelzonenüberschreitenden Programmlieferungen von bzw. an ausländische Regelzonen gibt es im Falle von eingeschränkten Transportkapazitäten zwischen den beiden betroffenen Regelzonen unterschiedliche Verfahren bei der Kapazitätsvergabe an den Kuppelstellen.

Aus der externen Fahrplanzeitreihe muss für den Regelzonenführer eindeutig hervorgehen, auf welche reservierte Kapazität sich die Fahrplanzeitreihe bezieht.

Externe Fahrplanzeitreihen, die sich auf eine reservierte Kapazität beziehen, müssen den Business Typ A03 verwenden. Im Element "CapacityContract" ist der Typ der Kapazitätsreservierung (z.B. täglich ["A01"], wöchentlich ["A02"], oder jährlich ["A04"]) anzugeben und im Element "CapacityAgreementIdentification" ist die Vertragsnummer, die vom Regelzonenführer für die reservierte Kapazität im Falle einer Kapazitätsreservierung bekanntgeben wird, anzugeben.

Externe Fahrplanzeitreihen an Kuppelstellen ohne Kapazitätseinschränkung benützen den Business Type A06.

Auf Grund der Unterscheidungsmerkmale bei externen Fahrplanzeitreihen kann es vorkommen, dass in einer Fahrplananmeldung mehrere Fahrplanzeitreihen vorhanden sind, die einen Export vom bzw. Import zum gleichen Geschäftspartner beschreiben. Diese Fahrplanzeitreihen unterscheiden sich in mindestens einem der Elemente "Business Type", "CapacityContract" und "CapacityAgreementIdentification". Im Abschnitt 5.2 sind Beispiele für die Anmeldung von externen Fahrplänen angeführt.

#### **2.4.2.5 Beispiele**

Weitere Beispiele siehe auch Abschnitt 5.2

#### Schedule Message Externer Fahrplan:

```
<?xml version="1.0" encoding="UTF-8"?> 
<!DOCTYPE ScheduleMessage SYSTEM "../scheduleV2r3/dtd/schedule-xml.dtd"> 
<ScheduleMessage DtdVersion="2" DtdRelease="3"> 
       <MessageIdentification v="12345"/> 
       <MessageVersion v="1"/> 
       <MessageType v="A01"/> 
       <ProcessType v="A01"/> 
       <ScheduleClassificationType v="A01"/> 
       <SenderIdentification v="13XBILANZGR-2--Q" codingScheme="A01"/> 
       <SenderRole v="A01"/> 
       <ReceiverIdentification v="10XAT-APG------Z" codingScheme="A01"/> 
       <ReceiverRole v="A04"/> 
       <MessageDateTime v="2003-01-30T11:24:35Z"/> 
       <ScheduleTimeInterval v="2003-01-30T23:00Z/2003-01-31T23:00Z"/> 
       <ScheduleTimeSeries> 
             <SendersTimeSeriesIdentification v="TS0001"/>
```
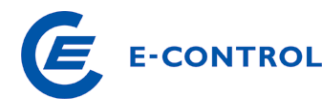

```
 <SendersTimeSeriesVersion v="1"/> 
              <BusinessType v="A06"/> 
              <Product v="8716867000016"/> 
              <ObjectAggregation v="A01"/> 
              <InArea v="10YAT-APG------L" codingScheme="A01"/>
              <OutArea v="10YAT-TIRAG-N--Q" codingScheme="A01"/> 
              <InParty v="13XBILANZGR-2--Q" codingScheme="A01"/> 
              <OutParty v="13XBILANZGR-2--Q" codingScheme="A01"/> 
              <MeasurementUnit v="MAW"/> 
              <Period> 
                     <TimeInterval v="2003-01-30T23:00Z/2003-01-31T23:00Z"/> 
                    <Resolution v="PT15M"/> 
                    <Interval> 
                           <Pos v="01"/> 
                           <Qty v="50.000"/> 
                     </Interval> 
                     <Interval> 
                           <Pos v="02"/> 
                           <Qty v="50.000"/> 
                     </Interval> 
                    . 
                    . 
                    . 
                    . 
                    . 
                     <Interval> 
                           <Pos v="95"/> 
                           <Qty v="50.000"/> 
                    </Interval> 
                    <Interval> 
                           <Pos v="96"/> 
                           <Qty v="50.000"/> 
                    </Interval> 
              </Period> 
       </ScheduleTimeSeries> 
</ScheduleMessage>
```
Schedule Message Interner Fahrplan:

```
<?xml version="1.0" encoding="UTF-8"?> 
<!DOCTYPE ScheduleMessage SYSTEM "../scheduleV2r3/dtd/schedule-xml.dtd"> 
<ScheduleMessage DtdVersion="2" DtdRelease="3"> 
       <MessageIdentification v="1234"/> 
       <MessageVersion v="1"/> 
       <MessageType v="A01"/> 
       <ProcessType v="A01"/> 
       <ScheduleClassificationType v="A01"/> 
       <SenderIdentification v="14XBILANZGR-1--F" codingScheme="A01"/> 
       <SenderRole v="A01"/> 
       <ReceiverIdentification v="14XAT-APCS-----Q" codingScheme="A01"/> 
       <ReceiverRole v="A05"/> 
       <MessageDateTime v="2003-01-30T11:24:35Z"/> 
       <ScheduleTimeInterval v="2003-01-30T23:00Z/2003-01-31T23:00Z"/> 
       <ScheduleTimeSeries> 
             <SendersTimeSeriesIdentification v="TS0001"/> 
             <SendersTimeSeriesVersion v="1"/> 
             <BusinessType v="A02"/> 
             <Product v="8716867000016"/> 
             <ObjectAggregation v="A01"/> 
             <InArea v="10YAT-APG------L" codingScheme="A01"/>
             <OutArea v="10YAT-APG------L" codingScheme="A01"/>
```
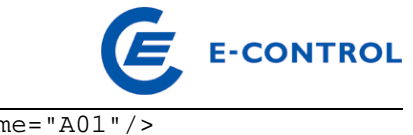

```
 <InParty v="14XBG-EMPFANG—-0" codingScheme="A01"/> 
              <OutParty v="14XBILANZGR-1--F" codingScheme="A01"/> 
              <MeasurementUnit v="MAW"/> 
              <Period> 
                     <TimeInterval v="2003-01-30T23:00Z/2003-01-31T23:00Z"/> 
                     <Resolution v="PT15M"/> 
                     <Interval> 
                           <Pos v="01"/> 
                          < 0ty v="45.200"/>
                     </Interval> 
                     <Interval> 
                          <Pos v="02"/>
                            <Qty v="40.000"/> 
                     </Interval> 
                    . 
                    . 
                    . 
                    . 
                     <Interval> 
                          <Pos v= "95"/>
                          <Oty v="45.000"/>
                     </Interval> 
                     <Interval> 
                           <Pos v="96"/> 
                          <Oty v="40.000"/>
                     </Interval> 
              </Period> 
       </ScheduleTimeSeries> 
</ScheduleMessage>
```
#### Schedule Message Erzeugungsfahrplan :Summe Erzeugung, Erzeugung Kraftwerkblockscharf, Summe Pumpen, Pumpe-blockscharf:

```
<?xml version="1.0" encoding="UTF-8"?> 
<!DOCTYPE ScheduleMessage SYSTEM "../scheduleV2r3/dtd/schedule-xml.dtd"> 
<ScheduleMessage DtdVersion="2" DtdRelease="3"> 
       <MessageIdentification v="ERZ-1234"/> 
       <MessageVersion v="1"/> 
       <MessageType v="A01"/> 
       <ProcessType v="A01"/> 
       <ScheduleClassificationType v="A01"/> 
       <SenderIdentification v="13XVERBUND1234-P" codingScheme="A01"/> 
       <SenderRole v="A06"/> 
       <ReceiverIdentification v="10XAT-APG------Z" codingScheme="A01"/> 
       <ReceiverRole v="A04"/> 
       <MessageDateTime v="2003-01-30T11:24:35Z"/> 
       <ScheduleTimeInterval v="2003-01-30T23:00Z/2003-01-31T23:00Z"/> 
       <ScheduleTimeSeries> 
             <SendersTimeSeriesIdentification v="TS0001"/> 
             <SendersTimeSeriesVersion v="1"/> 
             <BusinessType v="A01"/> 
             <Product v="8716867000016"/> 
             <ObjectAggregation v="A01"/> 
             <InArea v="10YAT-APG------L" codingScheme="A01"/>
             <InParty v="13XVERBUND1234-P" codingScheme="A01"/> 
             <MeasurementUnit v="MAW"/> 
             <Period> 
                    <TimeInterval v="2003-01-30T23:00Z/2003-01-31T23:00Z"/> 
                    <Resolution v="PT15M"/> 
                    <Interval> 
                          <Pos v="01"/>
```
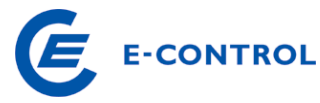

```
 <Qty v="100.000"/> 
                     </Interval> 
                     <Interval> 
                           <Pos v="02"/> 
                           <Qty v="100.000"/> 
                     </Interval> 
                    . 
                    . 
                    . 
                     <Interval> 
                          <Pos v="95"/>
                           <Qty v="100.000"/> 
                     </Interval> 
                     <Interval> 
                          <Pos v="96"/>
                           <Qty v="100.000"/> 
                     </Interval> 
              </Period> 
       </ScheduleTimeSeries> 
       <ScheduleTimeSeries> 
              <SendersTimeSeriesIdentification v="TS0002"/> 
              <SendersTimeSeriesVersion v="1"/> 
              <BusinessType v="A01"/> 
              <Product v="8716867000016"/> 
              <ObjectAggregation v="A02"/> 
              <InArea v="10YAT-APG------L" codingScheme="A01"/>
              <MeteringPointIdentification 
v="AT00000000000KRAFTWERK0XY0000000V" codingScheme= "NAT" /> 
              <InParty v="13XVERBUND1234-P" codingScheme="A01"/> 
              <MeasurementUnit v="MAW"/> 
              <Period> 
                     <TimeInterval v="2003-01-30T23:00Z/2003-01-31T23:00Z"/> 
                     <Resolution v="PT15M"/> 
                     <Interval> 
                          < Pos v="01"/>
                           <Qty v="65.500"/> 
                     </Interval> 
                     <Interval> 
                          <Pos v="02"/>
                           <Qty v="65.500"/> 
                     </Interval> 
                    . 
                    . 
                    . 
                     <Interval> 
                           <Pos v="95"/> 
                           <Qty v="65.500"/> 
                     </Interval> 
                     <Interval> 
                           <Pos v="96"/> 
                           <Qty v="65.500"/> 
                     </Interval> 
              </Period> 
       </ScheduleTimeSeries> 
       <ScheduleTimeSeries> 
              <SendersTimeSeriesIdentification v="TS0003"/> 
              <SendersTimeSeriesVersion v="1"/> 
              <BusinessType v="A04"/> 
              <Product v="8716867000016"/> 
              <ObjectAggregation v="A01"/> 
              <OutArea v="10YAT-APG------L" codingScheme="A01"/> 
              <OutParty v="13XVERBUND1234-P" codingScheme="A01"/> 
              <MeasurementUnit v="MAW"/>
```
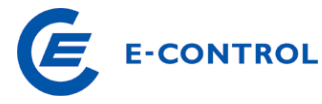

```
 <Period> 
                     <TimeInterval v="2003-01-30T23:00Z/2003-01-31T23:00Z"/> 
                     <Resolution v="PT15M"/> 
                     <Interval> 
                          <Pos v="01"/>
                           <Qty v="75.000"/> 
                     </Interval> 
                     <Interval> 
                           <Pos v="02"/> 
                           <Qty v="75.000"/> 
                     </Interval> 
                    . 
                    . 
                    . 
                     <Interval> 
                          <Pos v="95"/>
                            <Qty v="75.000"/> 
                     </Interval> 
                     <Interval> 
                           <Pos v="96"/> 
                           <Qty v="75.000"/> 
                     </Interval> 
              </Period> 
       </ScheduleTimeSeries> 
       <ScheduleTimeSeries> 
              <SendersTimeSeriesIdentification v="TS0004"/> 
              <SendersTimeSeriesVersion v="1"/> 
              <BusinessType v="A04"/> 
              <Product v="8716867000016"/> 
              <ObjectAggregation v="A02"/> 
              <OutArea v="10YAT-APG------L" codingScheme="A01"/> 
                   <MeteringPointIdentification 
v="AT00000000000PUMPE0KRAFTWERK0XY0V" codingScheme= "NAT" /> 
              <OutParty v="13XVERBUND1234-P" codingScheme="A01"/> 
              <MeasurementUnit v="MAW"/> 
              <Period> 
                     <TimeInterval v="2003-01-30T23:00Z/2003-01-31T23:00Z"/> 
                     <Resolution v="PT15M"/> 
                     <Interval> 
                           <Pos v="01"/> 
                           <Qty v="55.500"/> 
                     </Interval> 
                     <Interval> 
                          <Pos v="02"/>
                           <Qty v="55.500"/> 
                     </Interval> 
                    . 
                    . 
                    . 
                     <Interval> 
                           <Pos v="95"/> 
                           <Qty v="55.500"/> 
                     </Interval> 
                     <Interval> 
                           <Pos v="96"/> 
                           <Qty v="55.500"/> 
                     </Interval> 
              </Period> 
       </ScheduleTimeSeries> 
</ScheduleMessage>
```
Schedule Message Verfügbarkeitsfahrplan :In nachfolgendem Beispiel werden bereits zum 01.08 des Vorjahres alle Zeitreihendaten (Vorlaufzeit, revidierte Leistung, Leistungsobergrenze

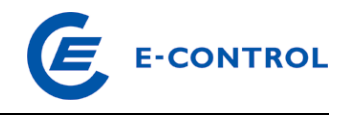

und Leistungsuntergrenze) eines Erzeugungsblocks in Version 1 angegeben

```
<?xml version="1.0" encoding="UTF-8"?> 
<!DOCTYPE ScheduleMessage SYSTEM "../scheduleV2r3/dtd/schedule-xml.dtd"> 
<ScheduleMessage DtdVersion="2" DtdRelease="3"> 
       <MessageIdentification v="PAS_001"/> 
       <MessageVersion v="1"/> 
       <MessageType v="A01"/> 
       <ProcessType v="A01"/> 
       <ScheduleClassificationType v="A01"/> 
       <SenderIdentification v="13XVERBUND1234-P" codingScheme="A01"/> 
       <SenderRole v="A06"/> 
       <ReceiverIdentification v="10XAT-APG------Z" codingScheme="A01"/> 
       <ReceiverRole v="A04"/> 
       <MessageDateTime v="2014-07-31T12:00:00Z"/> 
       <ScheduleTimeInterval v="2014-12-31T23:00Z/2015-01-01T23:00Z"/> 
       <ScheduleTimeSeries> 
             <SendersTimeSeriesIdentification v="Vorlaufzeit_Erz_Block_1"/> 
             <SendersTimeSeriesVersion v="1"/> 
             <BusinessType v="A70"/> 
             <Product v="8716867000016"/> 
             <ObjectAggregation v="A02"/> 
             <MeteringPointIdentification 
v="AT00000000000ERZEBLOCK0010000000V" codingScheme= "NAT" /> 
             <MeasurementUnit v="HOU"/> 
             <Period> 
                   <TimeInterval v="2014-12-31T23:00Z/2015-01-01T23:00Z"/> 
                   <Resolution v="PT15M"/> 
                   <Interval> 
                          <Pos v="01"/> 
                         <Oty v="1.000"/>
                   </Interval> 
                   <Interval> 
                          <Pos v="02"/> 
                         <Oty v="1.000"/>
                   </Interval> 
 . 
 . 
 . 
                   <Interval> 
                          <Pos v="95"/> 
                          <Qty v="1.000"/> 
                   </Interval> 
                   <Interval> 
                          <Pos v="96"/> 
                          <Qty v="1.000"/> 
                   </Interval> 
             </Period> 
       </ScheduleTimeSeries> 
       <ScheduleTimeSeries> 
             <SendersTimeSeriesIdentification v="Revidiert_Erz_Block_1"/> 
             <SendersTimeSeriesVersion v="1"/> 
             <BusinessType v="A53"/> 
             <Product v="8716867000016"/> 
             <ObjectAggregation v="A02"/> 
             <MeteringPointIdentification 
v="AT00000000000ERZEBLOCK0010000000V" codingScheme= "NAT" /> 
             <MeasurementUnit v="MAW"/> 
             <Period> 
                   <TimeInterval v="2014-12-31T23:00Z/2015-01-01T23:00Z"/> 
                   <Resolution v="PT15M"/> 
                   <Interval> 
                          <Pos v="01"/>
```
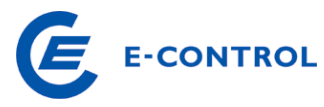

```
 <Qty v="0.000"/> 
                   </Interval> 
                   <Interval> 
                         <Pos v="02"/> 
                        < 0ty v="0.000"/>
                   </Interval> 
 . 
 . 
 . 
                   <Interval> 
                        <Pos v="95"/>
                         <Qty v="0.000"/> 
                   </Interval> 
                   <Interval> 
                        <Pos v="96"/>
                         <Qty v="0.000"/> 
                   </Interval> 
             </Period> 
       </ScheduleTimeSeries> 
       <ScheduleTimeSeries> 
             <SendersTimeSeriesIdentification v="Obergrenze_Erz_Block_1"/> 
             <SendersTimeSeriesVersion v="1"/> 
             <BusinessType v="A61"/> 
             <Product v="8716867000016"/> 
             <ObjectAggregation v="A02"/> 
             <MeteringPointIdentification 
v="AT00000000000ERZEBLOCK0010000000V" codingScheme= "NAT" /> 
             <MeasurementUnit v="MAW"/> 
             <Period> 
                   <TimeInterval v="2014-12-31T23:00Z/2015-01-01T23:00Z"/> 
                   <Resolution v="PT15M"/> 
                   <Interval> 
                        <Pos v="01"/>
                         <Qty v="150.000"/> 
                   </Interval> 
                   <Interval> 
                         <Pos v="02"/> 
                         <Qty v="150.000"/> 
                   </Interval> 
 . 
 . 
 . 
                   <Interval> 
                         <Pos v="95"/> 
                         <Qty v="150.000"/> 
                   </Interval> 
                   <Interval> 
                         <Pos v="96"/> 
                         <Qty v="150.000"/> 
                   </Interval> 
             </Period> 
       </ScheduleTimeSeries> 
       <ScheduleTimeSeries> 
             <SendersTimeSeriesIdentification v="Untergrenze_Erz_Block_1"/> 
             <SendersTimeSeriesVersion v="1"/> 
             <BusinessType v="A60"/> 
             <Product v="8716867000016"/> 
             <ObjectAggregation v="A02"/> 
             <MeteringPointIdentification 
v="AT00000000000ERZEBLOCK0010000000V" codingScheme= "NAT" /> 
             <MeasurementUnit v="MAW"/> 
             <Period> 
                   <TimeInterval v="2014-12-31T23:00Z/2015-01-01T23:00Z"/>
```
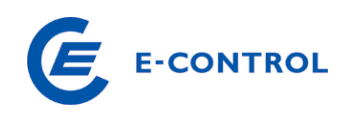

```
 <Resolution v="PT15M"/> 
                  <Interval> 
                       <Pos v="01"/>
                        <Qty v="0.000"/> 
                  </Interval> 
                  <Interval> 
                        <Pos v="02"/> 
                       <Oty v="0.000"/>
                  </Interval> 
 . 
 . 
 . 
                  <Interval> 
                       <Pos v="95"/>
                        <Qty v="0.000"/> 
                  </Interval> 
                  <Interval> 
                        <Pos v="96"/> 
                        <Qty v="0.000"/> 
                  </Interval> 
            </Period> 
      </ScheduleTimeSeries> 
</ScheduleMessage>
```
## **2.4.3 Acknowledgement Message**

Nach dem Empfang einer Schedule Message erfolgt deren Prüfung auf formale Richtigkeit. Das Ergebnis dieser Prüfung erhält der Absender einer Schedule Message in Form einer Acknowledgement Nachricht. Dies ist zugleich die Empfangsbestätigung für den Absender.

Tritt in einer Schedule Message ein formaler Fehler auf, so wird die komplette Schedule Message zurückgewiesen. Im Fehlerfall werden dem Sender der Schedule Message in der Acknowledgement Message mittels Reason Codes die formalen Fehler mitgeteilt.

Die Rückmeldung von entdeckten formalen Fehlern erfolgt gegebenenfalls auf mehreren Ebenen (Levels) mit sogenannten "Reason Code"-Elementen (siehe Abschnitt 2.4.3.1)

Auf jeder Ebene können u.U. mehrere Reason Code Elemente vorhanden sein. Der Reason Text eines Reason Code Elementes kann nähere Angaben zum Fehler enthalten.

## **2.4.3.1 Reason Codes**

## Message Level:

Reason Code Elemente auf dieser Ebene beschreiben global das Ergebnis der formalen Prüfung und den Status der Fahrplanmeldung beim Empfänger:

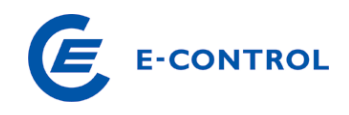

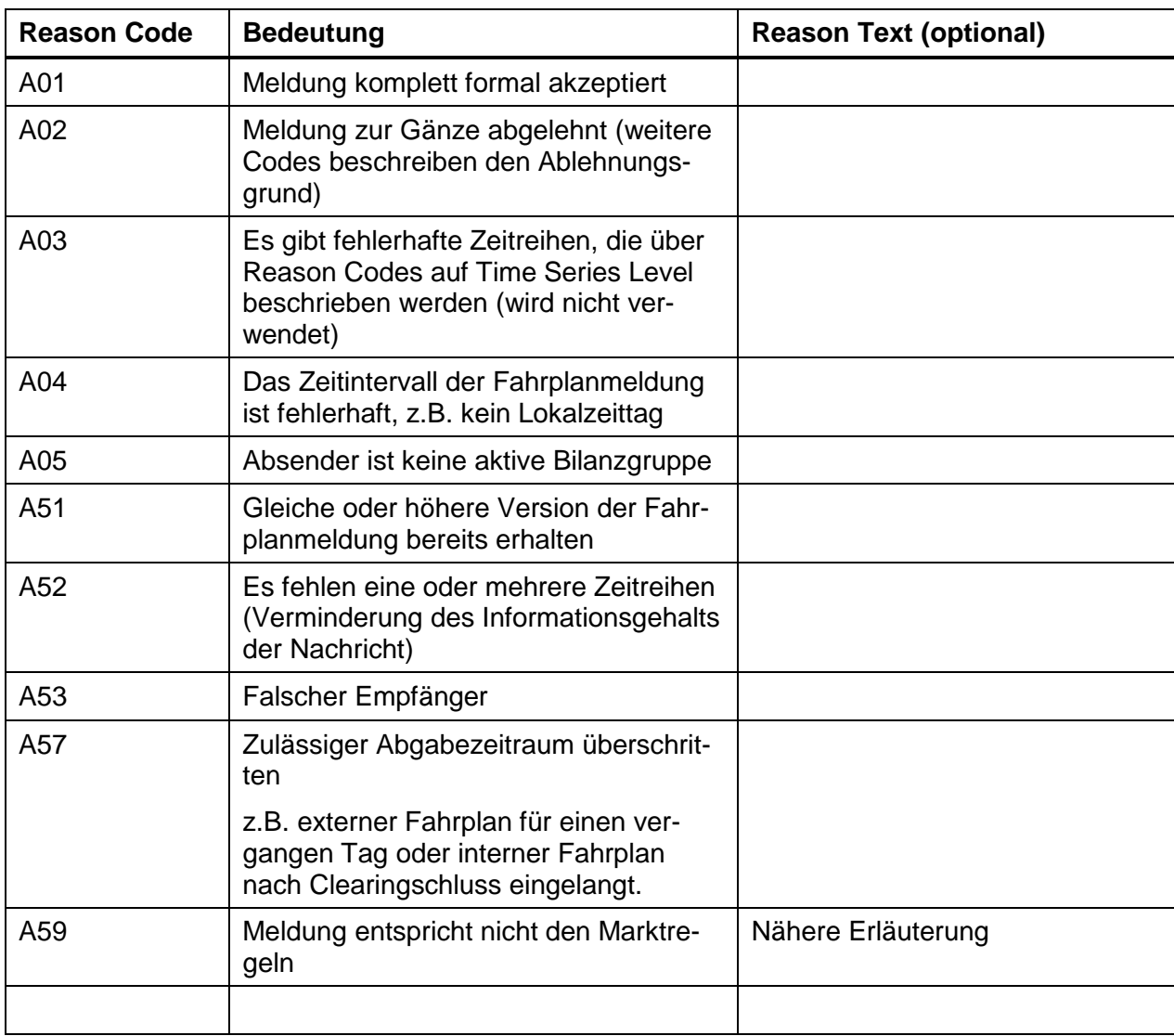

# Tabelle 11: Reason Codes bei Acknowledgement Messages auf Message Level

## Time Series Level:

Reason Code Elemente auf dieser Ebene beschreiben Fehler in der durch ein Time Series Rejection Element identifizierten Zeitreihe.

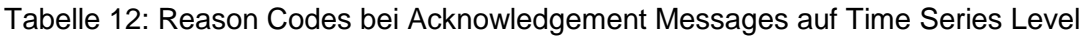

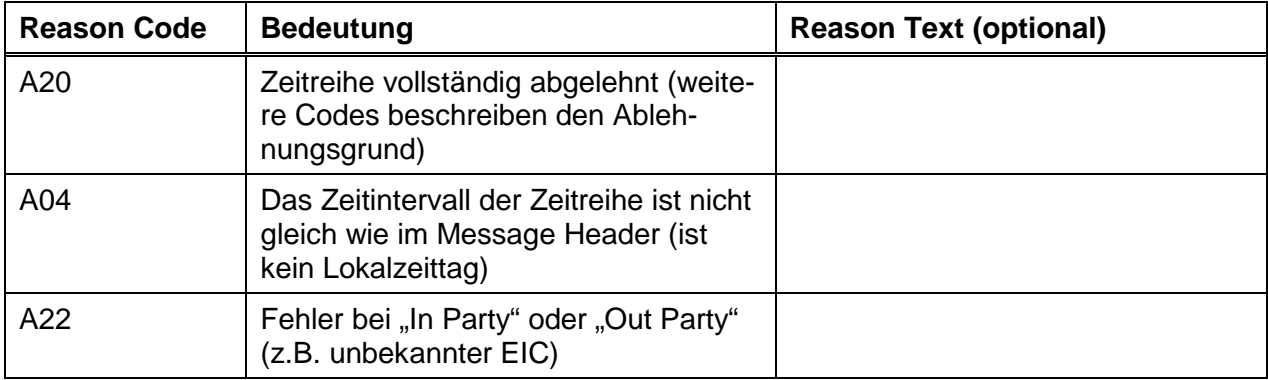

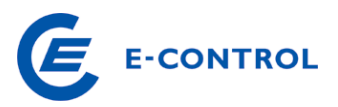

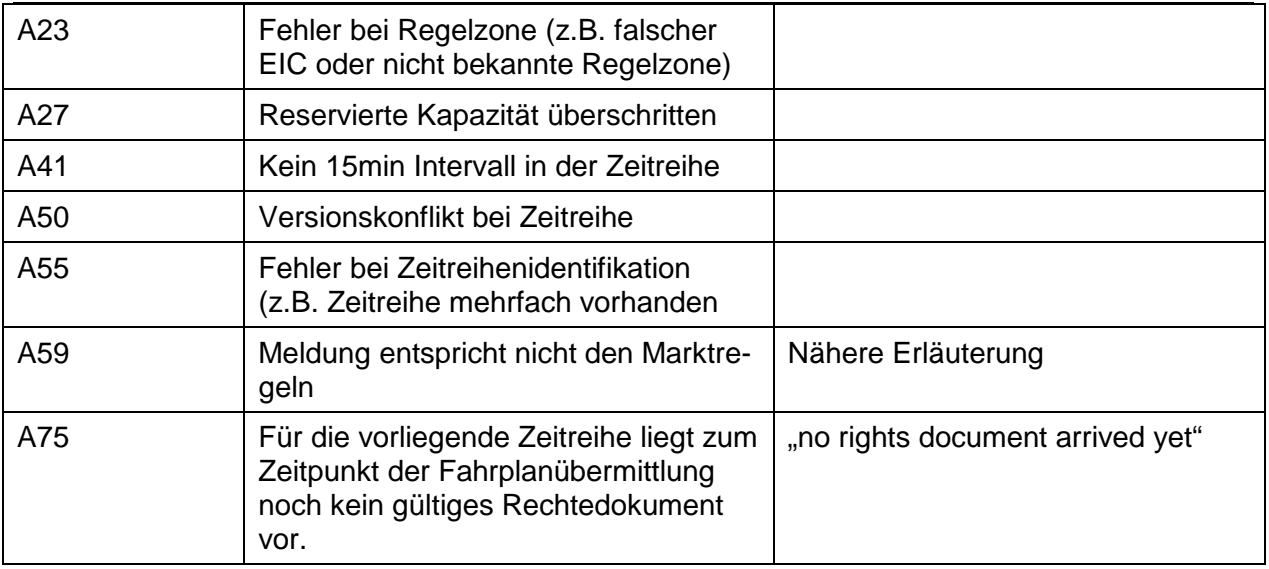

## Time Interval Level:

Reason Code Elemente auf dieser Ebene beschreiben Fehler bei einzelnen Intervallen und Werten einer Zeitreihe. Das betroffene Intervall wird durch ein Time-Interval-Error-Element identifiziert.

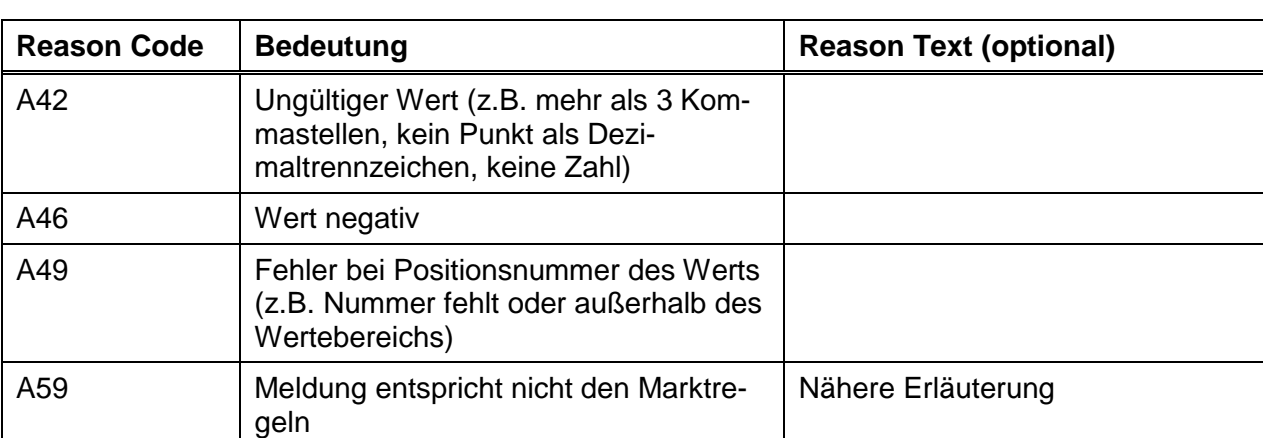

Tabelle13: Reason Codes bei Acknowledgement Messages auf Time-Interval-Level

Eine vollständig akzeptierte Fahrplanmeldung enthält die Elemente der Acknowledgement Message Class und zumindest ein Reason Code Element mit dem Code "A01"; eine abgelehnte Fahrplanmeldung enthält den Code "A02" und zumindest einen weiteren Code.

Es ist Aufgabe des Absenders einer Fahrplanmeldung formal und inhaltlich richtige Schedule Message Nachrichten zu übermitteln. Es kann nicht davon ausgegangen werden, dass in einer formalen Prüfung alle möglichen formalen Fehler entdeckt werden.

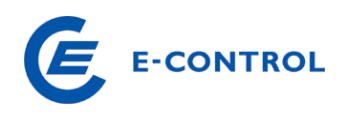

# **2.4.3.2 Beispiel**

Acknowledgment Message: Meldung komplett formal akzeptiert

```
<?xml version="1.0" encoding="UTF-8"?> 
<!DOCTYPE AcknowledgementMessage SYSTEM "../scheduleV2r3/dtd/acknowledgement-
xml.dtd"> 
<AcknowledgementMessage DtdVersion="2" DtdRelease="3"> 
       <MessageIdentification v="RZ-Ack-ID-2345"/> 
       <MessageDateTime v="2003-01-30T12:00:00Z"/> 
       <SenderIdentification v="10XAT-APG------Z" codingScheme="A01"/> 
       <SenderRole v="A04"/> 
       <ReceiverIdentification v="13XBILANZGR-2--Q" codingScheme="A01"/> 
       <ReceiverRole v="A01"/> 
       <ReceivingMessageIdentification v="1234"/> 
       <ReceivingMessageVersion v="1"/> 
       <Reason> 
             <ReasonCode v="A01"/> 
       </Reason> 
</AcknowledgementMessage>
```
## **2.4.4 Time Series Anomaly Report**

Mit einer oder mehreren Time Series Anomaly Report Nachrichten kann der Absender einer Fahrplanmeldung über Differenzen zu Gegenmeldungen bzw. Verletzung von Einschränkungen informiert werden. Generell enthält ein Time Series Anomaly Report nur die Zeitreihen die als fehlerhaft erkannt wurden. Zu beachten ist, dass jedoch nicht alle fehlerhaften Zeitreihen in einem Anomaly Report enthalten sein müssen (die benötigten Informationen stehen eventuell noch nicht zur Verfügung, z.B. noch keine Gegenmeldung). Im Extremfall können zu jeder Zeitreihe auch mehrere Anomaly Reports erhalten werden!

Bilanzgruppen können auch dann Time Series Anomaly Reports erhalten, wenn sie keine Fahrplanmeldung abgegeben haben, jedoch in anderen Fahrplanmeldungen Zeitreihen mit Bezug auf diese Bilanzgruppe enthalten sind.

Anstelle dieser Nachricht kann eine Verständigung per Telefon oder über andere Informationssysteme (z.B. Internet) erfolgen.

Bei internen Fahrplänen legen die AB BKO fest, in welcher Form die Ergebnisse des Abstimmungsprozesses den Marktteilnehmern zur Verfügung gestellt werden. (Time Series Anomaly Report oder Darstellung im Internet).

## **2.4.4.1 Reason Codes**

In Tabelle 14 sind die möglichen Reason Codes in einem Anomaly Report angeführt.

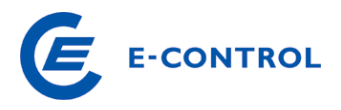

### Tabelle14: Reason Codes bei Anomaly Reports

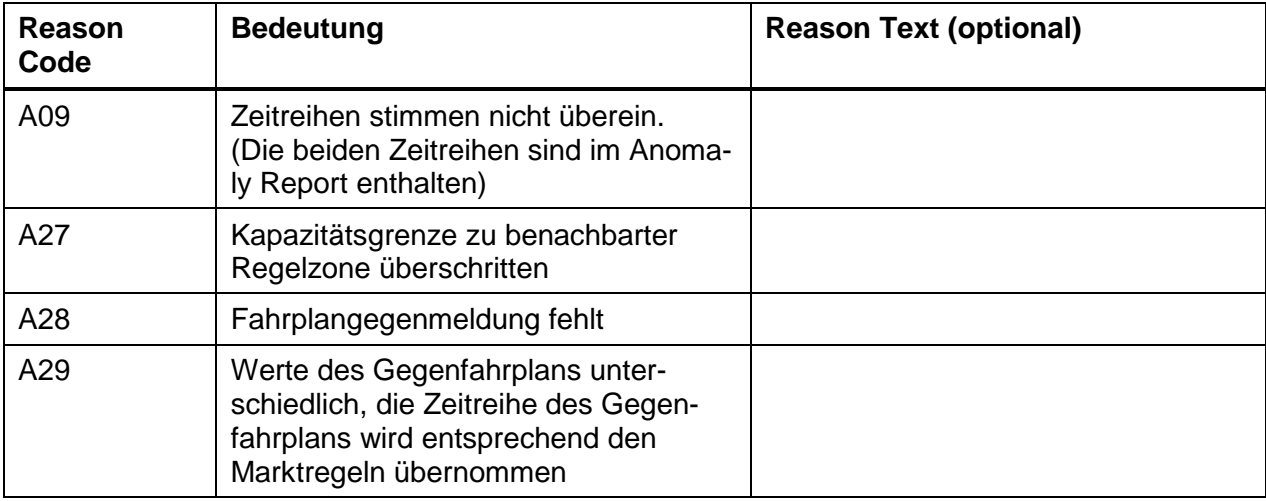

## **2.4.4.2 Beispiel**

### Externer Fahrplan – Fahrplangegenmeldung fehlt

```
<?xml version="1.0" encoding="UTF-8"?> 
<!DOCTYPE AnomalyReport SYSTEM "../scheduleV2r3/dtd/anomaly-xml.dtd"> 
<AnomalyReport DtdVersion="2" DtdRelease="3"> 
       <MessageIdentification v="1234QRP"/> 
       <MessageDateTime v="2003-02-18T13:30:00Z"/> 
       <SenderIdentification v="10XAT-APG------Z" codingScheme="A01"/> 
       <SenderRole v="A04"/> 
       <ReceiverIdentification v="14XBILANZGRP1-1T" codingScheme="A01"/> 
       <ReceiverRole v="A01"/> 
       <ScheduleTimeInterval v="2003-02-18T23:00Z/2003-02-19T23:00Z "/> 
       <TimeSeriesAnomaly> 
             <MessageSenderIdentification v="11X000000340533X"
codingScheme="A01"/> 
             <SendersMessageIdentification v="1234"/> 
             <SendersMessageVersion v="1"/> 
             <SendersTimeSeriesIdentification v="TS0001"/> 
             <SendersTimeSeriesVersion v="1"/> 
             <BusinessType v="A06"/> 
             <Product v="8716867000016"/> 
             <ObjectAggregation v="A01"/> 
             <InArea v="10YAT-APG------L" codingScheme="A01"/>
             <OutArea v="10YAT-TIRAG-N--Q" codingScheme="A01"/> 
             <InParty v="14XBILANZGRP1-1T" codingScheme="A01"/> 
             <OutParty v="14XBILANZGRP1-1T" codingScheme="A01"/> 
             <MeasurementUnit v="MAW"/> 
             <Period> 
                    <TimeInterval v="2003-02-18T23:00Z/2003-02-18T23:00Z"/> 
                    <Resolution v="PT15M"/> 
                    <Interval> 
                         <Pos v="1"/>
                          <Qty v="40"/> 
                    </Interval> 
                    <Interval> 
                         <Pos v="2"/>
                          <Qty v="45"/>
```
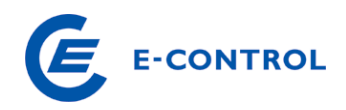

 </Interval> . . . <Interval> <Pos v="95"/> <Qty v="40"/> </Interval> <Interval> <Pos v="96"/> <Qty v="45"/> </Interval> </Period> <Reason> <ReasonCode v="A28"/> </Reason> </TimeSeriesAnomaly> </AnomalyReport>

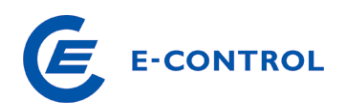

### **2.4.5 Time Series Confirmation Report**

Mit einem Time Series Confirmation Report erhält der Absender einer Fahrplanmeldung nach Abschluss der Abstimmung eine Bestätigung mit den für die Berechnung der Ausgleichsenergie relevanten Fahrplanzeitreihen.

Time Series Confirmation Elemente beschreiben die in der Fahrplanmeldung enthaltenen und übernommenen Zeitreihen. Mussten die Werte geändert werden, wird dies durch entsprechende Reason Code Elemente angezeigt.

Imposed Time Series Elemente beschreiben Zeitreihen, die in der Fahrplanmeldung nicht enthalten waren, aufgrund der Marktregeln oder vertraglichen Vereinbarungen aber für die betreffende Bilanzgruppe übernommen wurden (z.B. Börsen- und Ökostrom Fahrplanzeitreihen, Senkenfahrplan aus einer Gegenmeldung, ...). Aufgrund dieser Möglichkeit kann eine Bilanzgruppe eine Time Series Confirmation Message erhalten auch wenn sie keine Fahrplanmeldung abgegeben hat!

Zeitreihen die bei der formalen Prüfung abgelehnt wurden, sind im Confirmation Report nicht mehr enthalten.

Zu beachten ist, dass zu einer Fahrplanmeldung u. U. auch mehrere Time Series Confirmation Reports erhalten werden können. Ein Report mit einer jüngeren MessageDateTime ersetzt einen vorhergehenden. Entscheidend ist die MessageDateTime und nicht die zeitliche Reihenfolge des Eintreffens beim Empfänger!

In einem Time Series Confirmation Report sind immer alle Zeitreihen vollständig (inklusive Intervallwerte) enthalten, auch wenn die Zeitreihe nicht geändert wurde.

Bei internen Fahrplänen legen die AB BKO fest, in welcher Form die zur Abrechnung gelangenden Fahrpläne den Marktteilnehmern zur Verfügung gestellt werden. (Time Series Confirmation Report oder Darstellung im WWW).

### **2.4.5.1 Reason Codes**

Nachfolgend sind die möglichen Reason Codes in einem Confirmation Report angeführt.

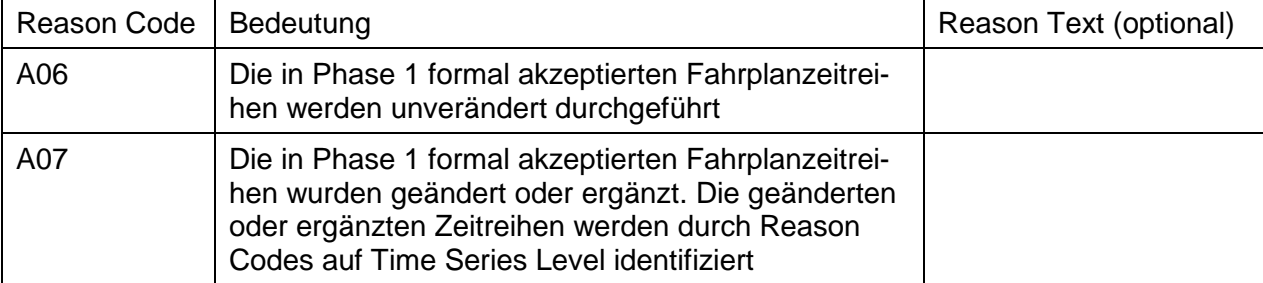

Tabelle15: Reason Codes bei Confirmation Reports auf Message Level

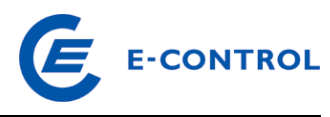

Tabelle16: Reason Codes bei Confirmation Reports auf Time Series Level

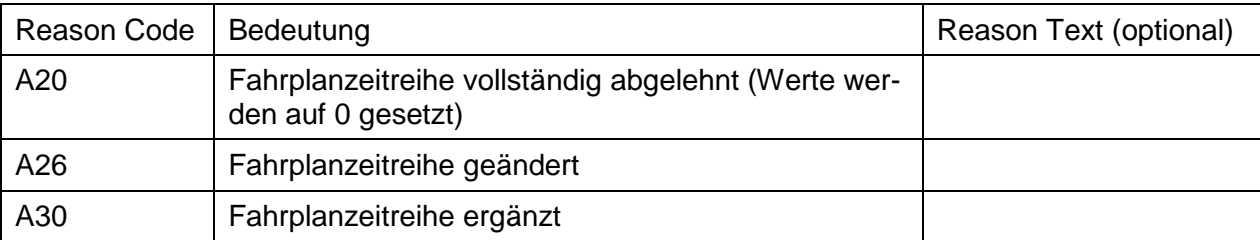

### **2.4.5.2 Beispiele**

Bestätigung (Confirmation) des externen Fahrplans – Die formal akzeptierten Fahrplanzeitreihen werden unverändert durchgeführt

```
<?xml version="1.0" encoding="UTF-8"?> 
<!DOCTYPE ConfirmationReport SYSTEM "../scheduleV2r3/dtd/confirmation-
xml.dtd"> 
<ConfirmationReport DtdVersion="2" DtdRelease="3"> 
       <MessageIdentification v="CNF-678"/> 
       <MessageType v="A08"/> 
       <MessageDateTime v="2003-01-30T15:30:00Z"/> 
       <SenderIdentification v="10XAT-APG------Z" codingScheme="A01"/> 
       <SenderRole v="A04"/> 
       <ReceiverIdentification v="13XBILANZGR-2--Q" codingScheme="A01"/> 
       <ReceiverRole v="A01"/> 
       <ScheduleTimeInterval v="2003-01-30T23:00Z/2003-01-31T23:00Z"/> 
       <ConfirmedMessageIdentification v="1234"/> 
       <ConfirmedMessageVersion v="1"/> 
       <Reason> 
              <ReasonCode v="A06"/> 
       </Reason> 
       <TimeSeriesConfirmation> 
              <SendersTimeSeriesIdentification v="TS0001"/> 
              <SendersTimeSeriesVersion v="1"/> 
              <BusinessType v="A06"/> 
              <Product v="8716867000016"/> 
              <ObjectAggregation v="A01"/> 
              <InArea v="10YAT-APG------L" codingScheme="A01"/>
              <OutArea v="10YAT-TIRAG-N--Q" codingScheme="A01"/> 
              <InParty v="13XBILANZGR-2--Q" codingScheme="A01"/> 
              <OutParty v="13XBILANZGR-2--Q" codingScheme="A01"/> 
              <MeasurementUnit v="MAW"/> 
              <Period> 
                    <TimeInterval v="2003-01-30T23:00Z/2003-01-31T23:00Z"/> 
                    <Resolution v="PT15M"/> 
                    <Interval> 
                          <Pos v="01"/> 
                          <Qty v="50.000"/> 
                    </Interval> 
                    <Interval> 
                          <Pos v="02"/> 
                          <Qty v="50.000"/> 
                    </Interval> 
                   . 
                   . 
                   . 
                   . 
                    <Interval>
```
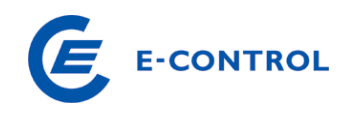

```
 <Pos v="95"/> 
                            <Qty v="50.000"/> 
                     </Interval> 
                     <Interval> 
                            <Pos v="96"/> 
                            <Qty v="50.000"/> 
                     </Interval> 
              </Period> 
       </TimeSeriesConfirmation> 
</ConfirmationReport>
```
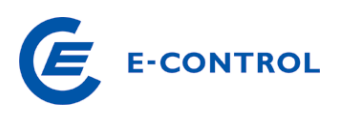

# **3. Übertragung der Nachrichten**

## **3.1 Allgemeines**

Die Übertragung einer XML Nachricht erfolgt über E-Mail (Protokoll SMTP) als nicht komprimierter Anhang zu dieser Mail. Als Mailformat muss "Nur-Text" oder HTML verwendet werden. Der Mailbody, sowie Spezialitäten, wie z.B. Prioritäten, Nachverfolgungskennzeichen etc. müssen vom Empfänger nicht ausgewertet werden.

Grundsätzlich gilt die Regel, dass je E-Mail nur eine Nachricht übertragen wird (siehe auch Abschnitt 3.3)

Jeder mögliche Empfänger einer Nachricht hat für die Übertragung der Nachrichten eine E-Mail-Adresse einzurichten, die nur für den Zweck des Datenaustausches verwendet wird. Sonstige Nachrichten sollten an die für diese Zwecke vorgesehenen administrativen E-Mail-Adressen gesendet werden, da der Empfänger nicht verpflichtet ist, E-Mails auf der Datenadresse auszuwerten, deren Betreff nicht den unten definierten Konventionen entspricht.

E-Mails sind mittels S/MIME zu signieren und optional zu verschlüsseln. Die dazu notwendigen Zertifikate sind für die jeweilige Daten-E-Mail-Adresse bei einer vertrauenswürdigen Zertifizierungsstelle zu beantragen. Dem Empfänger sind alle Zwischen- und Wurzelzertifikate zur Verfügung zu stellen.

Für die optionale Verschlüsselung ist ein Austausch der öffentlichen Schlüssel zwischen dem Marktteilnehmer und dem RZF bzw. dem BKO durch Versenden einer signierten E-Mail erforderlich.

Der Absender einer Fahrplanmeldung erhält vom Empfänger, das ist bei externen Fahrplänen und Erzeugungsfahrplänen der RZF und bei internen Fahrplänen der BKO, eine aktive Empfangsbestätigung in Form einer "Acknowledgement Message". Ohne diese Empfangsbestätigung muss für den Absender diese Nachricht als nicht beim Empfänger eingegangen gelten.

## **3.2 Konvention für die Bildung der Dateinamen der Mailanhänge**

Um eindeutige Dateinamen sicherzustellen und die Verwaltung der gesendeten und eingelangten Dateien und E-Mails zu vereinfachen gilt die folgende Konvention zur Bildung von Dateinamen.

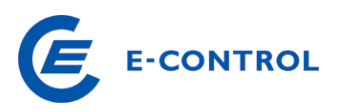

## Tabelle 17: Dateinamen für Mailanhänge

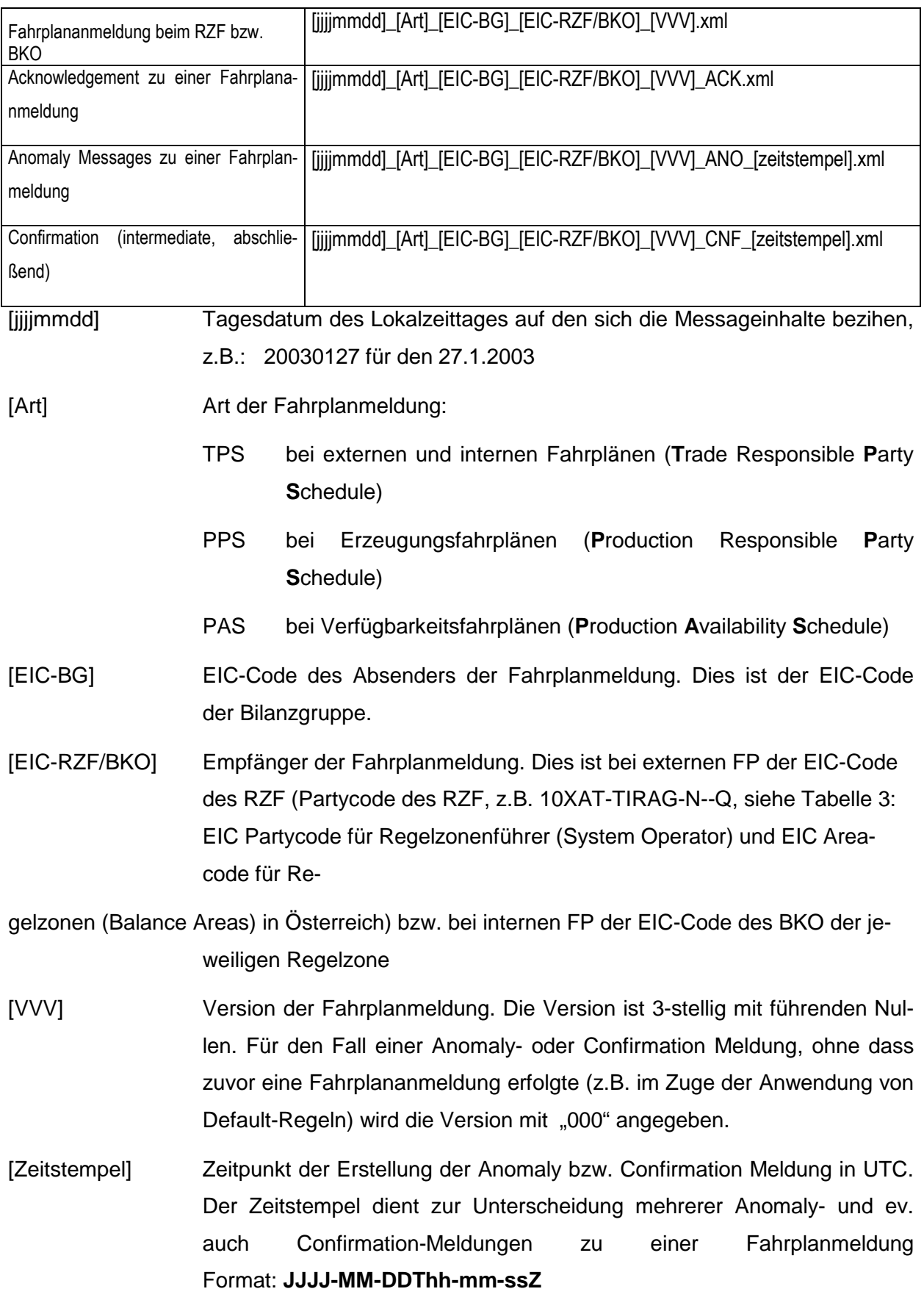

Die Dateinamen sollen nicht gegen die Inhalte in den Dateien geprüft werden. Maßgeblich ist

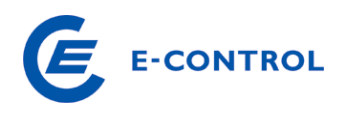

der Inhalt einer Datei !

## **3.3 Konvention für die Bildung der Betreffzeile**

Die Betreffzeile ist wie folgt zu bilden:

DATA[LZ]Dateiname\_ohne\_Dateitypendung

wobei [LZ] für ein Leerzeichen steht.

Der Inhalt der angehängten Datei geht nicht mehr aus ihrem Betrefftext hervor. Der Empfänger muss sie "öffnen". Gegebenenfalls könnten solche Inhaltsinformationen an den Betrefftext angehängt werden, z.B.: "[LZ]OK", "[LZ]ERROR", "[LZ]CHANGE".

Falls der Empfänger mehrere Anhänge eines Typs in einer E-Mail akzeptiert, ist für die Bildung der Dateiname des ersten Anhangs zu verwenden.

## **3.4 E-Mail-Adressen für die Rücksendung von Nachrichten.**

Die Fahrplanmeldung (ESS Schedule Message) selbst enthält keine Angaben zum Absender (Tel, Person, E-Mail). Für die telefonische Kontaktaufnahme im Fehlerfall ist daher besonders wichtig, dass die bei der BGV-Zulassung anzugebende Telefonnummer für die 24-Stunden Ruferreichbarkeit aktuell ist bzw. Änderungen sofort mitgeteilt werden!

Für die Rücksendung von Acknowledgement, Anomaly und Confirmation Meldungen stehen daher nur die Absenderadresse aus dem E-Mail und die Stammdatenemailadresse der BG zur Verfügung.

Die Rücksendung erfolgt in jedem Fall an die Absenderadresse aus dem E-Mail. Zusätzlich kann sie noch an die Stammdatenemailadresse der Bilanzgruppe geschickt werden, sofern sich diese von der Absenderadresse unterscheidet.

## **3.5 Behandlung nicht interpretierbarer Nachrichten**

Auf Fahrplanmeldungen, deren Inhalt nicht interpretiert werden kann (syntaktisch falsch, fehlend, verstümmelt, ...) kann nicht mit einer Acknowledgement Meldung geantwortet werden. In diesem Fall kann der Empfänger mit folgender E-Mail antworten:

Betrefftext: FATALERROR[LZ]"Betrefftext der nicht interpretierbaren Meldung"

Im Body oder in einem Textanhang (Extension.txt) kann zusätzlicher Text nähere Angaben zur Fehlerursache geben.

Keinesfalls darf der Empfänger so einer Nachricht seinerseits wiederum mit der Rücksendung einer "Nachricht nicht interpretierbar" Meldung reagieren, damit kein sog. "Message Ping-Pong" entsteht!

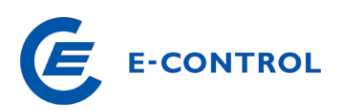

# **4. Reservierung**

Bei der Kapazitätsvergabe für grenzüberschreitende Lieferungen im Engpassfall sind jeweils marktbasierte Verfahren anzuwenden. Eine entsprechende EU-Richtlinie (Verordnung (EG) Nr. 714/2009 und Congestion Management Guidelines) schreibt vor, dass grenzüberschreitende Leitungskapazitäten, für die ein solcher Engpass deklariert wurde, mit marktbasierenden Verfahren den Marktteilnehmern zugänglich gemacht werden müssen - in der Regel werden diese Transportrechte versteigert. Die Versteigerungen werden je nach Grenze von verschiedenen Stellen durchgeführt. Nähere Informationen hierzu sind vom RZF auf seiner Homepage zu veröffentlichen.

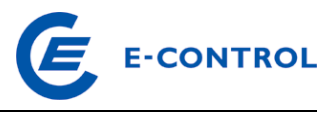

# **5. Anhang**

# **5.1 Segmentbeschreibungen**

Konvention für die Segmentdokumentation

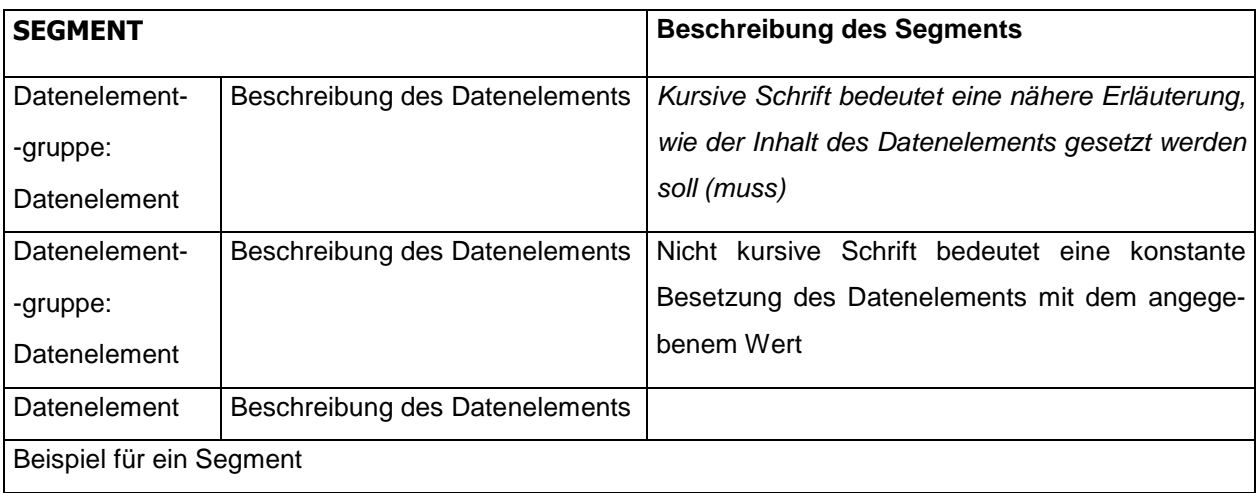

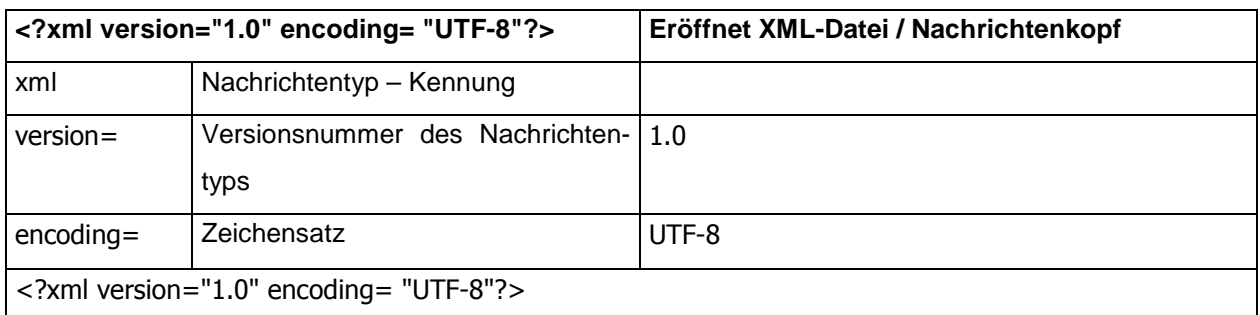

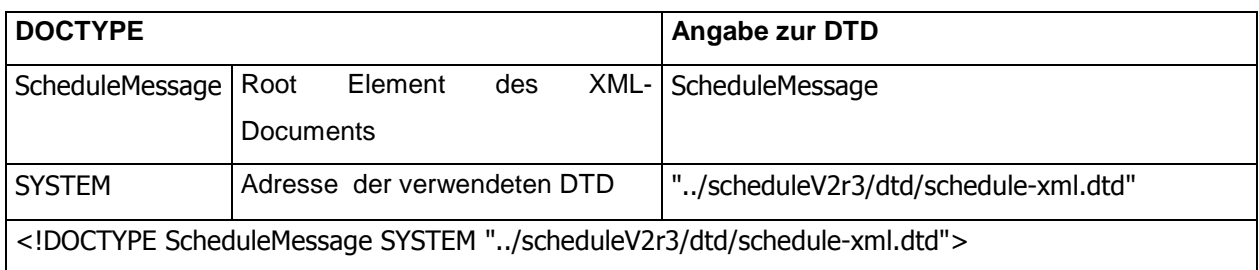

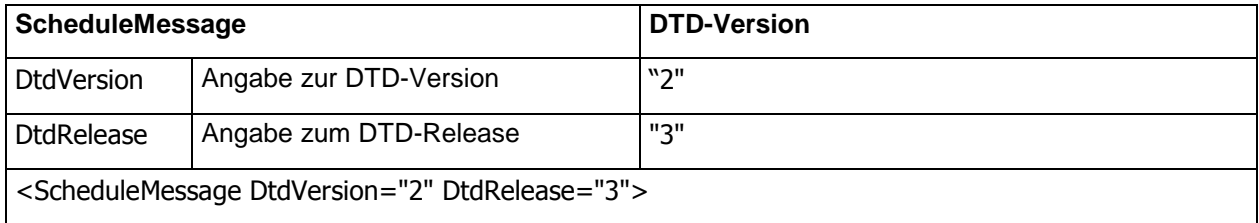

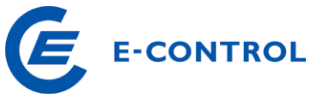

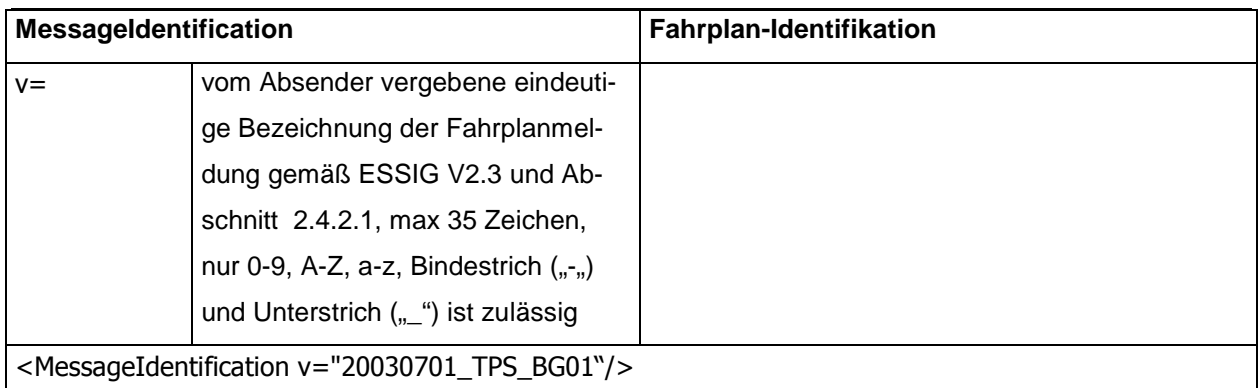

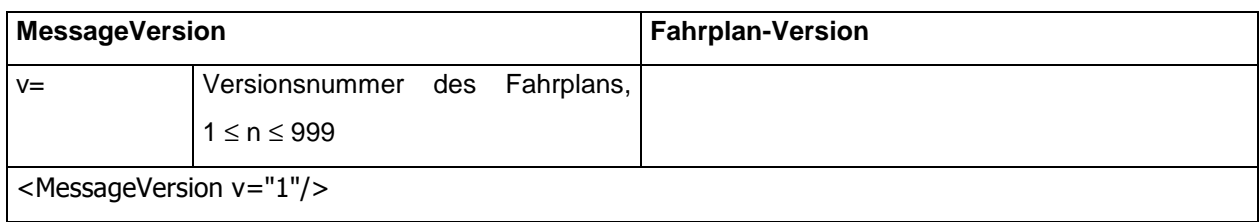

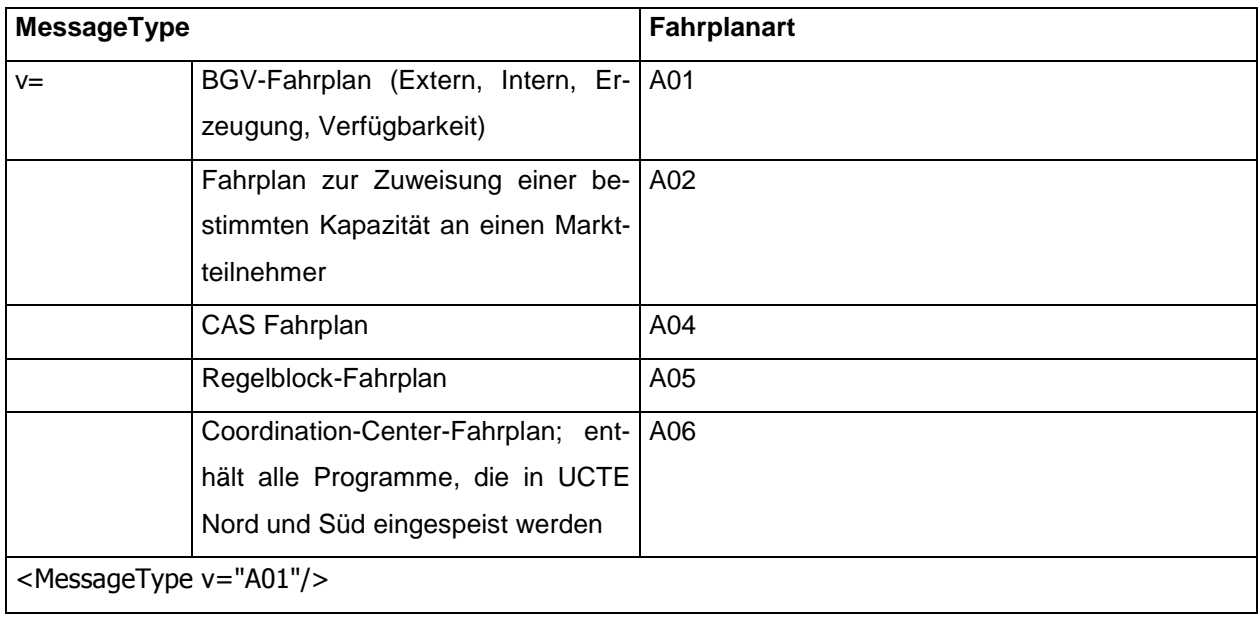

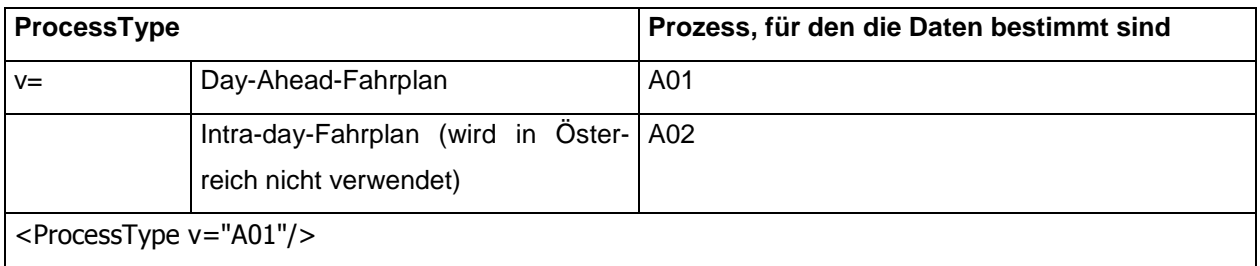

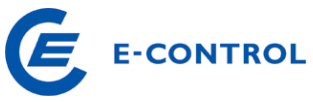

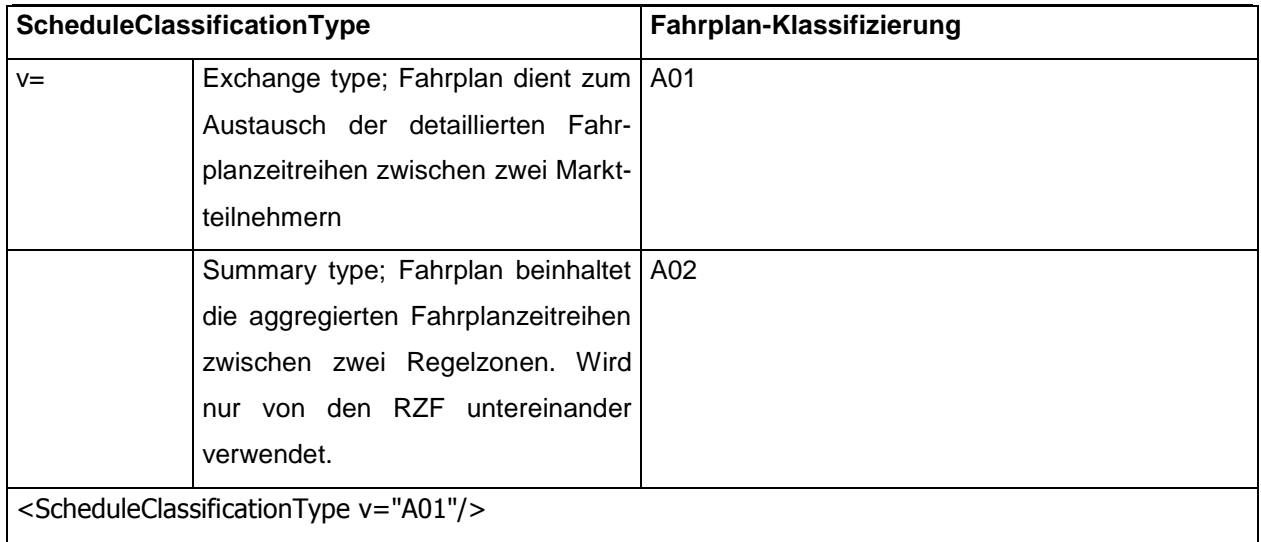

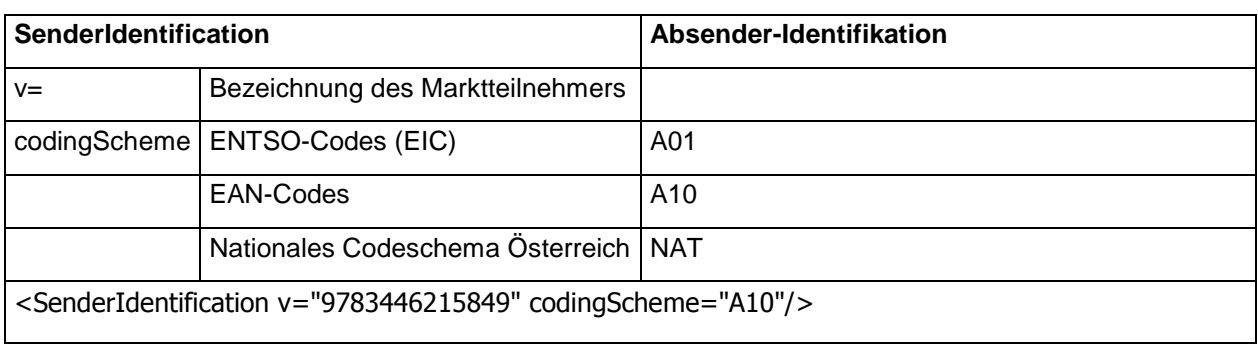

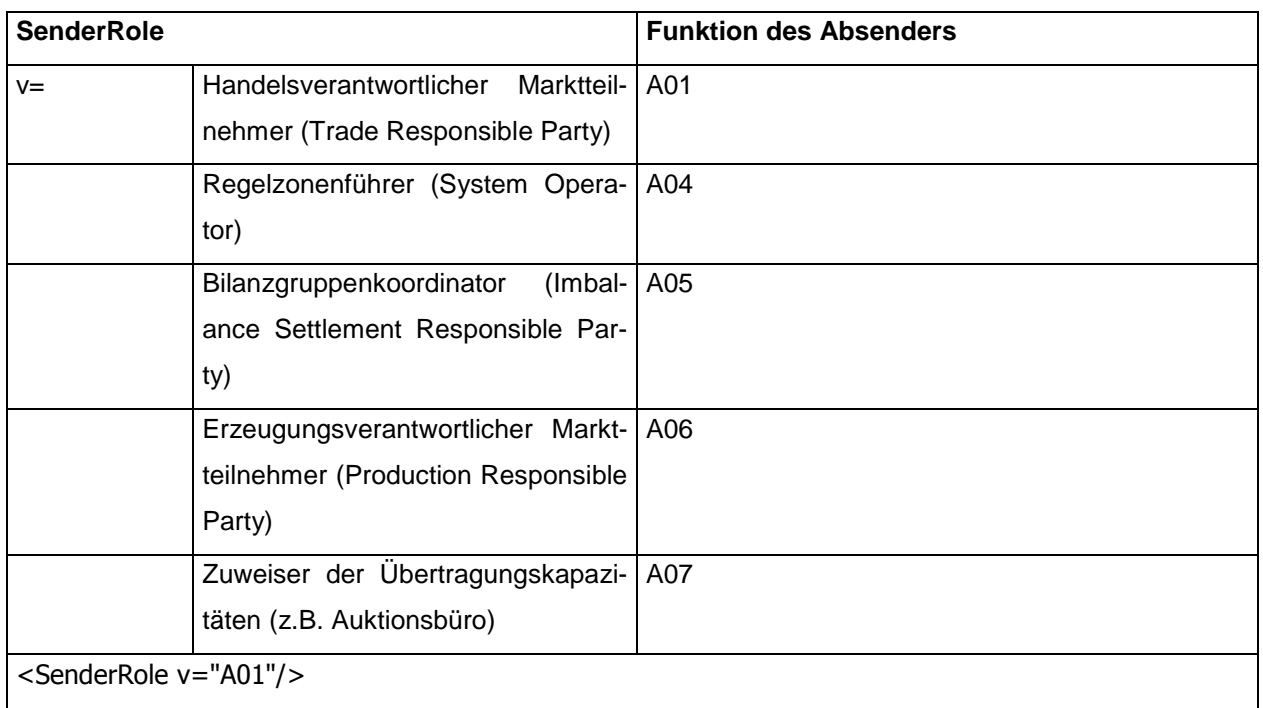

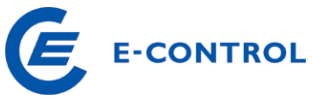

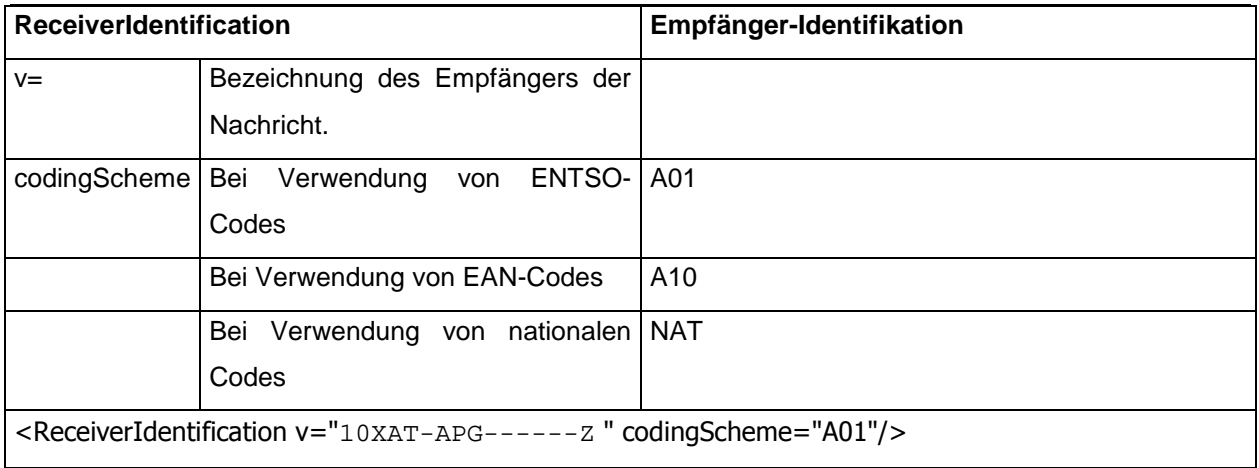

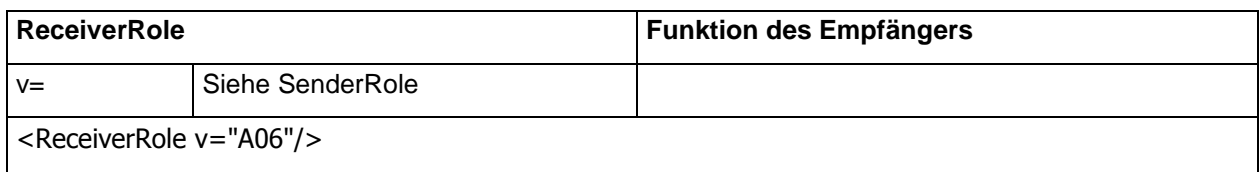

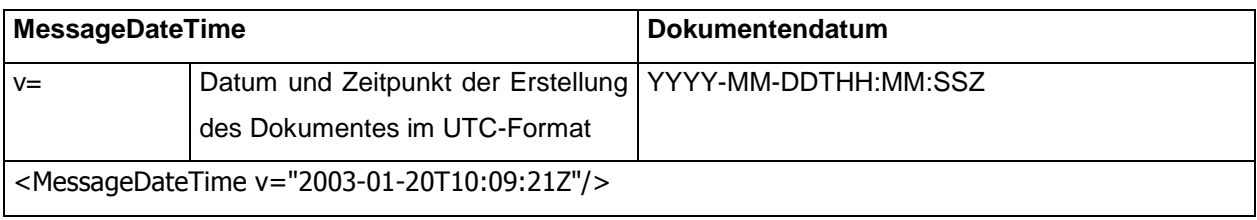

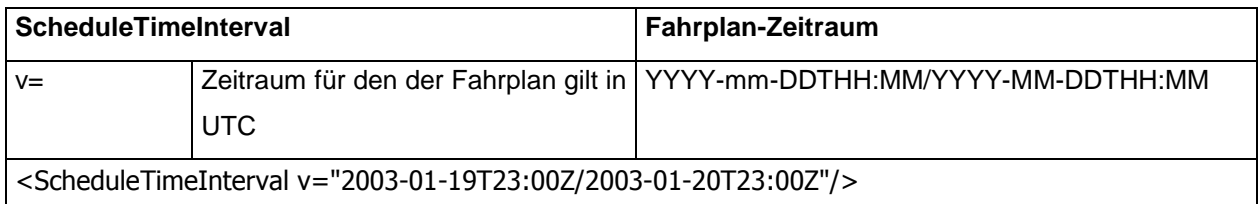

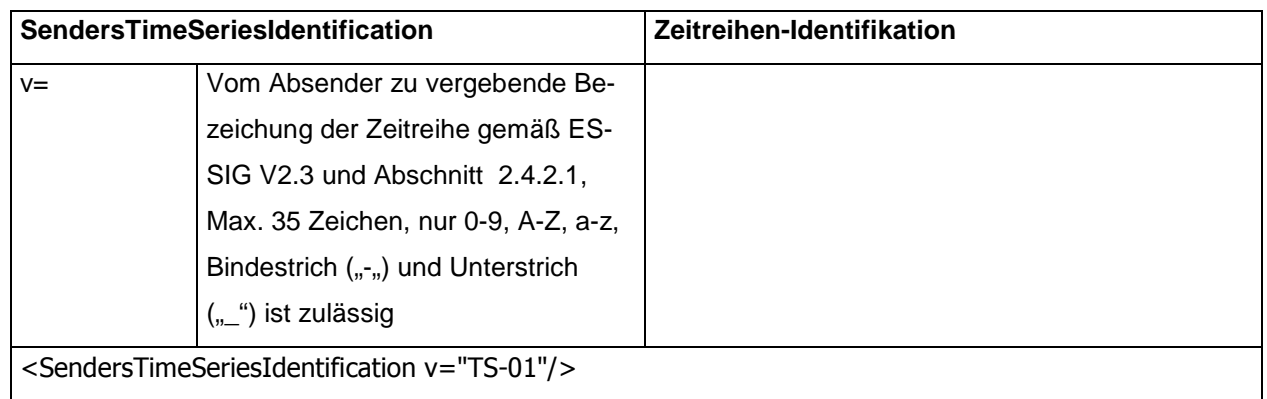

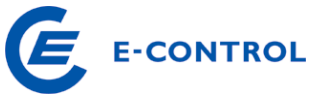

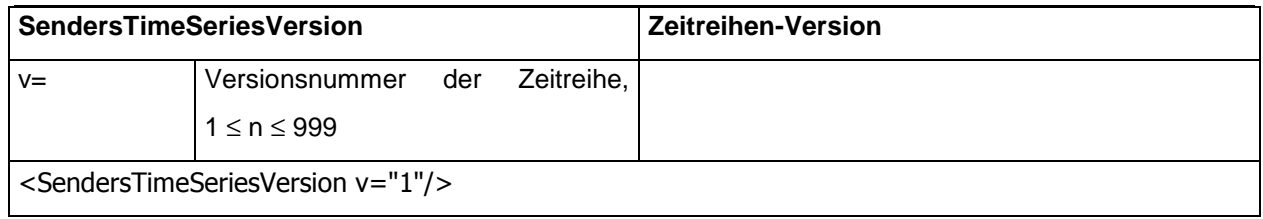

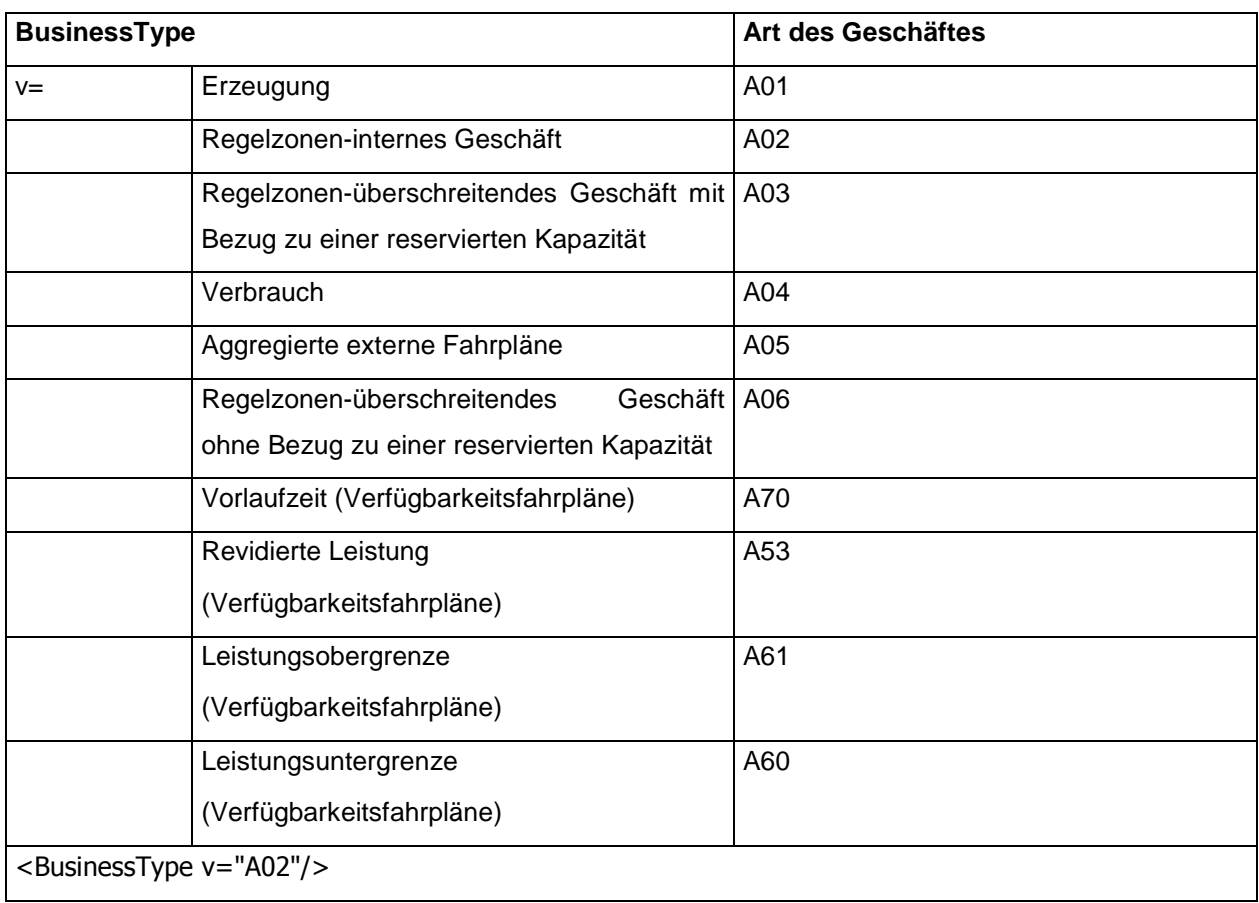

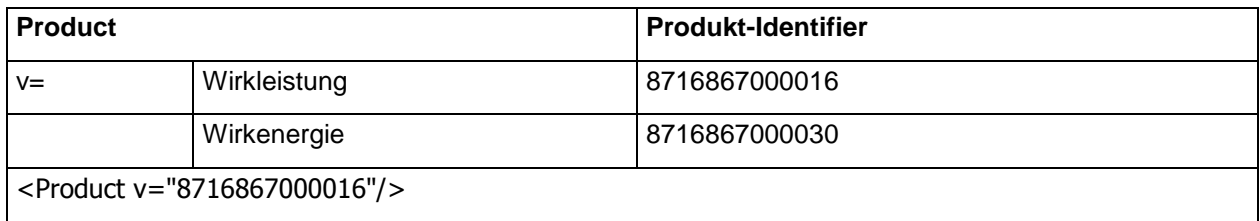

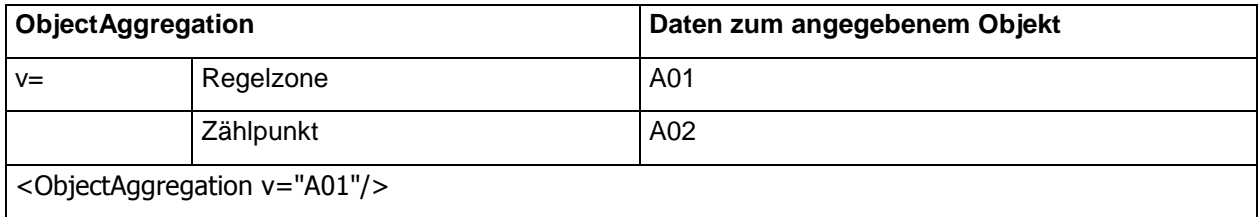

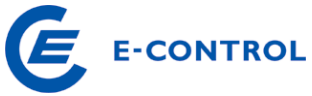

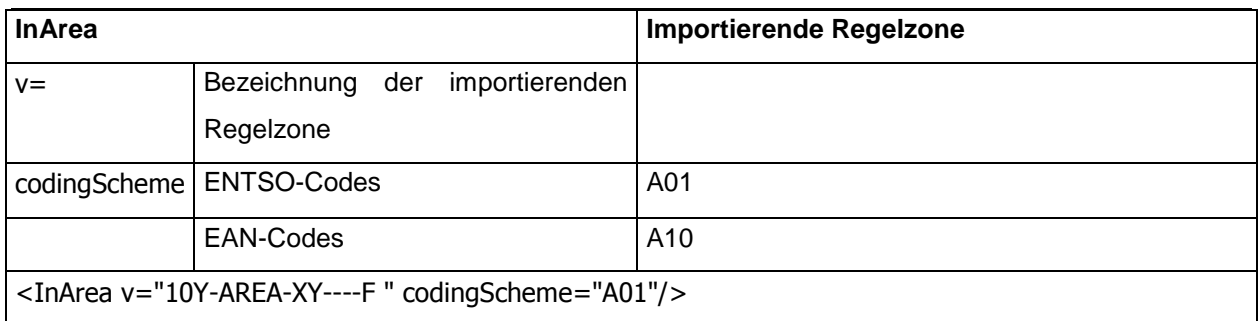

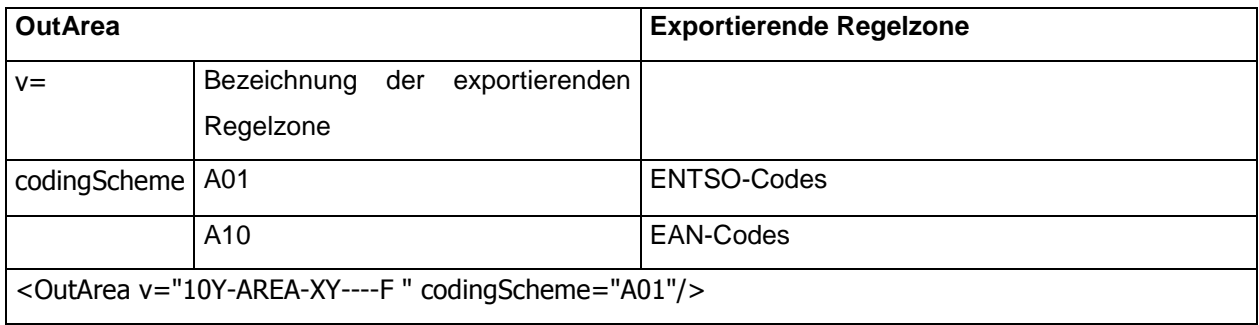

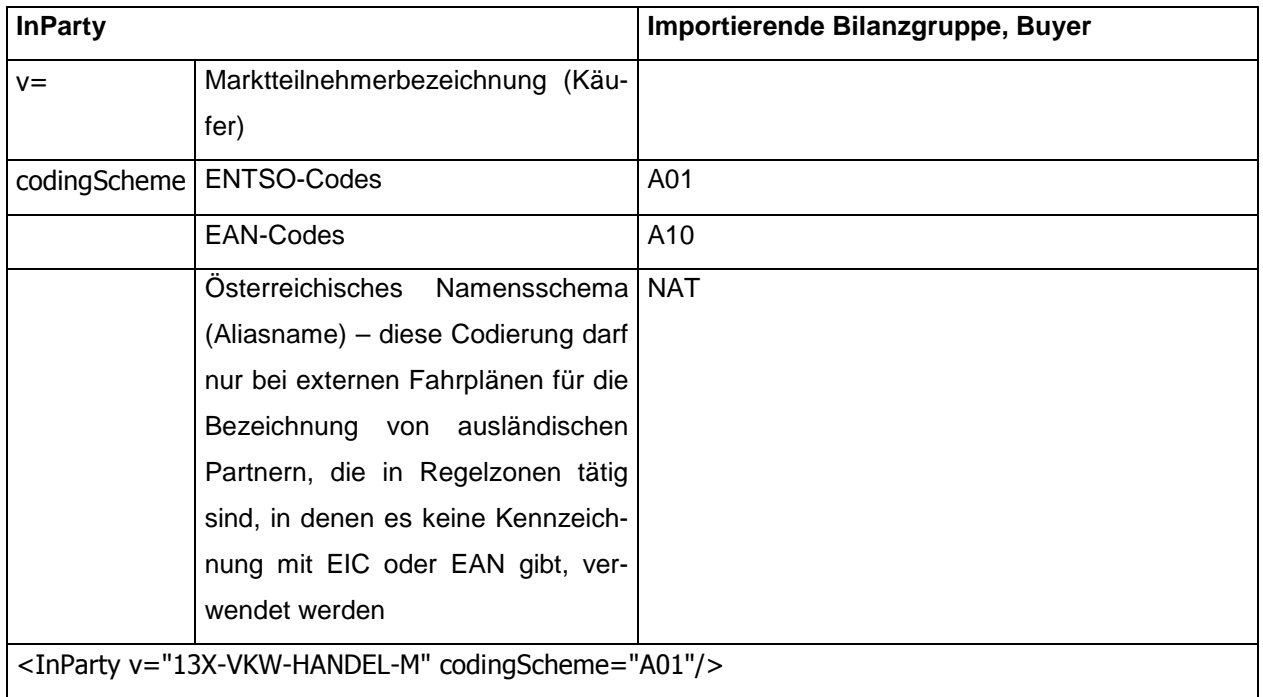

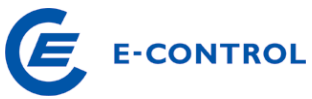

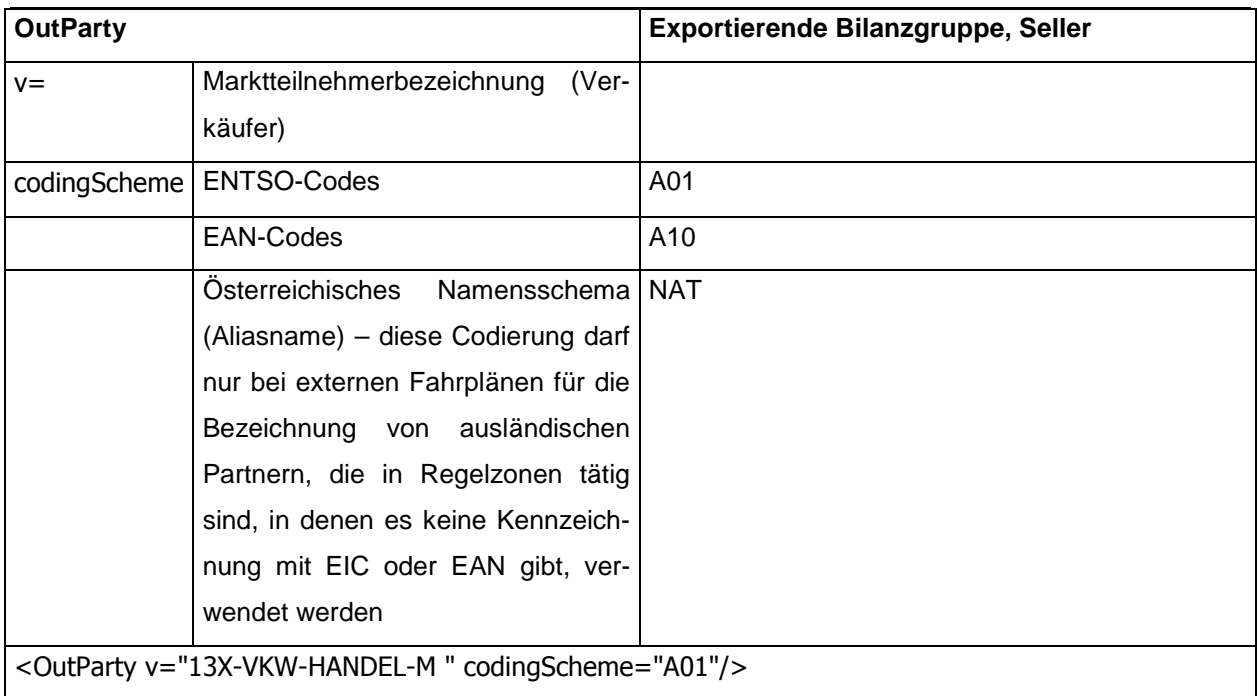

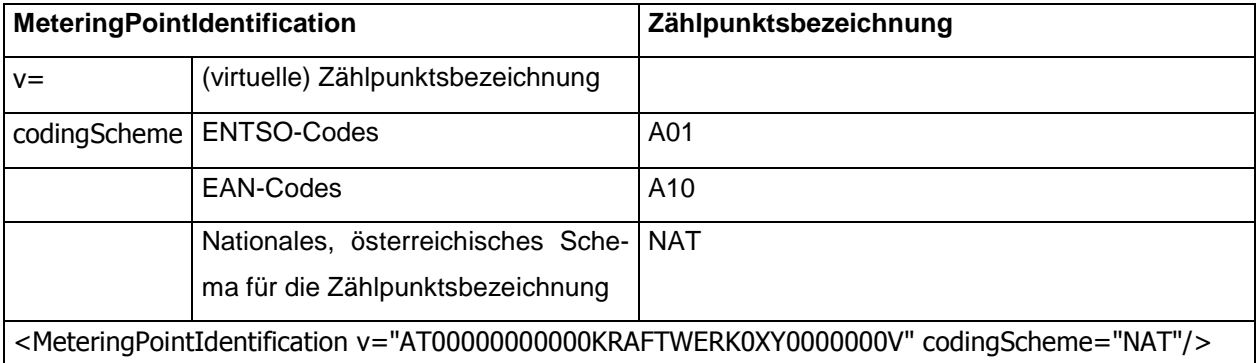

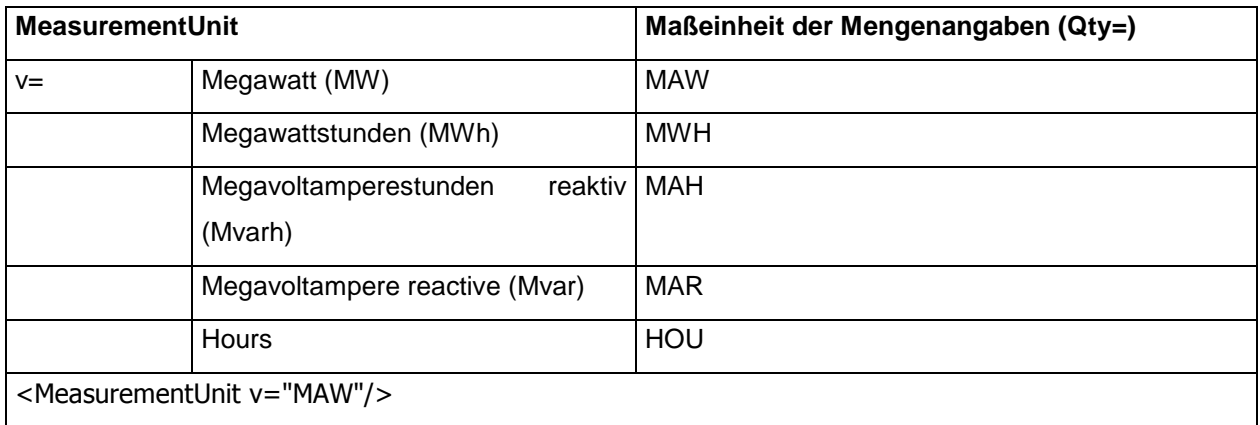

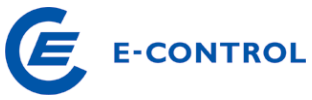

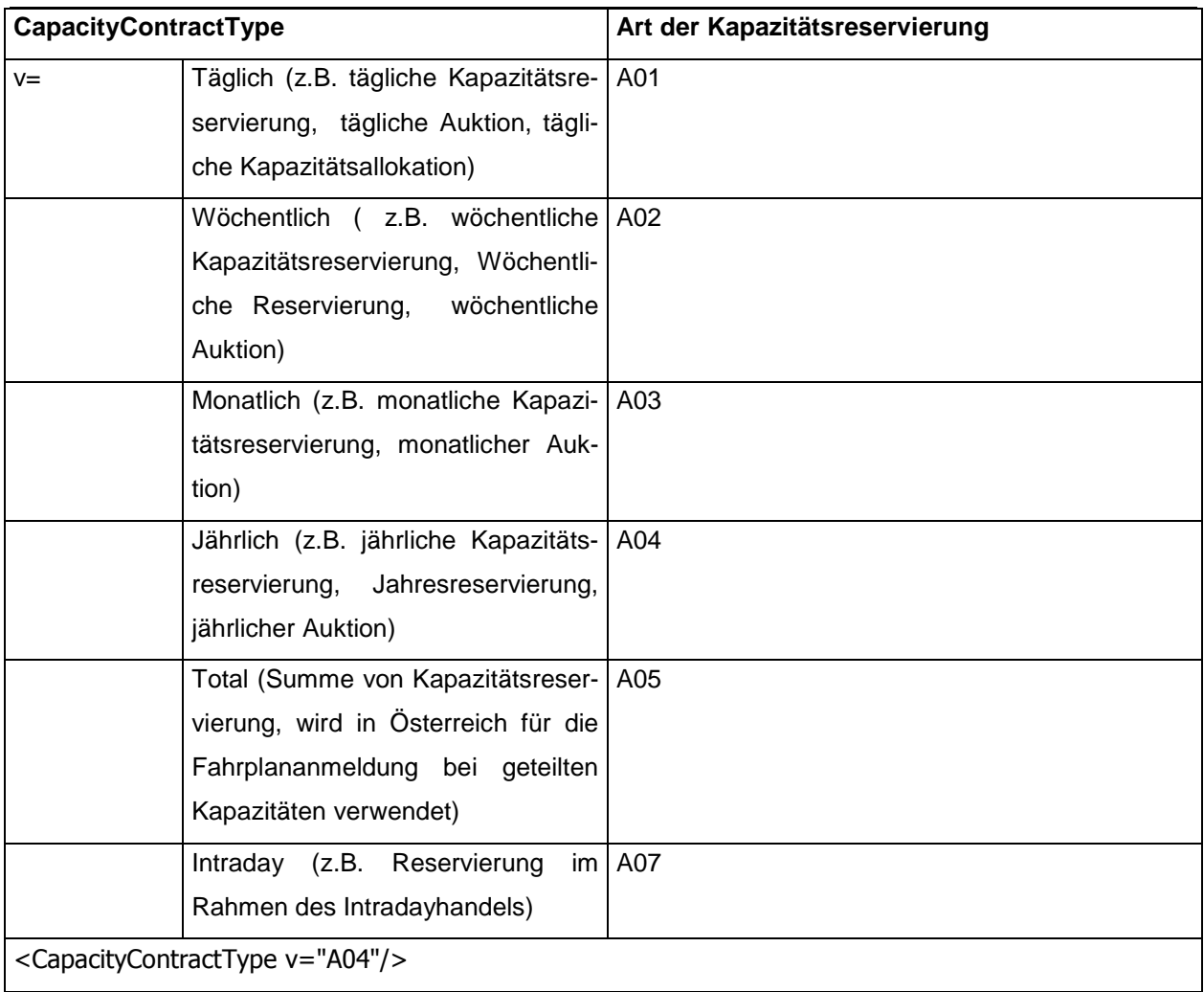

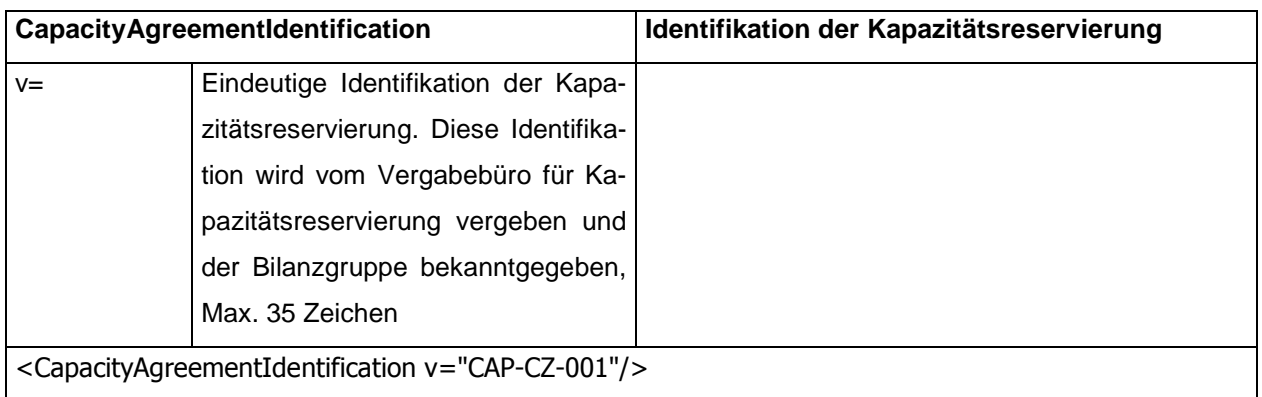

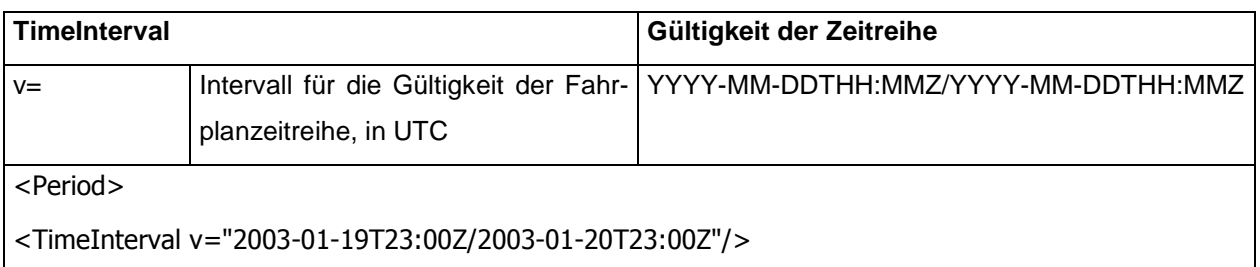

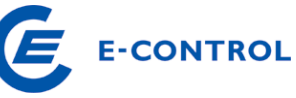

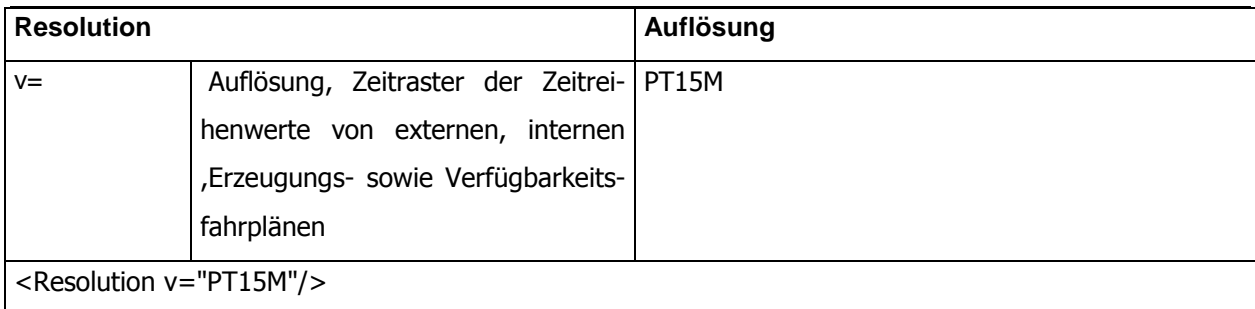

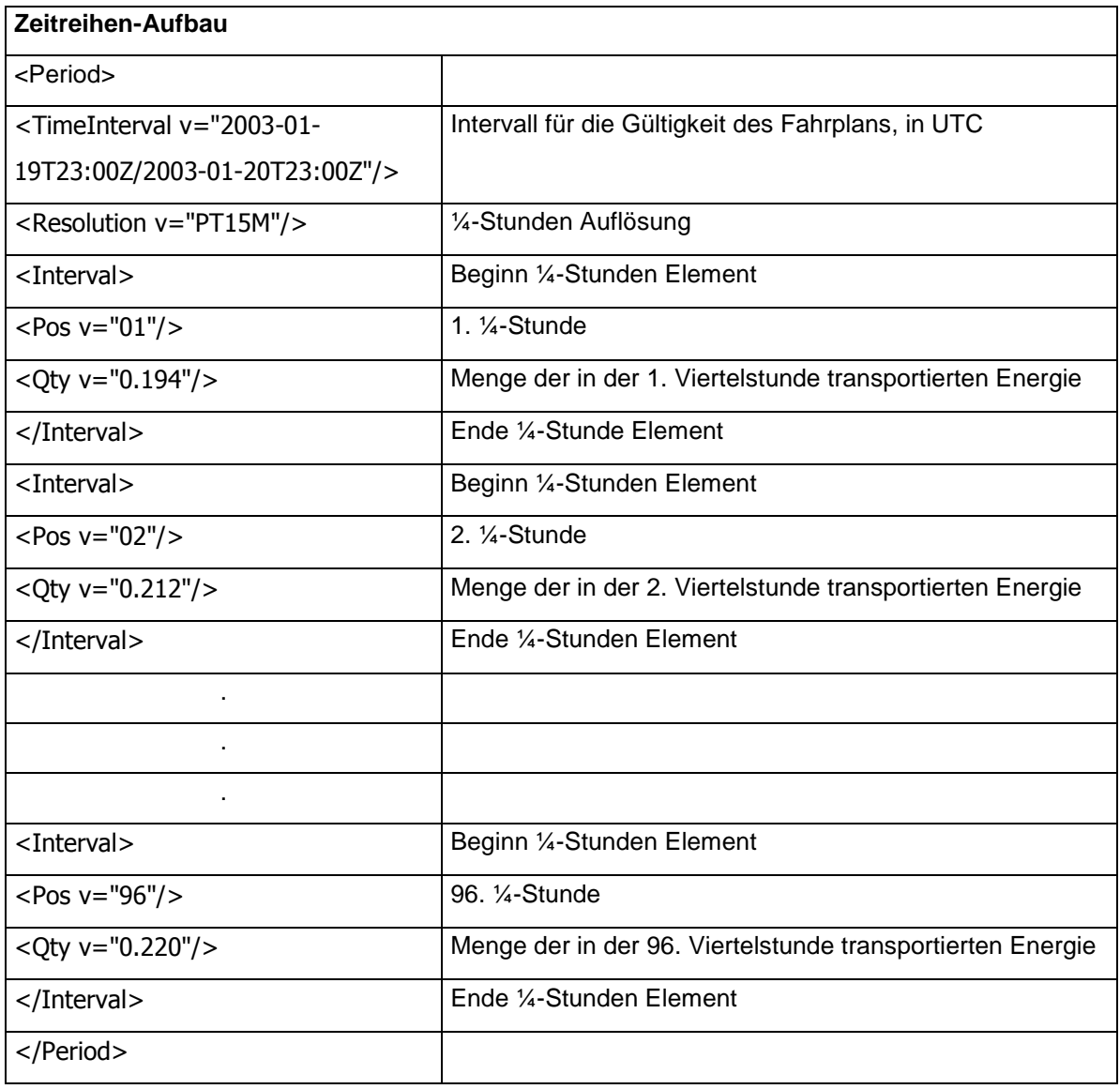

## **5.2 Weitere Beispiele für Fahrplananmeldungen**

## Beispiel 1: Externer Fahrplan ohne Kapazitätsbeschränkung

Die Bilanzgruppe "13XBILANZGRUPPE4" schließt zwei Geschäfte für den 2. Dezember 2003 ab. Einerseits wird ein Import von einer angrenzenden Regelzone in die Regelzone APG in Form einer Bandlieferung von 25 MW abgeschlossen und anderseits wird ein Export von der Sonstige Marktregeln – Kapitel 3

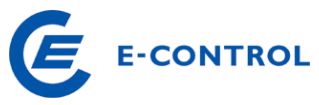

Regelzone APG in die angrenzende Regelzone in Form einer Bandlieferung von 6 MW vereinbart.

Zwischen der angrenzenden Regelzone und der APG besteht im Jahr 2003 keine Kapazitätsbeschränkung und es ist somit ein Saldofahrplan von der angrenzenden Regelzone in die Regelzone APG in Form einer Bandlieferung von 19 MW mit dem Business Type "A06" durchzuführen. Die Anmeldung des Fahrplanes bei der Regelzone APG erfolgt wie nachstehend angeführt:

```
<?xml version="1.0" encoding="UTF-8"?> 
<!DOCTYPE ScheduleMessage SYSTEM "../scheduleV2r3/dtd/schedule-xml.dtd"> 
<ScheduleMessage DtdVersion="2" DtdRelease="3"> 
       <MessageIdentification v="12345"/> 
       <MessageVersion v="1"/> 
       <MessageType v="A01"/> 
       <ProcessType v="A01"/> 
       <ScheduleClassificationType v="A01"/> 
       <SenderIdentification v="13XBILANZGRUPPE4" codingScheme="A01"/> 
       <SenderRole v="A01"/> 
       <ReceiverIdentification v="10XAT-APG------Z" codingScheme="A01"/> 
       <ReceiverRole v="A04"/> 
       <MessageDateTime v="2003-12-01T11:24:35Z"/> 
       <ScheduleTimeInterval v="2003-12-02T23:00Z/2003-12-02T23:00Z"/> 
       <ScheduleTimeSeries> 
              <SendersTimeSeriesIdentification v="TS0001"/> 
              <SendersTimeSeriesVersion v="1"/> 
              <BusinessType v="A06"/> 
              <Product v="8716867000016"/> 
              <ObjectAggregation v="A01"/> 
              <InArea v="10YAT-APG------L" codingScheme="A01"/>
              <OutArea v="10YAT-TIRAG-N--C" codingScheme="A01"/> 
              <InParty v="13XBILANZGRUPPE4" codingScheme="A01"/> 
              <OutParty v="13XBILANZGRUPPE4" codingScheme="A01"/> 
              <MeasurementUnit v="MAW"/> 
              <Period> 
                    <TimeInterval v="2003-12-01T23:00Z/2003-12-02T23:00Z"/> 
                    <Resolution v="PT15M"/> 
                    <Interval> 
                         <Pos v="01"/>
                           <Qty v="19.000"/> 
                    </Interval> 
                    <Interval> 
                          <Pos v="02"/> 
                          <Qty v="19.000"/> 
                    </Interval> 
                   . 
                   . 
                   . 
                   . 
                   . 
                    <Interval> 
                          <Pos v="95"/> 
                          <Qty v="19.000"/> 
                    </Interval> 
                    <Interval> 
                          <Pos v="96"/> 
                          <Qty v="19.000"/> 
                    </Interval> 
              </Period>
```
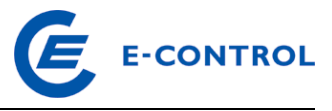

 </ScheduleTimeSeries> </ScheduleMessage>

#### Beispiel 2: Externer Fahrplan mit ersteigerten Kapazitäten

Zwischen den Regelzonen CEPS und APG wurde für das Jahr 2003 die Kapazitätsvergabe in Form einer Versteigerung durch CEPS vereinbart.

Die Bilanzgruppe "13XBILANZGRUPPE4" hat an der Kuppelstelle zwischen der Regelzone CEPS und APG eine Importkapazität von 15 MW (Band) im Zuge der Jahresauktion für das Jahr 2003 (Vertragsnummer CEPS-APG-Y-2723) und 5 MW (Band) im Zuge der Tagesauktion für den 2. Dezember 2003 (Vertragsnummer CEPS-APG-D-14356) ersteigert. Die Bilanzgruppe importiert vom ausländischen Geschäftspartner PL-TRADE am 2. Dezember 2003 unter Einhaltung der gesetzlichen Auflagen für Importe aus Drittstaaten 20 MW in Form einer Bandlieferung.

Die Fahrplananmeldung erfolgt in zwei Fahrplanzeitreihen, die einerseits auf die ersteigerte Jahreskapazität und anderseits auf die ersteigerte Tageskapazität über die Elemente "Capacity Contract Type" ("A01" Daily, "A04" - Yearly) und "Capacity Agreement Identification" (Vertragsnummer CEPS-APG-Y-2723 bzw. CEPS-APG-D-14356) referenzieren. Zusätzlich ist in diesem Beispiel zu beachten, daß die Annahme getroffen wurde, daß für den ausländischen Geschäftspartner kein EIC vorhanden ist und anstelle dessen der Aliasname des nationalen codingScheme NAT als Party-Bezeichnung verwendet wird.

```
<?xml version="1.0" encoding="UTF-8"?> 
<!DOCTYPE ScheduleMessage SYSTEM "../scheduleV2r3/dtd/schedule-xml.dtd"> 
<ScheduleMessage DtdVersion="2" DtdRelease="3"> 
       <MessageIdentification v="Ext-2345"/> 
       <MessageVersion v="1"/> 
       <MessageType v="A01"/> 
       <ProcessType v="A01"/> 
       <ScheduleClassificationType v="A01"/> 
       <SenderIdentification v="13XBILANZGRUPPE4" codingScheme="A01"/> 
       <SenderRole v="A01"/> 
       <ReceiverIdentification v="10XAT-APG------Z" codingScheme="A01"/> 
       <ReceiverRole v="A04"/> 
       <MessageDateTime v="2003-12-01T11:24:35Z"/> 
       <ScheduleTimeInterval v="2003-12-02T23:00Z/2003-12-02T23:00Z"/> 
       <ScheduleTimeSeries> 
             <SendersTimeSeriesIdentification v="TS0001"/> 
             <SendersTimeSeriesVersion v="1"/> 
             <BusinessType v="A03"/> 
             <Product v="8716867000016"/> 
             <ObjectAggregation v="A01"/> 
             <InArea v="10YAT-APG------L" codingScheme="A01"/>
             <OutArea v="10YCZ-CEPS-----N" codingScheme="A01"/> 
             <InParty v="13XBILANZGRUPPE4" codingScheme="A01"/> 
             <OutParty v="PL-TRADE" codingScheme="NAT"/> 
             <CapacityContractType v= "A04"/> 
             <CapacityAgreementIdentification v= "CEPS-APG-Y-2723"/>
```
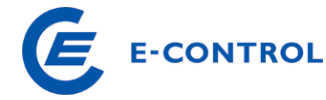

```
 <MeasurementUnit v="MAW"/> 
       <Period> 
              <TimeInterval v="2003-12-01T23:00Z/2003-12-02T23:00Z"/> 
              <Resolution v="PT15M"/> 
              <Interval> 
                   <Pos v="01"/>
                    <Qty v="15.000"/> 
              </Interval> 
              <Interval> 
                   <Pos v="02"/>
                    <Qty v="15.000"/> 
              </Interval> 
             . 
             . 
             . 
             . 
              <Interval> 
                    <Pos v="95"/> 
                   <Oty v="15.000"/>
              </Interval> 
              <Interval> 
                    <Pos v="96"/> 
                    <Qty v="15.000"/> 
              </Interval> 
       </Period> 
 </ScheduleTimeSeries> 
 <ScheduleTimeSeries> 
       <SendersTimeSeriesIdentification v="TS0002"/> 
       <SendersTimeSeriesVersion v="1"/> 
       <BusinessType v="A03"/> 
       <Product v="8716867000016"/> 
       <ObjectAggregation v="A01"/> 
       <InArea v="10YAT-APG------L" codingScheme="A01"/>
       <OutArea v="10YCZ-CEPS-----N" codingScheme="A01"/> 
       <InParty v="13XBILANZGRUPPE4" codingScheme="A01"/> 
       <OutParty v="PL-TRADE" codingScheme="NAT"/> 
       <CapacityContractType v= "A01"/> 
       <CapacityAgreementIdentification v= "CEPS-APG-D-14356"/> 
       <MeasurementUnit v="MAW"/> 
       <Period> 
              <TimeInterval v="2003-12-01T23:00Z/2003-12-02T23:00Z"/> 
              <Resolution v="PT15M"/> 
              <Interval> 
                    <Pos v="01"/> 
                    <Qty v="5.000"/> 
              </Interval> 
              <Interval> 
                    <Pos v="02"/> 
                   <Oty v="5.000"/>
              </Interval> 
             . 
             . 
             . 
             . 
              <Interval> 
                    <Pos v="95"/> 
                   <Oty v="5.000"/>
              </Interval> 
              <Interval> 
                    <Pos v="96"/> 
                    <Qty v="5.000"/> 
              </Interval> 
       </Period>
```
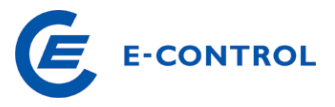

 </ScheduleTimeSeries> </ScheduleMessage>

#### Beispiel 3: Schedule Message, Verfügbarkeitsfahrplan – Meldung einer Nichtverfügbarkeit

In nachstehendem Beispiel wird eine PAS-Datei mit Nichtverfügbarkeit von "Erzeugungsblock 1" in Version 1 zum 01.08.14 für den 01.01.2015 gemeldet. Block 1 hat in diesem Fall 150MW Nennleistung

```
<?xml version="1.0" encoding="UTF-8"?> 
<!DOCTYPE ScheduleMessage SYSTEM "../scheduleV2r3/dtd/schedule-xml.dtd"> 
<ScheduleMessage DtdVersion="2" DtdRelease="3"> 
       <MessageIdentification v="PAS_001"/> 
       <MessageVersion v="1"/> 
       <MessageType v="A01"/> 
       <ProcessType v="A01"/> 
       <ScheduleClassificationType v="A01"/> 
       <SenderIdentification v="13XVERBUND1234-P" codingScheme="A01"/> 
       <SenderRole v="A06"/> 
       <ReceiverIdentification v="10XAT-APG------Z" codingScheme="A01"/> 
       <ReceiverRole v="A04"/> 
       <MessageDateTime v="2014-07-31T12:00:00Z"/> 
       <ScheduleTimeInterval v="2014-12-31T23:00Z/2015-01-01T23:00Z"/> 
       <ScheduleTimeSeries> 
             <SendersTimeSeriesIdentification v="Vorlaufzeit_Erz_Block_1"/> 
             <SendersTimeSeriesVersion v="1"/> 
             <BusinessType v="A70"/> 
             <Product v="8716867000016"/> 
             <ObjectAggregation v="A02"/> 
             <MeteringPointIdentification 
v="AT00000000000ERZEBLOCK0010000000V" codingScheme= "NAT" /> 
             <MeasurementUnit v="HOU"/> 
             <Period> 
                   <TimeInterval v="2014-12-31T23:00Z/2015-01-01T23:00Z"/> 
                   <Resolution v="PT15M"/> 
                   <Interval> 
                        <Pos v="01"/>
                          <Qty v="99999.000"/> 
                   </Interval> 
                   <Interval> 
                         <Pos v="02"/>
                          <Qty v="99999.000"/> 
                   </Interval> 
 . 
 . 
 . 
                   <Interval> 
                          <Pos v="95"/> 
                          <Qty v="99999.000"/> 
                   </Interval> 
                   <Interval> 
                          <Pos v="96"/> 
                         <Qty v="99999.000"/> 
                   </Interval> 
             </Period> 
       </ScheduleTimeSeries> 
       <ScheduleTimeSeries>
```
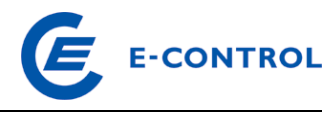

```
 <SendersTimeSeriesIdentification v="Revidiert_Erz_Block_1"/> 
             <SendersTimeSeriesVersion v="1"/> 
             <BusinessType v="A53"/> 
             <Product v="8716867000016"/> 
             <ObjectAggregation v="A02"/> 
             <MeteringPointIdentification 
v="AT00000000000ERZEBLOCK0010000000V" codingScheme= "NAT" /> 
             <MeasurementUnit v="MAW"/> 
             <Period> 
                   <TimeInterval v="2014-12-31T23:00Z/2015-01-01T23:00Z"/> 
                   <Resolution v="PT15M"/> 
                   <Interval> 
                        <Pos v="01"/>
                         <Qty v="150.000"/> 
                   </Interval> 
                   <Interval> 
                         <Pos v="02"/> 
                         <Qty v="150.000"/> 
                   </Interval> 
 . 
 . 
 . 
                   <Interval> 
                         <Pos v="95"/> 
                         <Qty v="150.000"/> 
                   </Interval> 
                   <Interval> 
                         <Pos v="96"/> 
                         <Qty v="150.000"/> 
                   </Interval> 
             </Period> 
       </ScheduleTimeSeries> 
       <ScheduleTimeSeries> 
             <SendersTimeSeriesIdentification v="Obergrenze_Erz_Block_1"/> 
             <SendersTimeSeriesVersion v="1"/> 
             <BusinessType v="A61"/> 
             <Product v="8716867000016"/> 
             <ObjectAggregation v="A02"/> 
             <MeteringPointIdentification 
v="AT00000000000ERZEBLOCK0010000000V" codingScheme= "NAT" /> 
             <MeasurementUnit v="MAW"/> 
             <Period> 
                   <TimeInterval v="2014-12-31T23:00Z/2015-01-01T23:00Z"/> 
                   <Resolution v="PT15M"/> 
                   <Interval> 
                         <Pos v="01"/> 
                        <Oty v="0.000"/>
                   </Interval> 
                   <Interval> 
                         <Pos v="02"/> 
                        <Otv v="0.000"/>
                   </Interval> 
 . 
 . 
 . 
                   <Interval> 
                         <Pos v="95"/> 
                        <Oty v="0.000"/>
                   </Interval> 
                   <Interval> 
                        <Pos v="96"/>
                         <Qty v="0.000"/> 
                   </Interval>
```
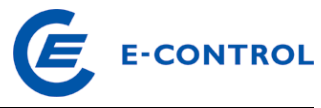

```
 </Period> 
       </ScheduleTimeSeries> 
       <ScheduleTimeSeries> 
             <SendersTimeSeriesIdentification v="Untergrenze_Erz_Block_1"/> 
             <SendersTimeSeriesVersion v="1"/> 
             <BusinessType v="A60"/> 
             <Product v="8716867000016"/> 
             <ObjectAggregation v="A02"/> 
             <MeteringPointIdentification 
v="AT00000000000ERZEBLOCK0010000000V" codingScheme= "NAT" /> 
             <MeasurementUnit v="MAW"/> 
             <Period> 
                   <TimeInterval v="2014-12-31T23:00Z/2015-01-01T23:00Z"/> 
                   <Resolution v="PT15M"/> 
                   <Interval> 
                        <Pos v="01"/>
                         <Qty v="0.000"/> 
                   </Interval> 
                   <Interval> 
                         <Pos v="02"/> 
                        <Oty v="0.000"/>
                   </Interval> 
 . 
 . 
 . 
                   <Interval> 
                         <Pos v="95"/> 
                         <Qty v="0.000"/> 
                   </Interval> 
                   <Interval> 
                         <Pos v="96"/> 
                         <Qty v="0.000"/> 
                   </Interval> 
             </Period> 
       </ScheduleTimeSeries> 
</ScheduleMessage>
```
Sonstige Marktregeln – Kapitel 3

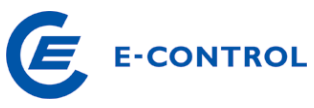

Beispiel 4: Schedule Message, Verfügbarkeitsfahrplan – Jahresvorschaumeldung des Erzeugungs- sowie Pumpblocks

In nachstehendem Beispiel meldet eine Bilanzgruppe den Verfügbarkeitsfahrplan für "Erzeugungsblock 1" und "Pumpblock 1" (jeweils 1h Abruf-Vorlaufzeit) und in Version 1 zum 01.08.14 für den 01.01.2015 an.

"Erzeugungsblock 1" hat eine Nennleistung von 400MW, gibt jedoch bereits in der Jahresvorschau aufgrund technischer Einschränkungen 380MW als Leistungsobergrenze an.

"Pumpblock 1" hat eine Nennleistung von 100MW und meldet in der Jahresvorschau keine Einschränkungen an.

```
<?xml version="1.0" encoding="UTF-8"?> 
<!DOCTYPE ScheduleMessage SYSTEM "../scheduleV2r3/dtd/schedule-xml.dtd"> 
<ScheduleMessage DtdVersion="2" DtdRelease="3"> 
       <MessageIdentification v="PAS_001"/> 
       <MessageVersion v="1"/> 
       <MessageType v="A01"/> 
       <ProcessType v="A01"/> 
       <ScheduleClassificationType v="A01"/> 
       <SenderIdentification v="13XVERBUND1234-P" codingScheme="A01"/> 
       <SenderRole v="A06"/> 
       <ReceiverIdentification v="10XAT-APG------Z" codingScheme="A01"/> 
       <ReceiverRole v="A04"/> 
       <MessageDateTime v="2014-07-31T12:00:00Z"/> 
       <ScheduleTimeInterval v="2014-12-31T23:00Z/2015-01-01T23:00Z"/> 
       <ScheduleTimeSeries> 
             <SendersTimeSeriesIdentification v="Vorlaufzeit_Erz_Block_1"/> 
             <SendersTimeSeriesVersion v="1"/> 
             <BusinessType v="A70"/> 
             <Product v="8716867000016"/> 
             <ObjectAggregation v="A02"/> 
             <MeteringPointIdentification 
v="AT00000000000ERZEBLOCK0010000000V" codingScheme= "NAT" /> 
             <MeasurementUnit v="HOU"/> 
             <Period> 
                   <TimeInterval v="2014-12-31T23:00Z/2015-01-01T23:00Z"/> 
                   <Resolution v="PT15M"/> 
                   <Interval> 
                        <Pos v="01"/>
                         <Qty v="1.000"/> 
                   </Interval> 
                   <Interval> 
                         <Pos v="02"/> 
                         <Qty v="1.000"/> 
                   </Interval> 
 . 
 . 
 . 
                   <Interval> 
                         <Pos v="95"/> 
                         <Qty v="1.000"/> 
                   </Interval> 
                   <Interval> 
                         <Pos v="96"/>
```
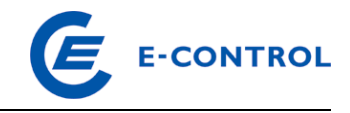

```
\overline{\text{cdty v="1.000"}} </Interval> 
             </Period> 
       </ScheduleTimeSeries> 
       <ScheduleTimeSeries> 
             <SendersTimeSeriesIdentification v="Revidiert_Erz_Block_1"/> 
             <SendersTimeSeriesVersion v="1"/> 
             <BusinessType v="A53"/> 
             <Product v="8716867000016"/> 
             <ObjectAggregation v="A02"/> 
             <MeteringPointIdentification 
v="AT00000000000ERZEBLOCK0010000000V" codingScheme= "NAT" /> 
             <MeasurementUnit v="MAW"/> 
             <Period> 
                   <TimeInterval v="2014-12-31T23:00Z/2015-01-01T23:00Z"/> 
                   <Resolution v="PT15M"/> 
                   <Interval> 
                        <Pos v="01"/>
                        <Oty v="0.000"/>
                   </Interval> 
                   <Interval> 
                         <Pos v="02"/> 
                        <Oty v="0.000"/>
                   </Interval> 
 . 
 . 
 . 
                   <Interval> 
                        <Pos v="95"/>
                         <Qty v="0.000"/> 
                   </Interval> 
                   <Interval> 
                         <Pos v="96"/> 
                         <Qty v="0.000"/> 
                   </Interval> 
             </Period> 
       </ScheduleTimeSeries> 
       <ScheduleTimeSeries> 
             <SendersTimeSeriesIdentification v="Obergrenze_Erz_Block_1"/> 
             <SendersTimeSeriesVersion v="1"/> 
             <BusinessType v="A61"/> 
             <Product v="8716867000016"/> 
             <ObjectAggregation v="A02"/> 
             <MeteringPointIdentification 
v="AT00000000000ERZEBLOCK0010000000V" codingScheme= "NAT" /> 
             <MeasurementUnit v="MAW"/> 
             <Period> 
                   <TimeInterval v="2014-12-31T23:00Z/2015-01-01T23:00Z"/> 
                   <Resolution v="PT15M"/> 
                   <Interval> 
                        <Pos v="01"/>
                         <Qty v="380.000"/> 
                   </Interval> 
                   <Interval> 
                         <Pos v="02"/> 
                         <Qty v="380.000"/> 
                   </Interval> 
 . 
 . 
 . 
                   <Interval> 
                         <Pos v="95"/> 
                         <Qty v="380.000"/>
```
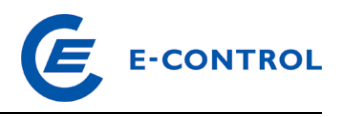

```
 </Interval> 
                   <Interval> 
                         <Pos v="96"/> 
                         <Qty v="380.000"/> 
                   </Interval> 
             </Period> 
       </ScheduleTimeSeries> 
       <ScheduleTimeSeries> 
             <SendersTimeSeriesIdentification v="Untergrenze_Erz_Block_1"/> 
             <SendersTimeSeriesVersion v="1"/> 
             <BusinessType v="A60"/> 
             <Product v="8716867000016"/> 
             <ObjectAggregation v="A02"/> 
             <MeteringPointIdentification 
v="AT00000000000ERZEBLOCK0010000000V" codingScheme= "NAT" /> 
             <MeasurementUnit v="MAW"/> 
             <Period> 
                   <TimeInterval v="2014-12-31T23:00Z/2015-01-01T23:00Z"/> 
                   <Resolution v="PT15M"/> 
                   <Interval> 
                         <Pos v="01"/> 
                        <Oty v="0.000"/>
                   </Interval> 
                   <Interval> 
                         <Pos v="02"/> 
                         <Qty v="0.000"/> 
                   </Interval> 
 . 
 . 
 . 
                   <Interval> 
                         <Pos v="95"/> 
                         <Qty v="0.000"/> 
                   </Interval> 
                   <Interval> 
                         <Pos v="96"/> 
                         <Qty v="0.000"/> 
                   </Interval> 
             </Period> 
       </ScheduleTimeSeries> 
       <ScheduleTimeSeries> 
             <SendersTimeSeriesIdentification v="Vorlaufzeit_Pump_Block_1"/> 
             <SendersTimeSeriesVersion v="1"/> 
             <BusinessType v="A70"/> 
             <Product v="8716867000016"/> 
             <ObjectAggregation v="A02"/> 
             <MeteringPointIdentification 
v="AT00000000000PUMPBLOCK0010000000V" codingScheme= "NAT" /> 
             <MeasurementUnit v="HOU"/> 
             <Period> 
                   <TimeInterval v="2014-12-31T23:00Z/2015-01-01T23:00Z"/> 
                   <Resolution v="PT15M"/> 
                   <Interval> 
                         <Pos v="01"/> 
                        <Oty v="1.000"/>
                   </Interval> 
                   <Interval> 
                         <Pos v="02"/> 
                        <Oty v="1.000"/>
                   </Interval> 
 . 
 . 
 .
```
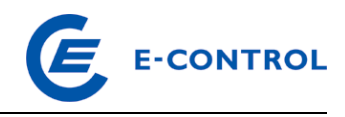

```
 <Interval> 
                          <Pos v="95"/> 
                         <Oty v="1.000"/>
                    </Interval> 
                    <Interval> 
                         <Pos v="96"/>
                          <Qty v="1.000"/> 
                    </Interval> 
             </Period> 
       </ScheduleTimeSeries> 
       <ScheduleTimeSeries> 
             <SendersTimeSeriesIdentification v="Revidiert_Pump_Block_1"/> 
             <SendersTimeSeriesVersion v="1"/> 
             <BusinessType v="A53"/> 
             <Product v="8716867000016"/> 
             <ObjectAggregation v="A02"/> 
             <MeteringPointIdentification 
v="AT00000000000PUMPBLOCK0010000000V" codingScheme= "NAT" /> 
             <MeasurementUnit v="MAW"/> 
             <Period> 
                    <TimeInterval v="2014-12-31T23:00Z/2015-01-01T23:00Z"/> 
                    <Resolution v="PT15M"/> 
                    <Interval> 
                          <Pos v="01"/> 
                          <Qty v="0.000"/> 
                    </Interval> 
                    <Interval> 
                          <Pos v="02"/> 
                          <Qty v="0.000"/> 
                    </Interval> 
 . 
 . 
 . 
                    <Interval> 
                          <Pos v="95"/> 
                          <Qty v="0.000"/> 
                    </Interval> 
                    <Interval> 
                          <Pos v="96"/> 
                          <Qty v="0.000"/> 
                    </Interval> 
             </Period> 
       </ScheduleTimeSeries> 
       <ScheduleTimeSeries> 
             <SendersTimeSeriesIdentification v="Obergrenze_Pump_Block_1"/> 
             <SendersTimeSeriesVersion v="1"/> 
             <BusinessType v="A61"/> 
             <Product v="8716867000016"/> 
             <ObjectAggregation v="A02"/> 
             <MeteringPointIdentification 
v="AT00000000000PUMPBLOCK0010000000V" codingScheme= "NAT" /> 
             <MeasurementUnit v="MAW"/> 
             <Period> 
                    <TimeInterval v="2014-12-31T23:00Z/2015-01-01T23:00Z"/> 
                    <Resolution v="PT15M"/> 
                    <Interval> 
                          <Pos v="01"/> 
                         <Oty v="100.000"/>
                    </Interval> 
                    <Interval> 
                         <Pos v="02"/>
                          <Qty v="100.000"/> 
                    </Interval>
```
.

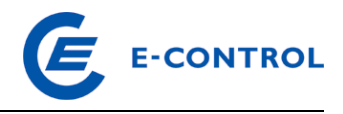

```
 . 
 . 
                   <Interval> 
                         <Pos v="95"/> 
                         <Qty v="100.000"/> 
                   </Interval> 
                   <Interval> 
                         <Pos v="96"/> 
                         <Qty v="100.000"/> 
                   </Interval> 
             </Period> 
       </ScheduleTimeSeries> 
       <ScheduleTimeSeries> 
             <SendersTimeSeriesIdentification v="Untergrenze_Pump_Block_1"/> 
             <SendersTimeSeriesVersion v="1"/> 
             <BusinessType v="A60"/> 
             <Product v="8716867000016"/> 
             <ObjectAggregation v="A02"/> 
             <MeteringPointIdentification 
v="AT00000000000PUMPBLOCK0010000000V" codingScheme= "NAT" /> 
             <MeasurementUnit v="MAW"/> 
             <Period> 
                   <TimeInterval v="2014-12-31T23:00Z/2015-01-01T23:00Z"/> 
                   <Resolution v="PT15M"/> 
                   <Interval> 
                        <Pos v="01"/>
                         <Qty v="0.000"/> 
                   </Interval> 
                   <Interval> 
                        <Pos v="02"/>
                         <Qty v="0.000"/> 
                   </Interval> 
 . 
 . 
 . 
                   <Interval> 
                        <Pos v="95"/> 
                         <Qty v="0.000"/> 
                   </Interval> 
                   <Interval> 
                         <Pos v="96"/> 
                         <Qty v="0.000"/> 
                   </Interval> 
             </Period> 
       </ScheduleTimeSeries> 
</ScheduleMessage>
```
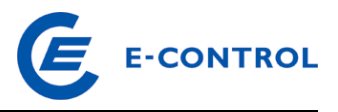

Beispiel 5: (Aufbauend auf Beispiel 4)

Schedule Message, Verfügbarkeitsfahrplan – Wochenvorschaumeldung mit zusätzlichen Einschränkungen des Erzeugungs- sowie Pumpblocks.

Im Rahmen der Wochenvorschau wird nun "Erzeugungsblock 1" mit weiteren Einschränkungen (Reduktion der Leistungsobergrenze um 50MW aufgrund von positiver Sekundärregelleistungs-Vorhaltung & Erhöhung der Leistungsuntergrenze um 100MW für die Vorhaltung von negativer Tertiärregelenergie) gemeldet.

Ebenfalls werden für "Pumpblock 1" weitere technische Einschränkungen in der Wochenvorschau gemeldet (Erhöhung der Leistungsuntergrenze um 50MW aufgrund positiver Sekundärregelleistungs-Vorhaltung & Reduktion der Leistungsobergrenze um 20MW für die Vorhaltung von negativer Tertiärregelenergie).

```
<?xml version="1.0" encoding="UTF-8"?> 
<!DOCTYPE ScheduleMessage SYSTEM "../scheduleV2r3/dtd/schedule-xml.dtd"> 
<ScheduleMessage DtdVersion="2" DtdRelease="3"> 
       <MessageIdentification v="PAS_001"/> 
       <MessageVersion v="2"/> 
       <MessageType v="A01"/> 
       <ProcessType v="A01"/> 
       <ScheduleClassificationType v="A01"/> 
       <SenderIdentification v="13XVERBUND1234-P" codingScheme="A01"/> 
       <SenderRole v="A06"/> 
       <ReceiverIdentification v="10XAT-APG------Z" codingScheme="A01"/> 
       <ReceiverRole v="A04"/> 
       <MessageDateTime v="2014-12-25T07:00:00Z"/> 
       <ScheduleTimeInterval v="2014-12-31T23:00Z/2015-01-01T23:00Z"/> 
       <ScheduleTimeSeries> 
             <SendersTimeSeriesIdentification v="Vorlaufzeit_Erz_Block_1"/> 
             <SendersTimeSeriesVersion v="2"/> 
             <BusinessType v="A70"/> 
             <Product v="8716867000016"/> 
             <ObjectAggregation v="A02"/> 
             <MeteringPointIdentification 
v="AT00000000000ERZEBLOCK0010000000V" codingScheme= "NAT" /> 
             <MeasurementUnit v="HOU"/> 
             <Period> 
                   <TimeInterval v="2014-12-31T23:00Z/2015-01-01T23:00Z"/> 
                   <Resolution v="PT15M"/> 
                   <Interval> 
                         <Pos v="01"/> 
                         <Qty v="1.000"/> 
                   </Interval> 
                   <Interval> 
                         <Pos v="02"/> 
                        <Oty v="1.000"/>
                   </Interval> 
 . 
 . 
 . 
                   <Interval> 
                         <Pos v="95"/> 
                         <Qty v="1.000"/> 
                   </Interval> 
                   <Interval> 
                         <Pos v="96"/> 
                         <Qty v="1.000"/> 
                   </Interval> 
             </Period>
```
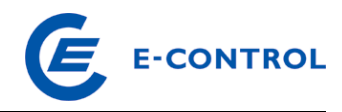

```
 </ScheduleTimeSeries> 
       <ScheduleTimeSeries> 
             <SendersTimeSeriesIdentification v="Revidiert_Erz_Block_1"/> 
             <SendersTimeSeriesVersion v="2"/> 
             <BusinessType v="A53"/> 
             <Product v="8716867000016"/> 
             <ObjectAggregation v="A02"/> 
             <MeteringPointIdentification 
v="AT00000000000ERZEBLOCK0010000000V" codingScheme= "NAT" /> 
             <MeasurementUnit v="MAW"/> 
             <Period> 
                   <TimeInterval v="2014-12-31T23:00Z/2015-01-01T23:00Z"/> 
                   <Resolution v="PT15M"/> 
                   <Interval> 
                         <Pos v="01"/> 
                         <Qty v="0.000"/> 
                   </Interval> 
                   <Interval> 
                        <Pos v="02"/>
                         <Qty v="0.000"/> 
                   </Interval> 
 . 
 . 
 . 
                   <Interval> 
                         <Pos v="95"/> 
                         <Qty v="0.000"/> 
                   </Interval> 
                   <Interval> 
                         <Pos v="96"/> 
                         <Qty v="0.000"/> 
                   </Interval> 
             </Period> 
       </ScheduleTimeSeries> 
       <ScheduleTimeSeries> 
             <SendersTimeSeriesIdentification v="Obergrenze_Erz_Block_1"/> 
             <SendersTimeSeriesVersion v="2"/> 
             <BusinessType v="A61"/> 
             <Product v="8716867000016"/> 
             <ObjectAggregation v="A02"/> 
             <MeteringPointIdentification 
v="AT00000000000ERZEBLOCK0010000000V" codingScheme= "NAT" /> 
             <MeasurementUnit v="MAW"/> 
             <Period> 
                   <TimeInterval v="2014-12-31T23:00Z/2015-01-01T23:00Z"/> 
                   <Resolution v="PT15M"/> 
                   <Interval> 
                         <Pos v="01"/> 
                         <Qty v="330.000"/> 
                   </Interval> 
                   <Interval> 
                         <Pos v="02"/> 
                         <Qty v="330.000"/> 
                   </Interval> 
 . 
 . 
 . 
                   <Interval> 
                         <Pos v="95"/> 
                         <Qty v="330.000"/> 
                   </Interval> 
                   <Interval> 
                         <Pos v="96"/>
```
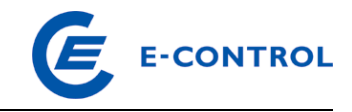

```
\sqrt{20} = 330.000"/>
                   </Interval> 
             </Period> 
       </ScheduleTimeSeries> 
       <ScheduleTimeSeries> 
             <SendersTimeSeriesIdentification v="Untergrenze_Erz_Block_1"/> 
             <SendersTimeSeriesVersion v="2"/> 
             <BusinessType v="A60"/> 
             <Product v="8716867000016"/> 
             <ObjectAggregation v="A02"/> 
             <MeteringPointIdentification 
v="AT00000000000ERZEBLOCK0010000000V" codingScheme= "NAT" /> 
             <MeasurementUnit v="MAW"/> 
             <Period> 
                   <TimeInterval v="2014-12-31T23:00Z/2015-01-01T23:00Z"/> 
                   <Resolution v="PT15M"/> 
                   <Interval> 
                        Pos v="01" <Qty v="100.000"/> 
                   </Interval> 
                   <Interval> 
                         <Pos v="02"/> 
                        < 0ty v="100.000"/>
                   </Interval> 
 . 
 . 
 . 
                   <Interval> 
                        <Pos v="95"/>
                         <Qty v="100.000"/> 
                   </Interval> 
                   <Interval> 
                         <Pos v="96"/> 
                         <Qty v="100.000"/> 
                   </Interval> 
             </Period> 
       </ScheduleTimeSeries> 
       <ScheduleTimeSeries> 
             <SendersTimeSeriesIdentification v="Vorlaufzeit_Pump_Block_1"/> 
             <SendersTimeSeriesVersion v="2"/> 
             <BusinessType v="A70"/> 
             <Product v="8716867000016"/> 
             <ObjectAggregation v="A02"/> 
             <MeteringPointIdentification 
v="AT00000000000PUMPBLOCK0010000000V" codingScheme= "NAT" /> 
             <MeasurementUnit v="HOU"/> 
             <Period> 
                   <TimeInterval v="2014-12-31T23:00Z/2015-01-01T23:00Z"/> 
                   <Resolution v="PT15M"/> 
                   <Interval> 
                        <Pos v="01"/>
                        <Oty v="1.000"/>
                   </Interval> 
                   <Interval> 
                         <Pos v="02"/> 
                        <Oty v="1.000"/>
                   </Interval> 
 . 
 . 
 . 
                   <Interval> 
                         <Pos v="95"/> 
                         <Qty v="1.000"/>
```
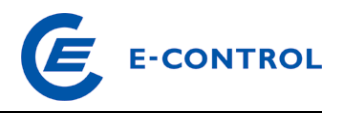

```
 </Interval> 
                   <Interval> 
                         <Pos v="96"/> 
                        <Oty v="1.000"/>
                   </Interval> 
             </Period> 
       </ScheduleTimeSeries> 
       <ScheduleTimeSeries> 
             <SendersTimeSeriesIdentification v="Revidiert_Pump_Block_1"/> 
             <SendersTimeSeriesVersion v="2"/> 
             <BusinessType v="A53"/> 
             <Product v="8716867000016"/> 
             <ObjectAggregation v="A02"/> 
             <MeteringPointIdentification 
v="AT00000000000PUMPBLOCK0010000000V" codingScheme= "NAT" /> 
             <MeasurementUnit v="MAW"/> 
             <Period> 
                   <TimeInterval v="2014-12-31T23:00Z/2015-01-01T23:00Z"/> 
                   <Resolution v="PT15M"/> 
                   <Interval> 
                         <Pos v="01"/> 
                        <Oty v="0.000"/>
                   </Interval> 
                   <Interval> 
                         <Pos v="02"/> 
                         <Qty v="0.000"/> 
                   </Interval> 
 . 
 . 
 . 
                   <Interval> 
                         <Pos v="95"/> 
                         <Qty v="0.000"/> 
                   </Interval> 
                   <Interval> 
                         <Pos v="96"/> 
                         <Qty v="0.000"/> 
                   </Interval> 
             </Period> 
       </ScheduleTimeSeries> 
       <ScheduleTimeSeries> 
             <SendersTimeSeriesIdentification v="Obergrenze_Pump_Block_1"/> 
             <SendersTimeSeriesVersion v="2"/> 
             <BusinessType v="A61"/> 
             <Product v="8716867000016"/> 
             <ObjectAggregation v="A02"/> 
             <MeteringPointIdentification 
v="AT00000000000PUMPBLOCK0010000000V" codingScheme= "NAT" /> 
             <MeasurementUnit v="MAW"/> 
             <Period> 
                   <TimeInterval v="2014-12-31T23:00Z/2015-01-01T23:00Z"/> 
                   <Resolution v="PT15M"/> 
                   <Interval> 
                         <Pos v="01"/> 
                         <Qty v="80.000"/> 
                   </Interval> 
                   <Interval> 
                         <Pos v="02"/> 
                         <Qty v="80.000"/> 
                   </Interval> 
 . 
 . 
 .
```
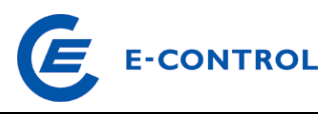

```
 <Interval> 
                          <Pos v="95"/> 
                          <Qty v="80.000"/> 
                    </Interval> 
                    <Interval> 
                          <Pos v="96"/> 
                          <Qty v="80.000"/> 
                    </Interval> 
             </Period> 
       </ScheduleTimeSeries> 
       <ScheduleTimeSeries> 
             <SendersTimeSeriesIdentification v="Untergrenze_Pump_Block_1"/> 
             <SendersTimeSeriesVersion v="2"/> 
             <BusinessType v="A60"/> 
             <Product v="8716867000016"/> 
             <ObjectAggregation v="A02"/> 
             <MeteringPointIdentification 
v="AT00000000000PUMPBLOCK0010000000V" codingScheme= "NAT" /> 
             <MeasurementUnit v="MAW"/> 
             <Period> 
                    <TimeInterval v="2014-12-31T23:00Z/2015-01-01T23:00Z"/> 
                    <Resolution v="PT15M"/> 
                    <Interval> 
                          <Pos v="01"/> 
                          <Qty v="50.000"/> 
                    </Interval> 
                    <Interval> 
                          <Pos v="02"/> 
                          <Qty v="50.000"/> 
                    </Interval> 
 . 
 . 
 . 
                    <Interval> 
                        <Pos v="95"/>
                          <Qty v="50.000"/> 
                    </Interval> 
                    <Interval> 
                        <Pos v="96"/>
                          <Qty v="50.000"/> 
                    </Interval> 
             </Period> 
       </ScheduleTimeSeries> 
</ScheduleMessage>
```